# **Table of contents**

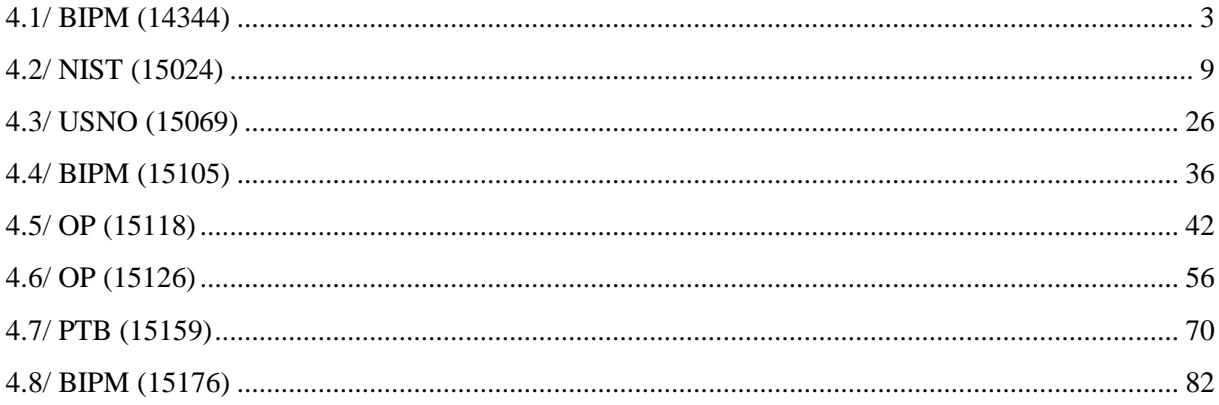

# **Notations**

As presented in [Petit et al., 2001] for the Z12-T, the calibration of a geodetic system is divided in (up to) 6 different parts (Figure 1)

- $\mathbf{P}X_P$  = Delay of the 1PPS-in with respect to the laboratory reference
- $\mathbf{P}X_0$  = Delay of the "internal reference" with respect to the 1PPS-in

 $(X_P + X_0) =$ REFDLY.

 $\bullet X_c$  = antenna cable delay

 $\bullet$ [ $X_D$  = short cable + splitter delay]

 $(X<sub>C</sub> + X<sub>D</sub>)$  = CABDLY. In practice,  $X<sub>D</sub>$  is generally not used.

 $\bullet$ *X*<sub>R</sub> = receiver internal delay, measured from the "internal reference"

 $\bullet$ *X*<sub>S</sub> = antenna delay

 $(X_R + X_S) = INTDLY.$ 

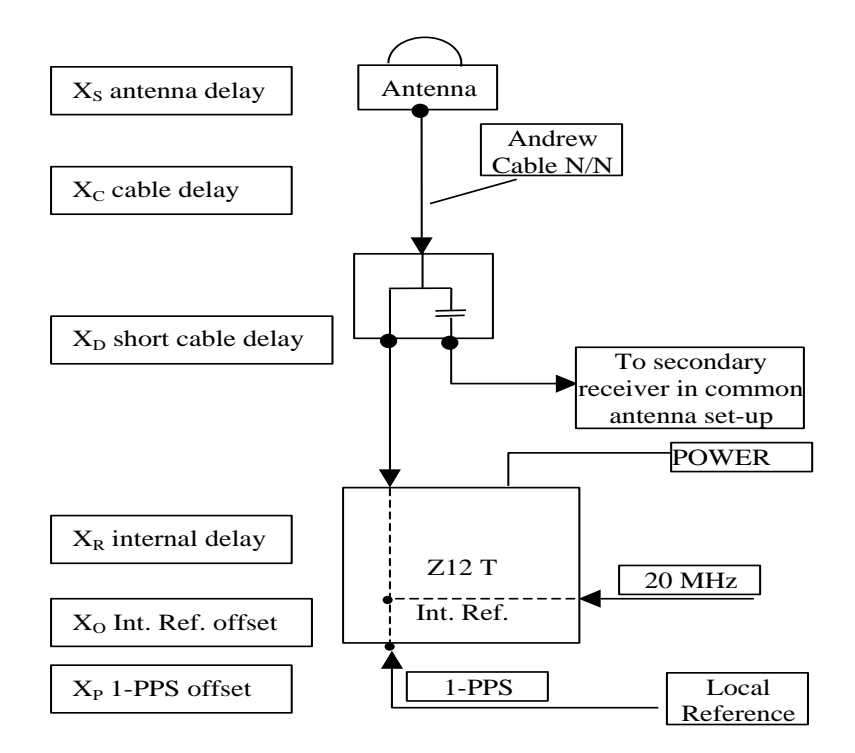

**Figure 1**: Definition of the different delays used in the most general set-up of a geodetic system (here shown for a Z12-T) from [Petit et al, 2001].

# **4/ phase 4**

Laboratories: BIPM, NIST, USNO

# <span id="page-2-0"></span>**4.1/ BIPM (14344)**

Period

MJD 57001 to 57006

## Delays

All measurements at BIPM carried out by L. Tisserand. Equipment used to measure internal delay of local receiver is a time interval counter (TIC), model SR620, maker Stanford Research Systems, s/n: 4680, with measurement uncertainty typically less than 0.5 ns (using external reference frequency as timebase).

Equipment used to measure internal delay of traveling receivers is a time interval counter (TIC), model SR620, maker Stanford Research Systems, s/n: 5482, with measurement uncertainty typically less than 0.5 ns (using external reference frequency as timebase).

### BP0R:

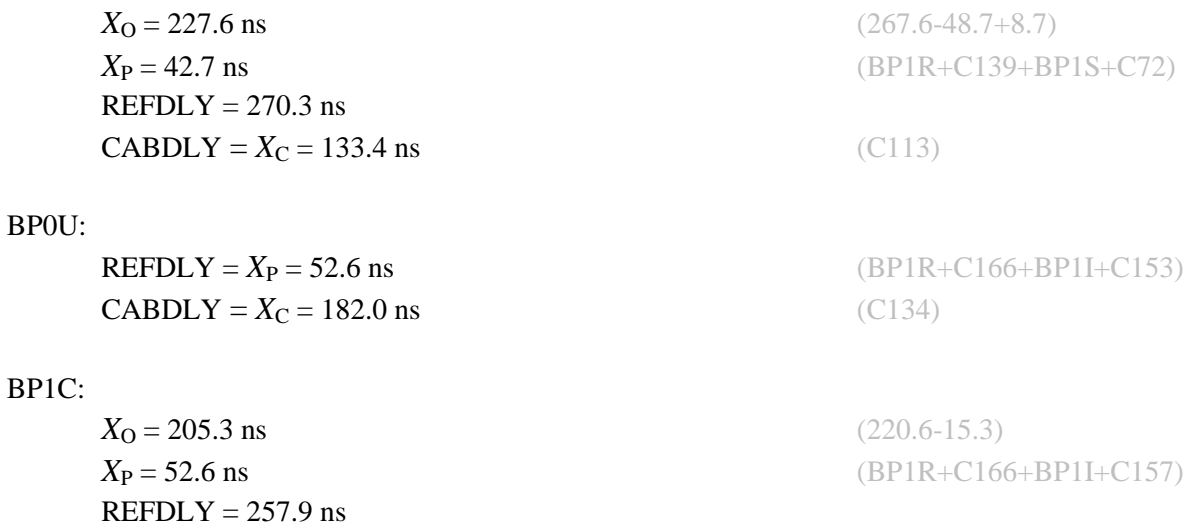

**CABDLY** =  $X_C$  = 235.7 ns (C131)

Setup at the BIPM

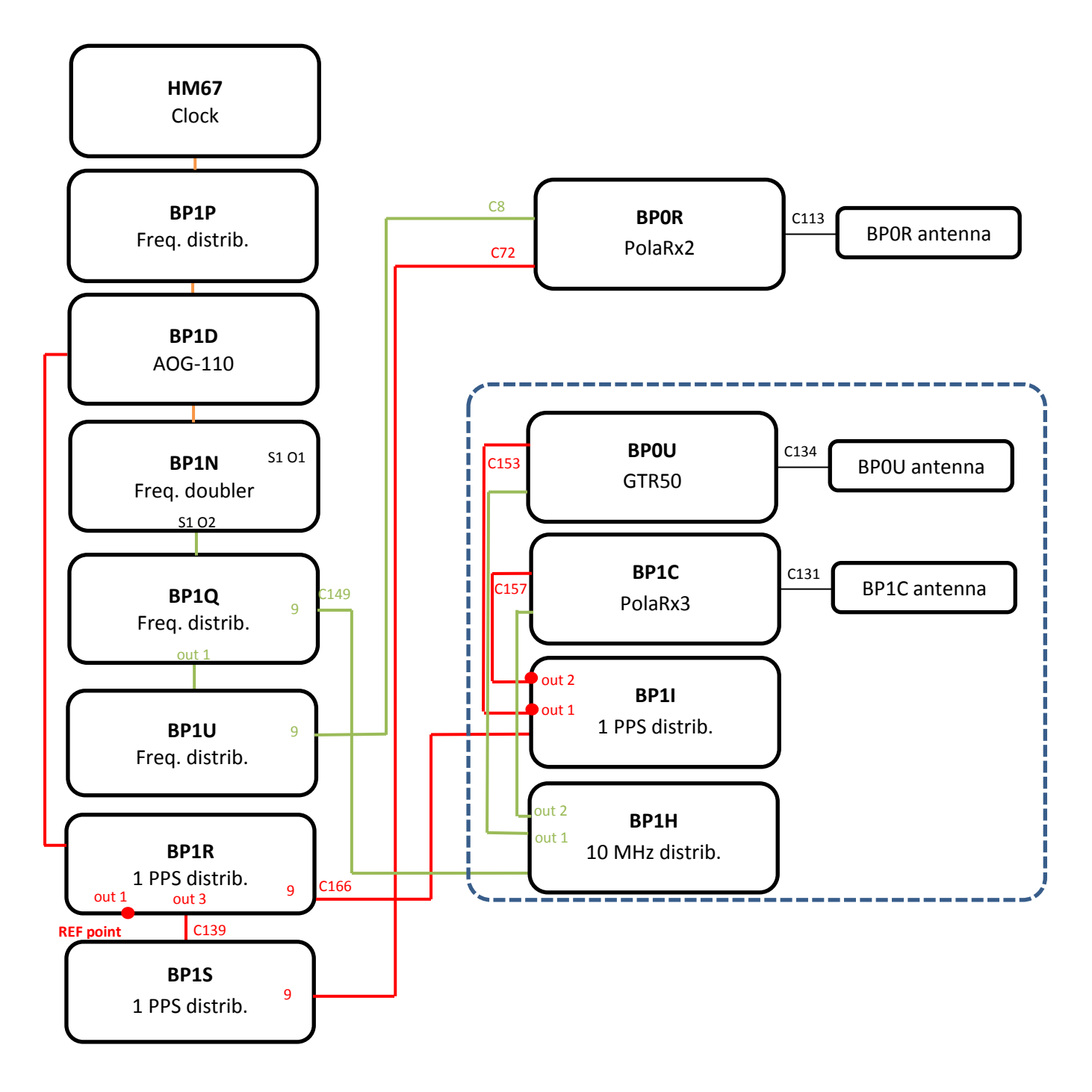

#### BP0U-BP0R

COMPUTATION OF BASELINE

Number of codes to fit baseline and biases  $= 61580$ Computed code bias  $(P1/P2)/m = -27.785 - 26.741$ Computed baseline  $(X, Y, Z)/m = -5.296 -0.794 - 4.290$ RMS of residuals  $/m = 0.701$ 

Number of phase differences to fit baseline = 55580 A priori baseline  $(X, Y, Z)/m = -5.296 -0.794 - 4.290$ 13381 clock jitters computed out of 13573 intervals AVE jitter  $/ps = -0.3$  RMS jitter  $/ps = 38.4$ 

Iter 1 Large residuals  $L1 = 0$ Iter 1 Large residuals L2= 0 Computed baseline L1  $(X, Y, Z)/m = 0.099$  0.031 0.179 RMS of residuals L1  $/m = 0.004$ Computed baseline L2  $(X, Y, Z)/m = 0.120$  0.033 0.192 RMS of residuals  $L2/m = 0.004$ 

Final baseline L1  $(X, Y, Z)/m = -5.197 -0.764 - 4.469$ Final baseline L2  $(X, Y, Z)/m = -5.175 - 0.761 - 4.481$ 

#### COMPUTATION OF CODE DIFFERENCES

Number of code differences  $= 61695$ 

Global average of individual differences Code #pts, ave/ns, rms/ns C1: 61665 -96.439 1.493 C2: 0-NaN -NaN P1: 61555 -93.197 2.381 P2: 61549 -89.780 2.748

Number of 300s epochs in out file  $= 1438$ Code #pts, median/ns, ave/ns, rms/ns C1: 6169 -96.428 -96.430 0.854 C2: 0 0.000-NaN -NaN P1: 6165 -93.229 -93.225 1.224 P2: 6165 -89.692 -89.737 1.567

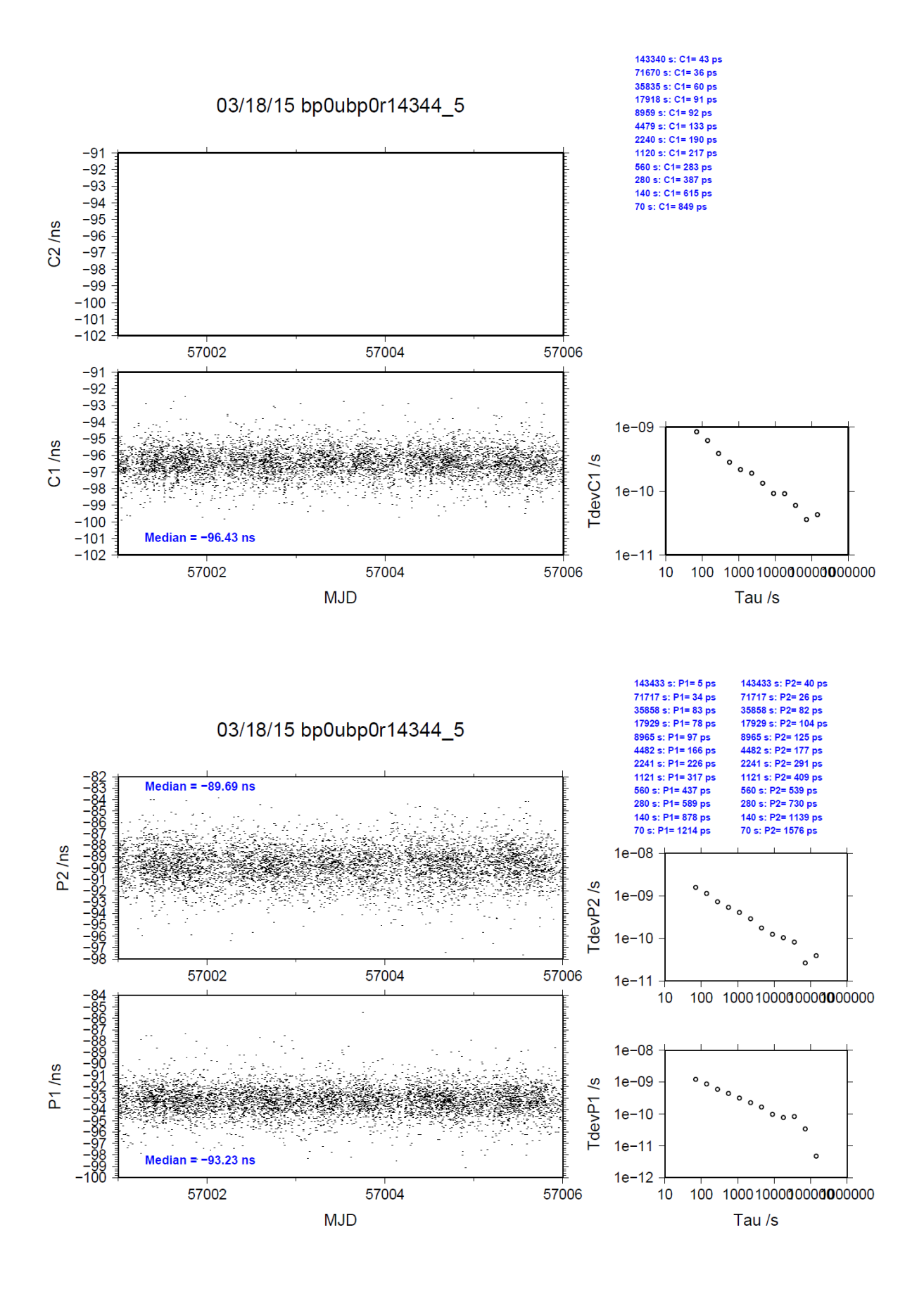

#### BP1C-BP0R

COMPUTATION OF BASELINE

Number of codes to fit baseline and biases  $= 80063$ Computed code bias  $(P1/P2)/m = -17.682 -16.617$ Computed baseline  $(X, Y, Z)/m = -4.451 - 0.748 - 3.692$ RMS of residuals  $/m = 0.667$ 

Number of phase differences to fit baseline = 78622 A priori baseline  $(X, Y, Z)/m = -4.451 - 0.748$  3.692 13896 clock jitters computed out of 13896 intervals AVE jitter  $\overline{p}s = 0.3$  RMS jitter  $\overline{p}s = 5.7$ 

Iter 1 Large residuals  $L1 = 0$ Iter 1 Large residuals L2= 1 Computed baseline L1  $(X, Y, Z)/m = 0.002$  0.034 0.120 RMS of residuals L1  $/m = 0.004$ Computed baseline L2  $(X, Y, Z)/m = 0.005$  0.046 0.125 RMS of residuals  $L2/m = 0.005$ 

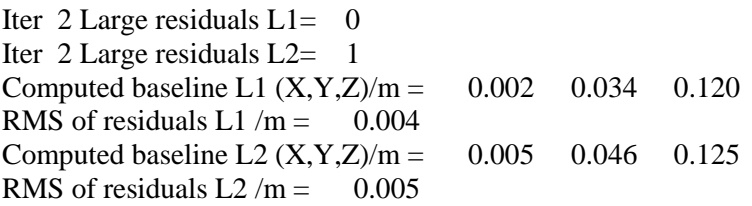

Final baseline L1  $(X, Y, Z)/m = -4.449 - 0.714 - 3.812$ Final baseline L2  $(X, Y, Z)/m = -4.446 - 0.702 - 3.817$ 

#### COMPUTATION OF CODE DIFFERENCES

Number of code differences = 82041

Global average of individual differences Code #pts, ave/ns, rms/ns C1: 81673 -60.517 1.948  $C2: 0-NaN$  -NaN P1: 80019 -59.187 2.478 P2: 79946 -55.665 2.848

Number of 300s epochs in out file  $= 1392$ Code #pts, median/ns, ave/ns, rms/ns C1: 8114 -60.520 -60.516 1.027 C2: 0 0.000-NaN -NaN P1: 7978 -59.256 -59.205 1.322 P2: 7969 -55.703 -55.672 1.587

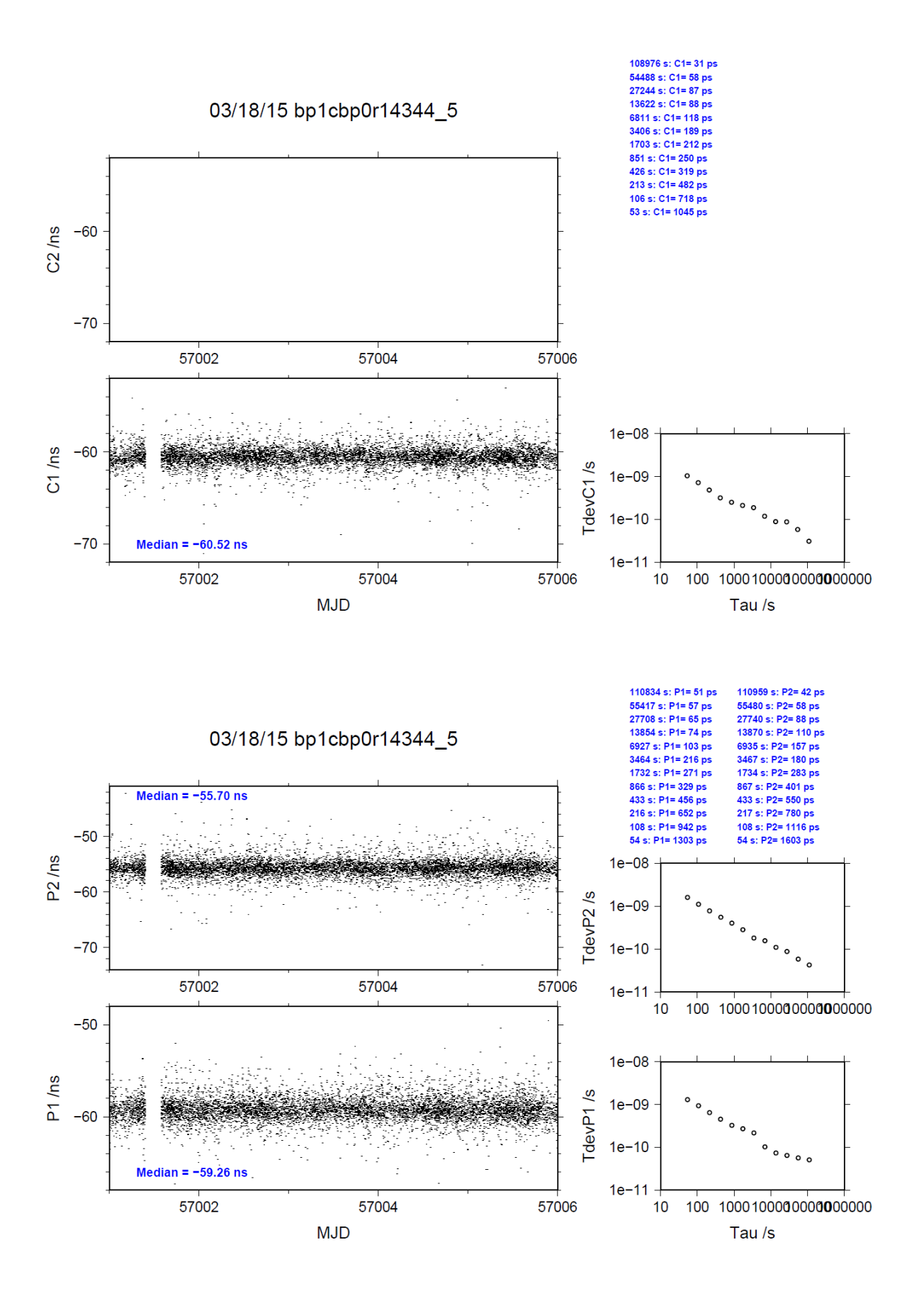

# <span id="page-8-0"></span>**4.2/ NIST (15024)**

# Period

MJD 57046 to 57055

# Delays

## BP0U:

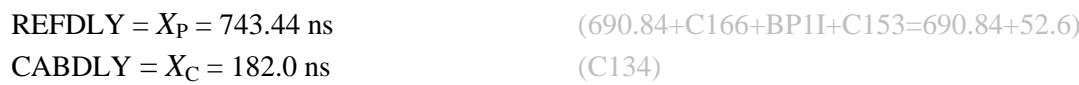

## BP1C:

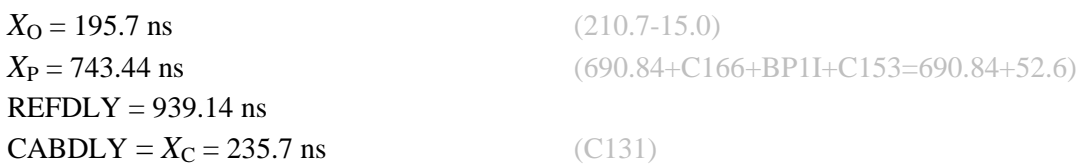

## NIST:

```
X_{\text{O}} = 13.3 \text{ ns}X_{P} = 66.69 ns
REFDLY = 79.99 ns
CABDLY = 275.5 ns
```
NIS3 (NB01):

 $X_{\rm O} = 5.12 \text{ ns}$  $X_P = 1540.66$  ns  $REFDLY = 1545.78$  ns  $CABDLY = 298.5$  ns

# NIS4 (NB02):

 $X_{\text{O}} = 15.14 \text{ ns}$  $X_{\rm P} = 1501.35$  ns  $REFDLY = 1516.49$  ns  $CABDLY = 298.0$  ns

## Setup at the NIST

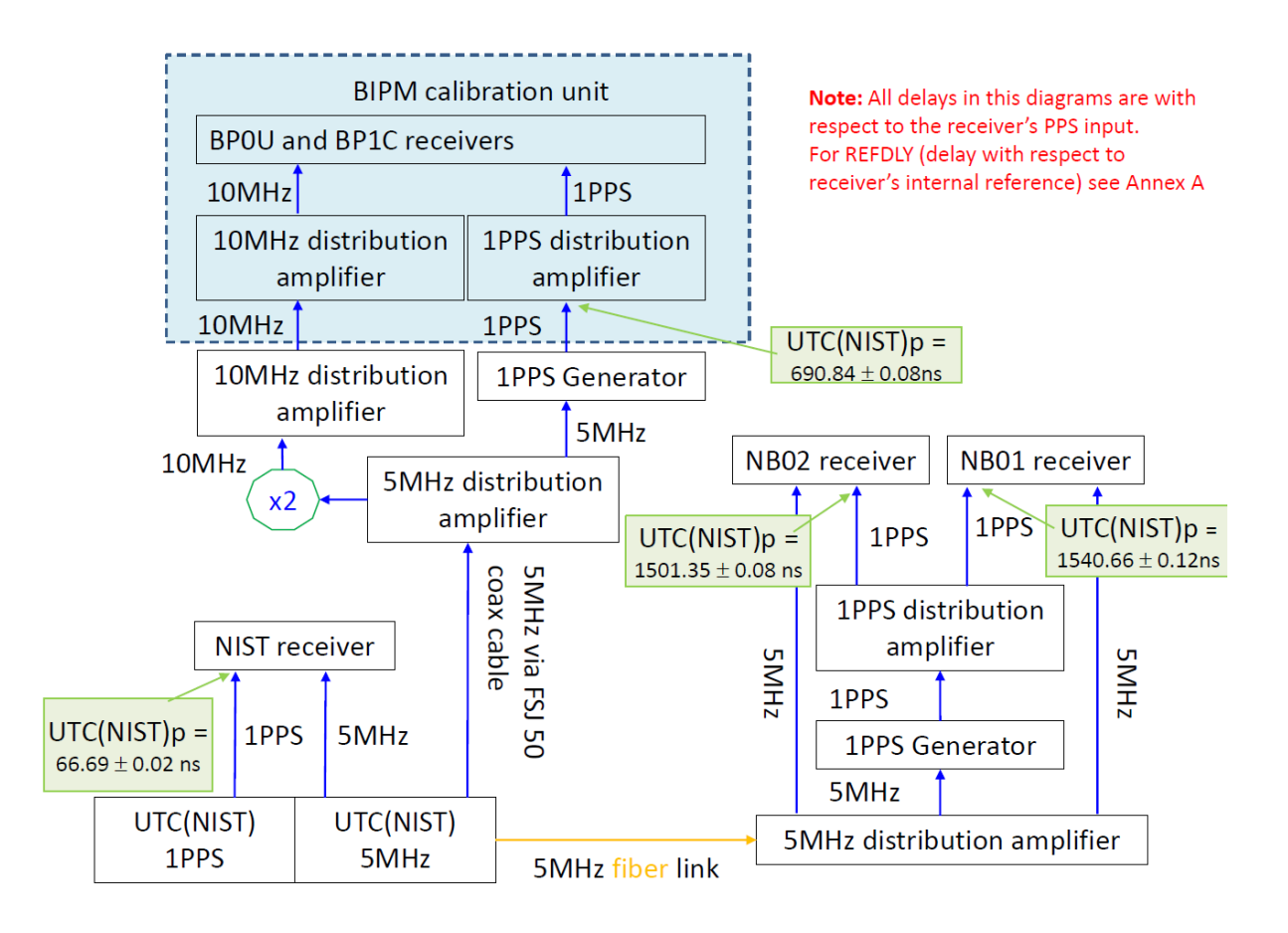

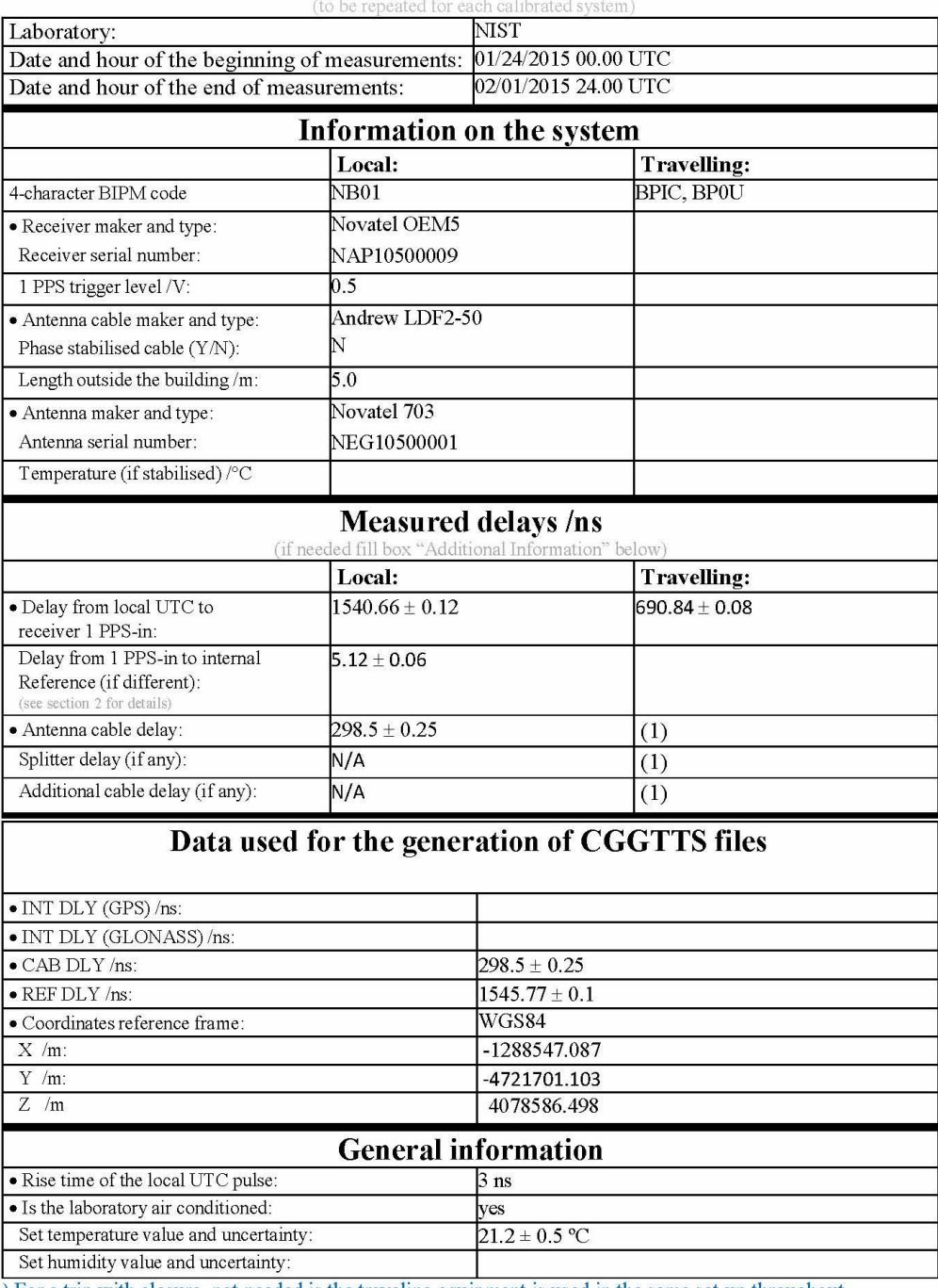

# **Annex A - Information Sheet**

(1) For a trip with closure, not needed is the traveling equipment is used in the same set-up throughout

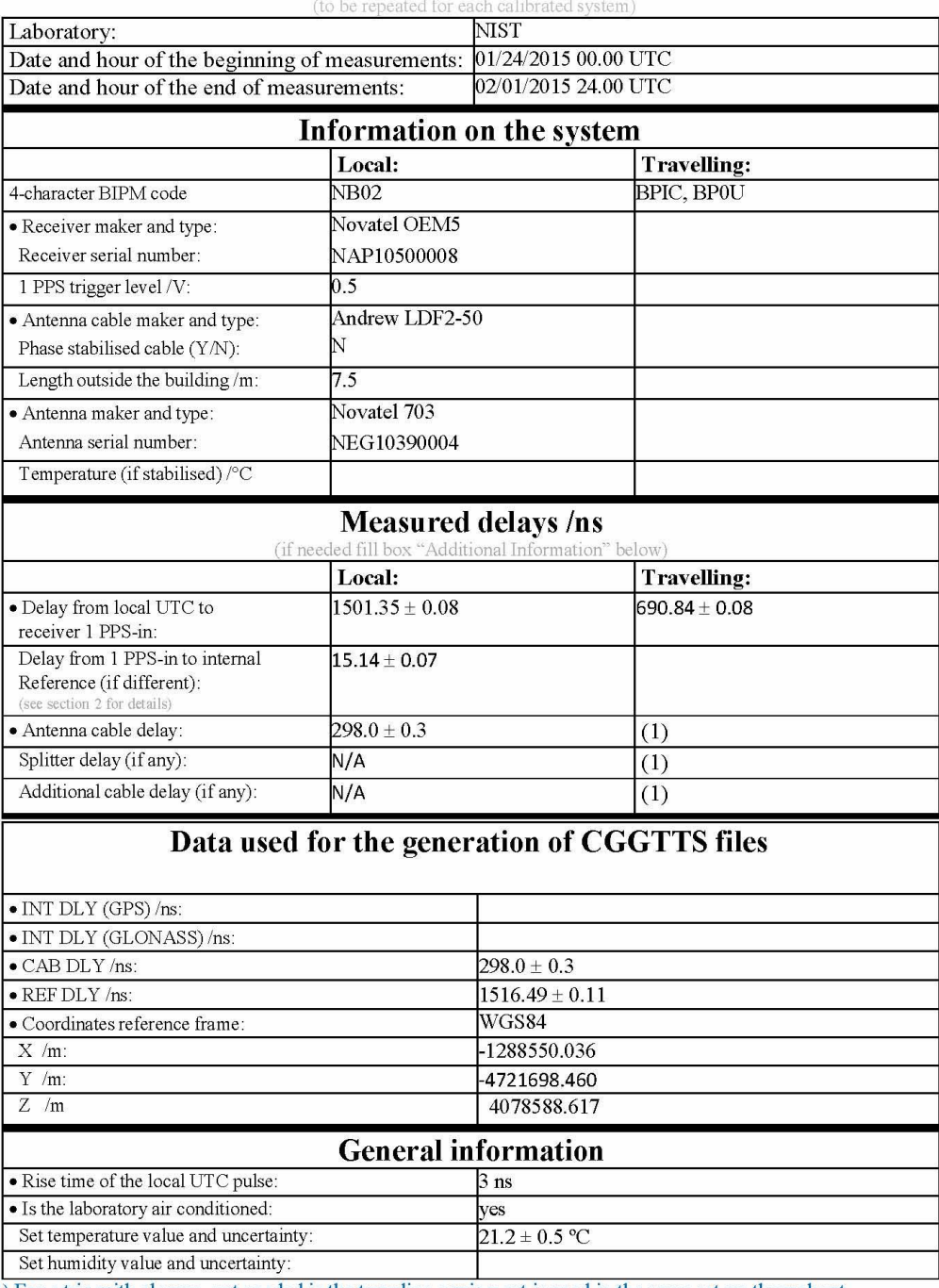

# **Annex A - Information Sheet**

(1) For a trip with closure, not needed is the traveling equipment is used in the same set-up throughout.

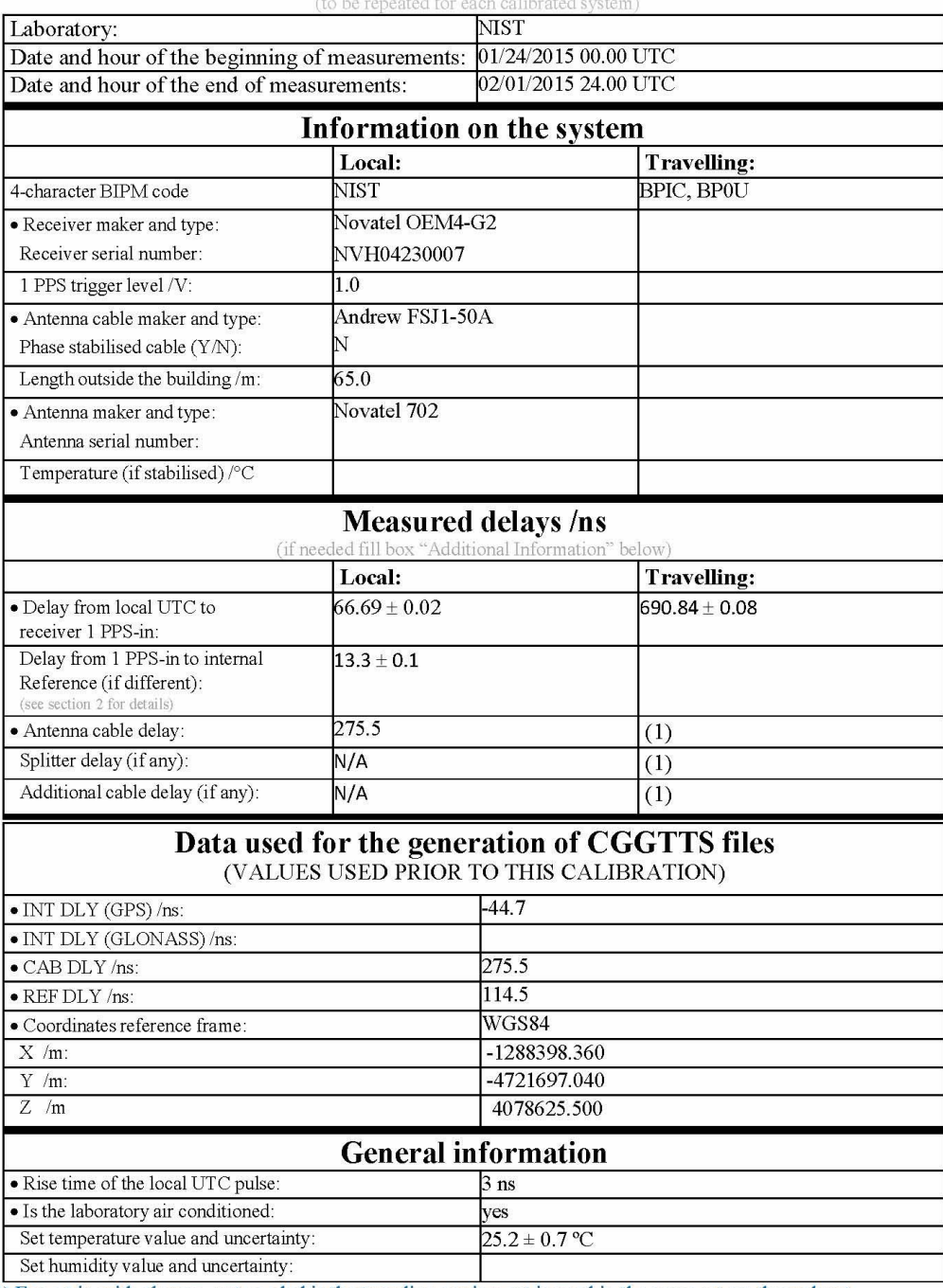

# **Annex A - Information Sheet**

(1) For a trip with closure, not needed is the traveling equipment is used in the same set-up throughout

#### BP0U-NIST

COMPUTATION OF BASELINE

Number of codes to fit baseline and biases  $= 81649$ Computed code bias  $(P1/P2)/m = -246.261 - 244.688$ Computed baseline  $(X, Y, Z)/m = -64.475 -35.937 -59.123$ RMS of residuals  $/m = 0.577$ 

Number of phase differences to fit baseline = 89407 A priori baseline  $(X, Y, Z)/m = -64.475 -35.937 -59.123$ 17207 clock jitters computed out of 17221 intervals AVE jitter  $/ps = 0.0$  RMS jitter  $/ps = 29.0$ 

Iter 1 Large residuals L1= 7 Iter 1 Large residuals  $L2 = 7$ Computed baseline L1  $(X, Y, Z)/m = 0.028 -0.106 -0.088$ RMS of residuals L1  $/m = 0.003$ Computed baseline L2  $(X, Y, Z)/m = 0.038 - 0.084 - 0.060$ RMS of residuals  $L2/m = 0.003$ 

Iter 2 Large residuals  $L1 = 7$ Iter 2 Large residuals L2= 7 Computed baseline L1  $(X, Y, Z)/m = 0.028 -0.106 -0.088$ RMS of residuals L1  $/m = 0.003$ Computed baseline L2  $(X, Y, Z)/m = 0.038 - 0.084 - 0.060$ RMS of residuals  $L2/m = 0.003$ 

Final baseline L1  $(X, Y, Z)/m = -64.447 - 36.043 - 59.035$ Final baseline L2  $(X, Y, Z)/m = -64.437 -36.021 -59.063$ 

#### COMPUTATION OF CODE DIFFERENCES

Number of code differences = 94929

Global average of individual differences Code #pts, ave/ns, rms/ns C1: 94882 -821.910 1.897 C2: 0-NaN -NaN P1: 94850 -821.725 1.888 P2: 94849 -816.358 2.184

Number of  $300s$  epochs in out file = 1728 Code #pts, median/ns, ave/ns, rms/ns C1: 9417 -822.002 -821.905 1.560 C2: 0 0.000-NaN -NaN P1: 9416 -821.778 -821.745 1.223 P2: 9416 -816.317 -816.343 1.506

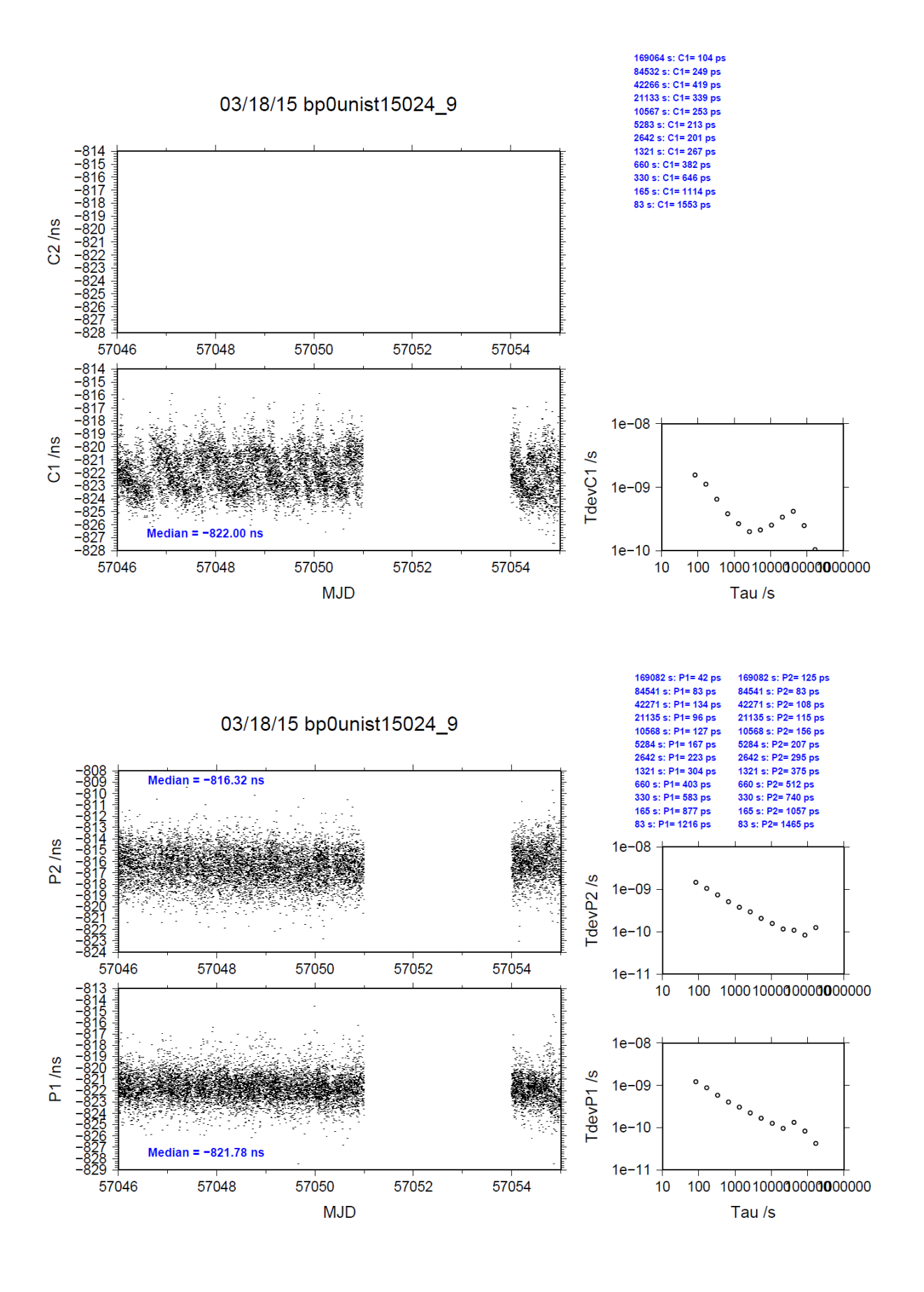

#### BP0U-NIS3

COMPUTATION OF BASELINE

Number of codes to fit baseline and biases  $= 115056$ Computed code bias (P1/P2)/m = 167.091 172.335 Computed baseline  $(X, Y, Z)/m = -213.115 - 40.078 - 97.983$ RMS of residuals  $/m = 0.660$ 

Number of phase differences to fit baseline = 132051 A priori baseline  $(X, Y, Z)/m = -213.115 - 40.078 - 97.983$ 25123 clock jitters computed out of 25200 intervals AVE jitter  $/ps = -0.4$  RMS jitter  $/ps = 29.3$ 

Iter 1 Large residuals L1= 3 Iter 1 Large residuals L2= 3 Computed baseline L1  $(X, Y, Z)/m = 0.119$  0.113 -0.003 RMS of residuals L1  $/m = 0.003$ Computed baseline L2  $(X, Y, Z)/m = 0.123$  0.141 -0.031 RMS of residuals  $L2/m = 0.003$ 

Iter 2 Large residuals  $L1 = 3$ Iter 2 Large residuals L2= 3 Computed baseline L1  $(X, Y, Z)/m = 0.119$  0.113 -0.003 RMS of residuals L1  $/m = 0.003$ Computed baseline L2  $(X, Y, Z)/m = 0.123$  0.141 -0.031 RMS of residuals  $L2/m = 0.003$ 

Final baseline L1  $(X, Y, Z)/m = -212.996 -39.965 -97.986$ Final baseline L2  $(X, Y, Z)/m = -212.992 -39.937 -98.014$ 

#### COMPUTATION OF CODE DIFFERENCES

Number of code differences = 140258

Global average of individual differences Code #pts, ave/ns, rms/ns C1: 140198 557.469 2.490 C2: 0-NaN -NaN P1: 140156 557.644 2.468 P2: 140154 575.218 2.764

Number of  $300s$  epochs in out file =  $2528$ Code #pts, median/ns, ave/ns, rms/ns C1: 13907 557.441 557.457 1.889 C2: 0 0.000-NaN -NaN P1: 13906 557.576 557.608 1.616 P2: 13906 575.288 575.227 1.952

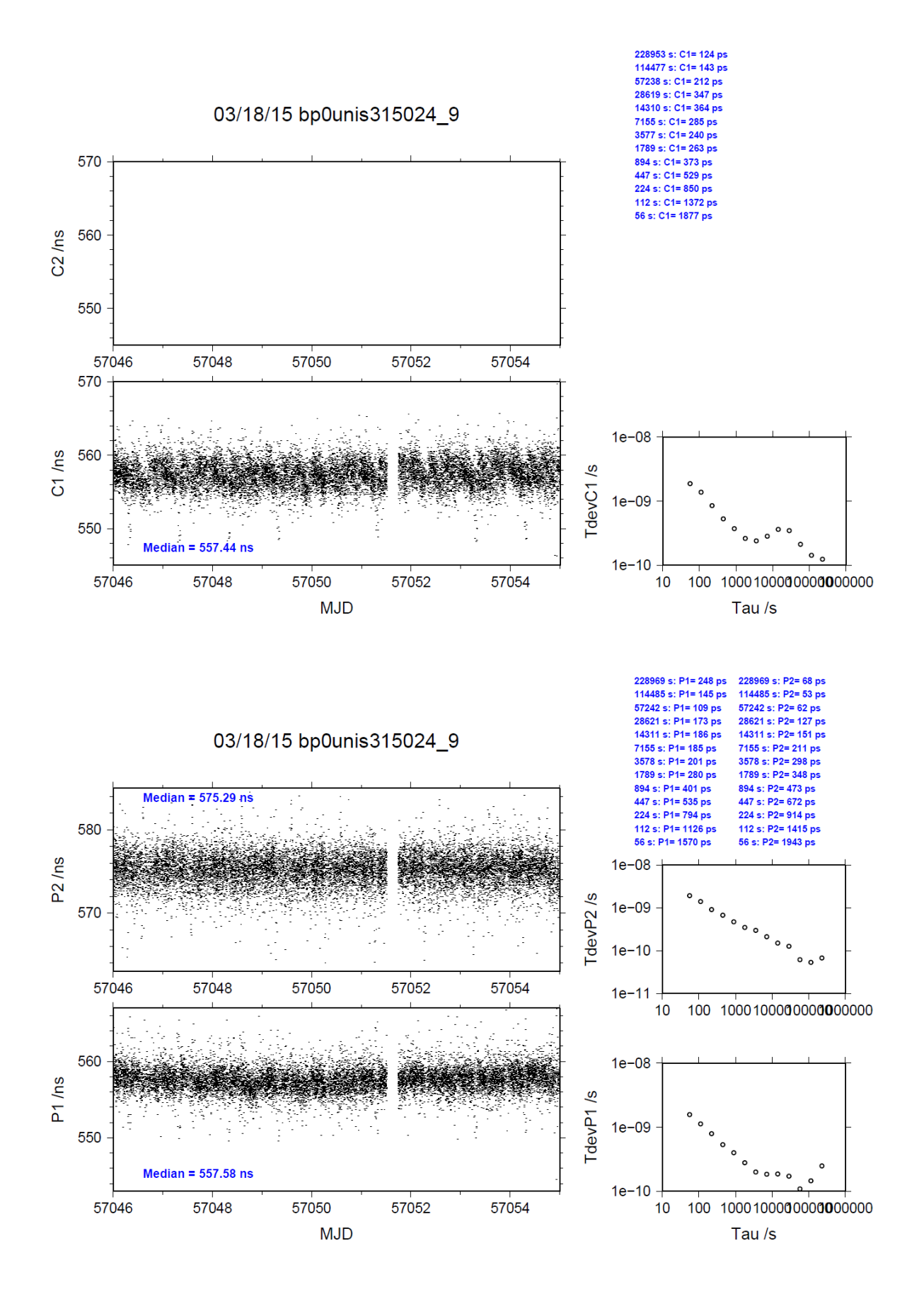

#### BP0U-NIS4

COMPUTATION OF BASELINE

Number of codes to fit baseline and biases  $= 119965$ Computed code bias (P1/P2)/m = 158.882 163.966 Computed baseline  $(X, Y, Z)/m = -216.048 - 37.406 - 95.959$ RMS of residuals  $/m = 0.662$ 

Number of phase differences to fit baseline = 135705 A priori baseline  $(X, Y, Z)/m = -216.048 - 37.406 - 95.959$ 25764 clock jitters computed out of 25842 intervals AVE jitter  $/ps = -0.4$  RMS jitter  $/ps = 29.3$ 

Iter 1 Large residuals L1= 2 Iter 1 Large residuals L2= 2 Computed baseline L1  $(X, Y, Z)/m = 0.107$  0.097 0.076 RMS of residuals L1  $/m = 0.003$ Computed baseline L2  $(X, Y, Z)/m = 0.113$  0.124 0.049 RMS of residuals  $L2/m = 0.003$ 

Iter 2 Large residuals  $L1 = 2$ Iter 2 Large residuals L2= 2 Computed baseline L1  $(X, Y, Z)/m = 0.107$  0.097 0.076 RMS of residuals L1  $/m = 0.003$ Computed baseline L2  $(X, Y, Z)/m = 0.113$  0.124 0.049 RMS of residuals  $L2/m = 0.003$ 

Final baseline L1  $(X, Y, Z)/m = -215.941 - 37.309 - 95.883$ Final baseline L2  $(X, Y, Z)/m = -215.935 -37.282 -95.910$ 

#### COMPUTATION OF CODE DIFFERENCES

Number of code differences = 144107

Global average of individual differences Code #pts, ave/ns, rms/ns C1: 144050 529.865 2.510 C2: 0-NaN -NaN P1: 144007 530.037 2.512 P2: 144006 547.170 2.729

Number of 300s epochs in out file  $= 2592$ Code #pts, median/ns, ave/ns, rms/ns C1: 14291 529.836 529.854 1.962 C2: 0 0.000-NaN -NaN P1: 14290 529.982 529.998 1.718 P2: 14290 547.182 547.178 1.966

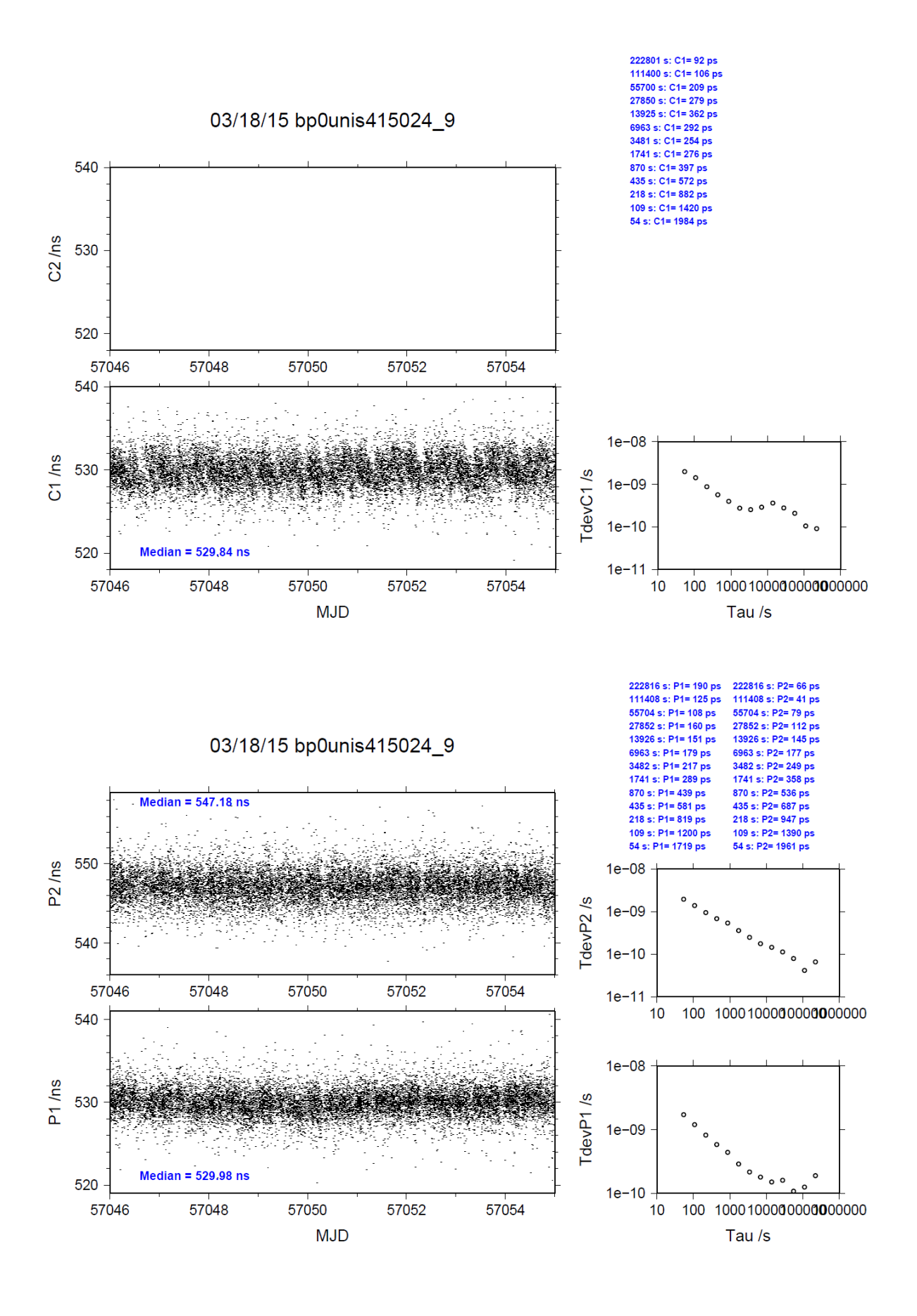

#### BP1C-NIST

COMPUTATION OF BASELINE

Number of codes to fit baseline and biases = 123402 Computed code bias  $(P1/P2)/m = -233.644 - 232.058$ Computed baseline  $(X, Y, Z)/m = -67.461 -35.678 -59.552$ RMS of residuals  $/m = 0.479$ 

Number of phase differences to fit baseline = 139391 A priori baseline  $(X, Y, Z)/m = -67.461 - 35.678 - 59.552$ 17269 clock jitters computed out of 17269 intervals AVE jitter  $/ps = -0.4$  RMS jitter  $/ps = 5.2$ 

Iter 1 Large residuals  $L1 = 0$ Iter 1 Large residuals L2= 0 Computed baseline L1  $(X, Y, Z)/m = -0.016$  0.103 0.007 RMS of residuals L1  $/m = 0.004$ Computed baseline L2  $(X, Y, Z)/m = -0.003$  0.102 0.003 RMS of residuals  $L2/m = 0.005$ 

Final baseline L1  $(X, Y, Z)/m = -67.477 - 35.575 - 59.545$ Final baseline L2  $(X, Y, Z)/m = -67.464 - 35.576 - 59.549$ 

#### COMPUTATION OF CODE DIFFERENCES

Number of code differences  $= 141739$ 

Global average of individual differences Code #pts, ave/ns, rms/ns C1: 141693 -777.434 2.053 C2: 0-NaN -NaN P1: 141639 -779.272 1.563 P2: 141631 -773.897 1.956

Number of  $300s$  epochs in out file = 1728 Code #pts, median/ns, ave/ns, rms/ns C1: 14160 -777.545 -777.435 1.642 C2: 0 0.000-NaN -NaN P1: 14155 -779.242 -779.273 0.946 P2: 14155 -773.920 -773.896 1.343

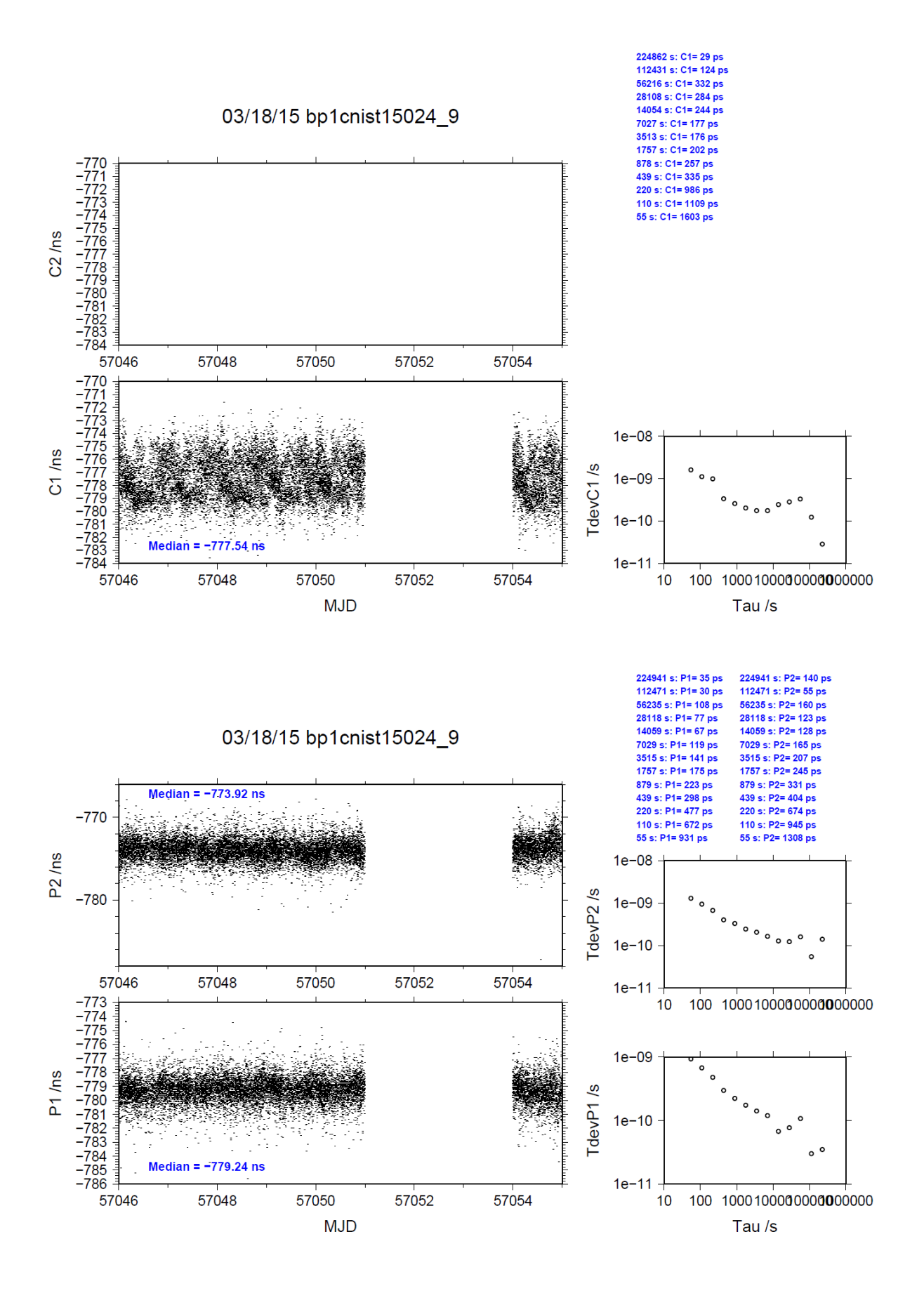

#### BP1C-NIS3

COMPUTATION OF BASELINE

Number of codes to fit baseline and biases  $= 160372$ Computed code bias (P1/P2)/m = 179.686 184.983 Computed baseline  $(X, Y, Z)/m = -216.124 - 39.799 - 98.392$ RMS of residuals  $/m = 0.646$ 

Number of phase differences to fit baseline = 208570 A priori baseline (X,Y,Z)/m = -216.124 -39.799 -98.392 25260 clock jitters computed out of 25260 intervals AVE jitter  $/ps = -0.6$  RMS jitter  $/ps = 5.5$ 

Iter 1 Large residuals L1= 1 Iter 1 Large residuals  $L2 = 1$ Computed baseline L1  $(X, Y, Z)/m = 0.069$  0.311 -0.074 RMS of residuals L1  $/m = 0.004$ Computed baseline L2  $(X, Y, Z)/m = 0.065$  0.320 -0.081 RMS of residuals  $L2/m = 0.005$ 

Iter 2 Large residuals  $L1 = 1$ Iter 2 Large residuals  $L2 = 1$ Computed baseline L1  $(X, Y, Z)/m = 0.069$  0.311 -0.074 RMS of residuals L1  $/m = 0.004$ Computed baseline L2  $(X, Y, Z)/m = 0.065$  0.320 -0.081 RMS of residuals  $L2/m = 0.005$ 

Final baseline L1  $(X, Y, Z)/m = -216.054 -39.487 -98.466$ Final baseline L2  $(X, Y, Z)/m = -216.059 -39.478 -98.473$ 

#### COMPUTATION OF CODE DIFFERENCES

Number of code differences = 210879

Global average of individual differences Code #pts, ave/ns, rms/ns C1: 210815 601.725 2.816 C2: 0-NaN -NaN P1: 210712 599.898 2.494 P2: 210637 617.552 2.857

Number of  $300s$  epochs in out file =  $2528$ Code #pts, median/ns, ave/ns, rms/ns C1: 21049 601.661 601.709 2.184 C2: 0 0.000-NaN -NaN P1: 21036 599.950 599.881 1.736 P2: 21030 617.598 617.534 2.085

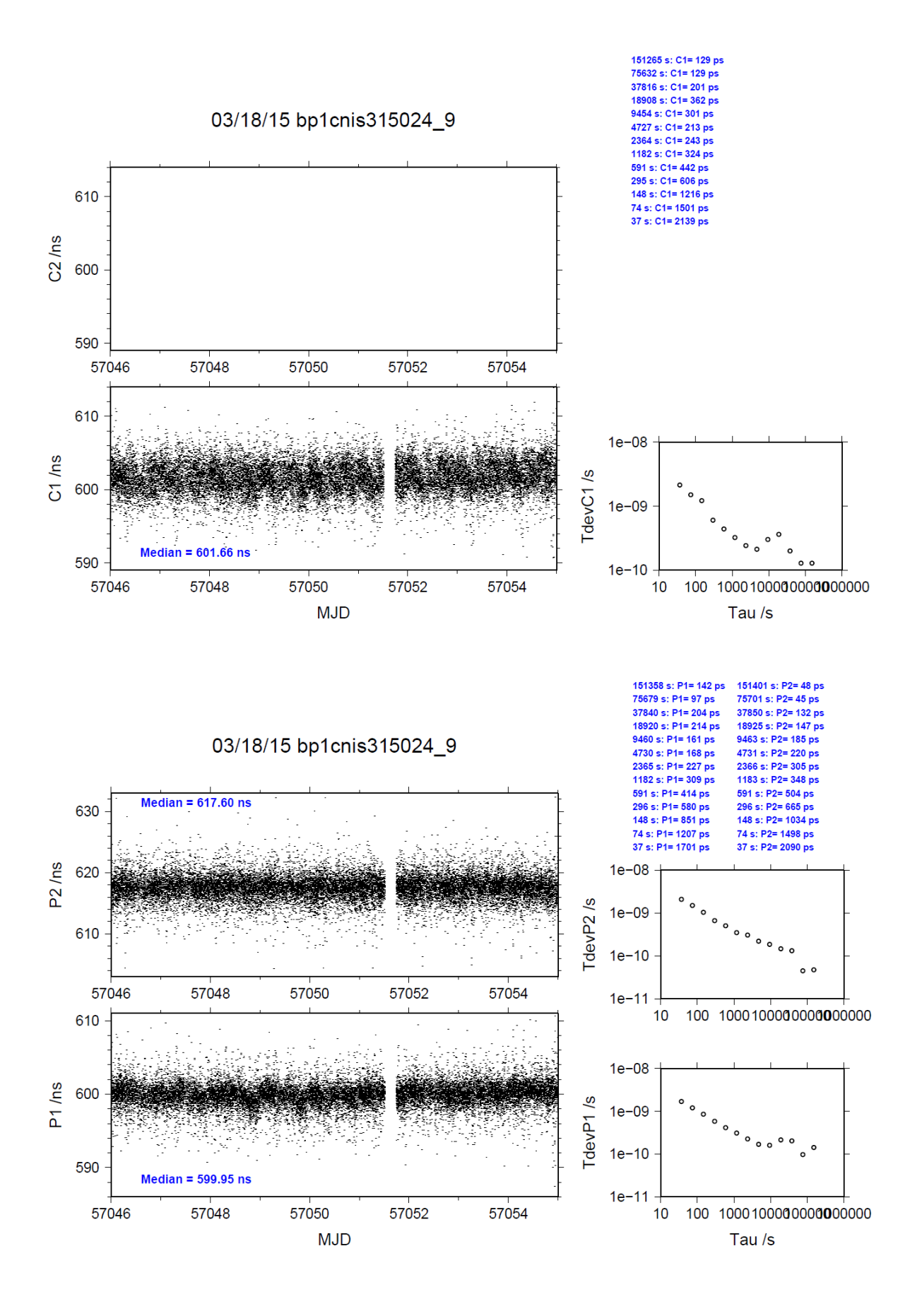

#### BP1C-NIS4

#### COMPUTATION OF BASELINE

Number of codes to fit baseline and biases  $= 167444$ Computed code bias (P1/P2)/m = 171.510 176.663 Computed baseline  $(X, Y, Z)/m = -219.045 -37.067 -96.388$ RMS of residuals  $/m = 0.654$ 

Number of phase differences to fit baseline = 214017 A priori baseline  $(X, Y, Z)/m = -219.045 -37.067 -96.388$ 25910 clock jitters computed out of 25910 intervals AVE jitter  $/ps = -0.6$  RMS jitter  $/ps = 5.8$ 

Iter 1 Large residuals L1= 1 Iter 1 Large residuals L2= 2 Computed baseline L1  $(X, Y, Z)/m = 0.043$  0.237 0.032 RMS of residuals L1  $/m = 0.005$ Computed baseline L2  $(X, Y, Z)/m = 0.043$  0.243 0.024 RMS of residuals  $L2/m = 0.005$ 

Iter 2 Large residuals  $L1 = 1$ Iter 2 Large residuals L2= 2 Computed baseline L1  $(X, Y, Z)/m = 0.043$  0.237 0.032 RMS of residuals L1  $/m = 0.005$ Computed baseline L2  $(X, Y, Z)/m = 0.043$  0.243 0.024 RMS of residuals  $L2/m = 0.005$ 

Final baseline L1  $(X, Y, Z)/m = -219.003 -36.830 -96.356$ Final baseline L2  $(X, Y, Z)/m = -219.003 -36.824 -96.364$ 

#### COMPUTATION OF CODE DIFFERENCES

Number of code differences = 216335

Global average of individual differences Code #pts, ave/ns, rms/ns C1: 216269 574.157 2.911 C2: 0-NaN -NaN P1: 216166 572.328 2.622 P2: 216089 589.577 2.834

Number of 300s epochs in out file  $= 2592$ Code #pts, median/ns, ave/ns, rms/ns C1: 21596 574.119 574.137 2.264 C2: 0 0.000-NaN -NaN P1: 21583 572.353 572.305 1.866 P2: 21581 589.561 589.545 2.132

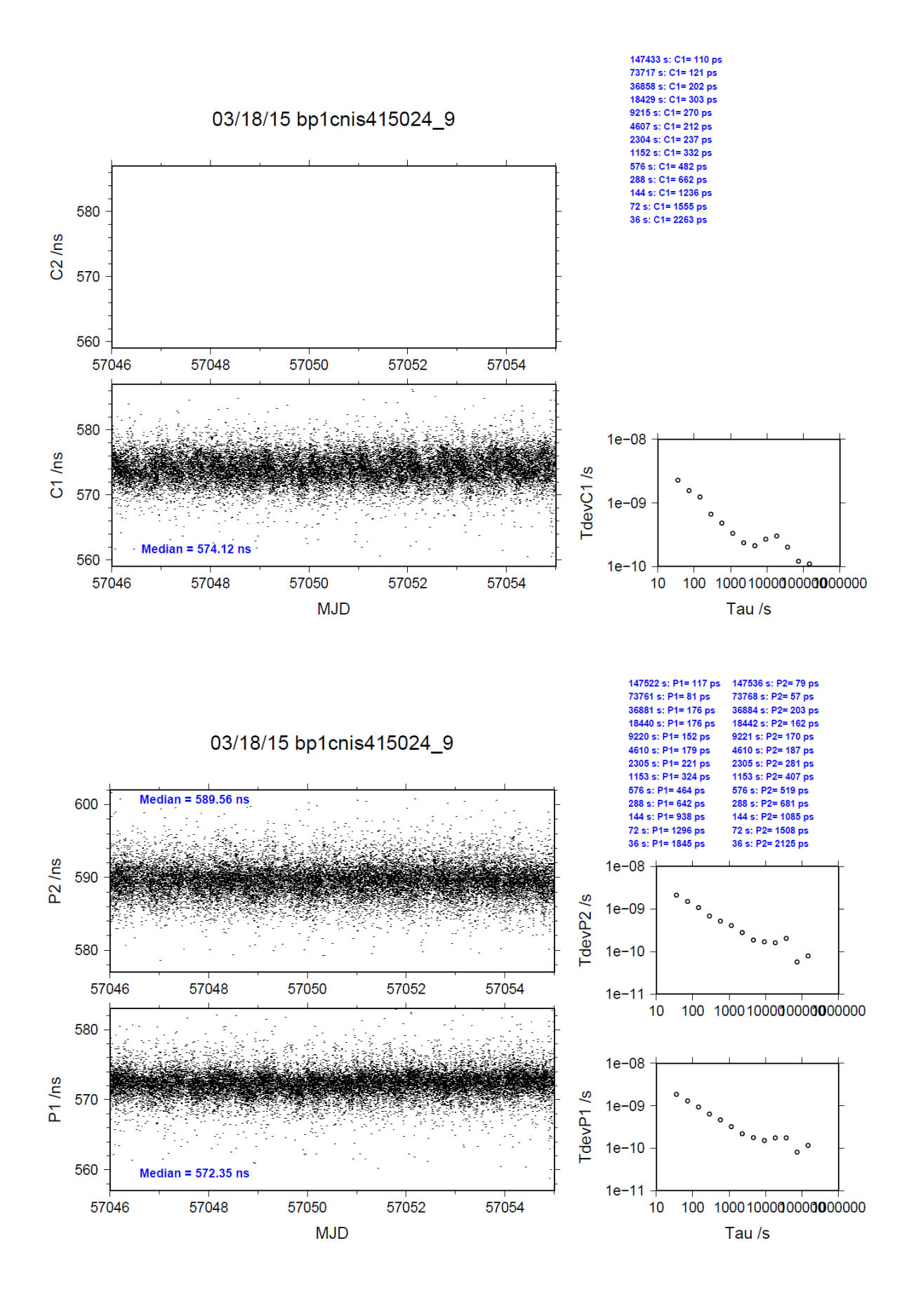

# <span id="page-25-0"></span>**4.3/ USNO (15069)**

# Period

MJD 57091 to 57097

# Delays

## BP0U:

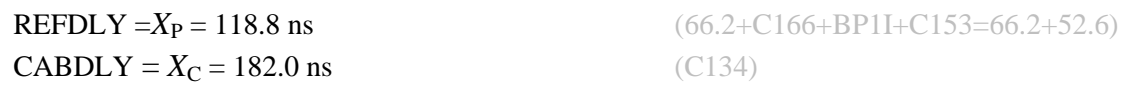

## BP1C:

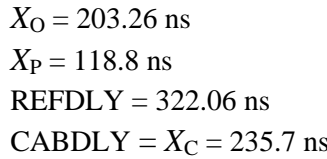

## USN6:

 $REFDLY = 0.0$  ns  $CABDLY = 0.0$  ns

### USN7:

 $REFDLY = 0.0$  ns  $CABDLY = 0.0$  ns

 $(218.114 - 14.854)$  $(66.2 + C166 + BPII + C153 = 66.2 + 52.6)$ 

**s**  $(C131)$ 

## Setup at the USNO

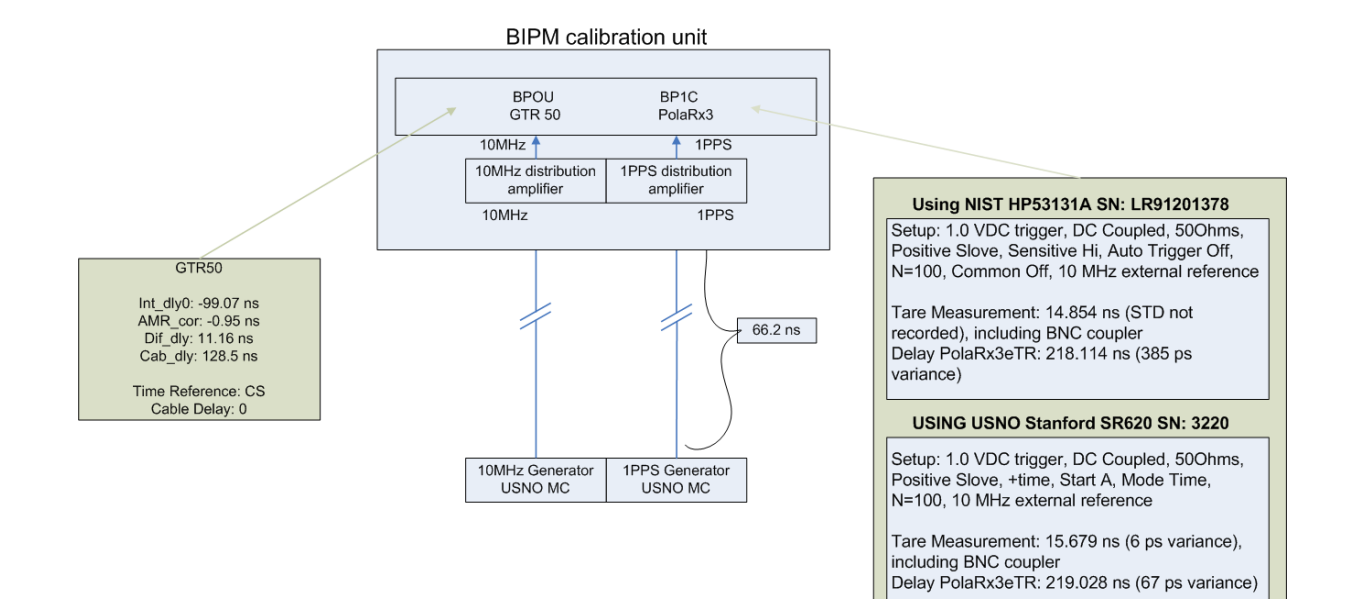

#### BP0U-USN6

#### COMPUTATION OF BASELINE

Number of codes to fit baseline and biases = 92248 Computed code bias  $(P1/P2)/m = -20.003 -17.387$ Computed baseline  $(X, Y, Z)/m = -5.125 -0.944 -0.421$ RMS of residuals  $/m = 0.497$ 

Number of phase differences to fit baseline = 86783 A priori baseline  $(X, Y, Z)/m = -5.125 -0.944 -0.421$ 17204 clock jitters computed out of 17225 intervals AVE jitter  $/ps = -0.2$  RMS jitter  $/ps = 31.7$ 

Iter 1 Large residuals  $L1 = 0$ Iter 1 Large residuals L2= 0 Computed baseline L1  $(X, Y, Z)/m = 0.015 -0.138 -0.089$ RMS of residuals L1  $/m = 0.003$ Computed baseline L2  $(X, Y, Z)/m = 0.014 -0.152 -0.097$ RMS of residuals  $L2/m = 0.003$ 

Final baseline L1  $(X, Y, Z)/m = -5.110 -1.083 -0.332$ Final baseline L2  $(X, Y, Z)/m = -5.111 -1.096 -0.324$ 

#### COMPUTATION OF CODE DIFFERENCES

Number of code differences = 92250

Global average of individual differences Code #pts, ave/ns, rms/ns C1: 92196 -67.259 1.708 C2: 0-NaN -NaN P1: 92194 -67.103 1.654 P2: 92193 -58.416 1.775

Number of  $300s$  epochs in out file = 1728 Code #pts, median/ns, ave/ns, rms/ns C1: 9120 -67.348 -67.266 1.384 C2: 0 0.000-NaN -NaN P1: 9120 -67.182 -67.136 0.823 P2: 9120 -58.412 -58.410 0.853

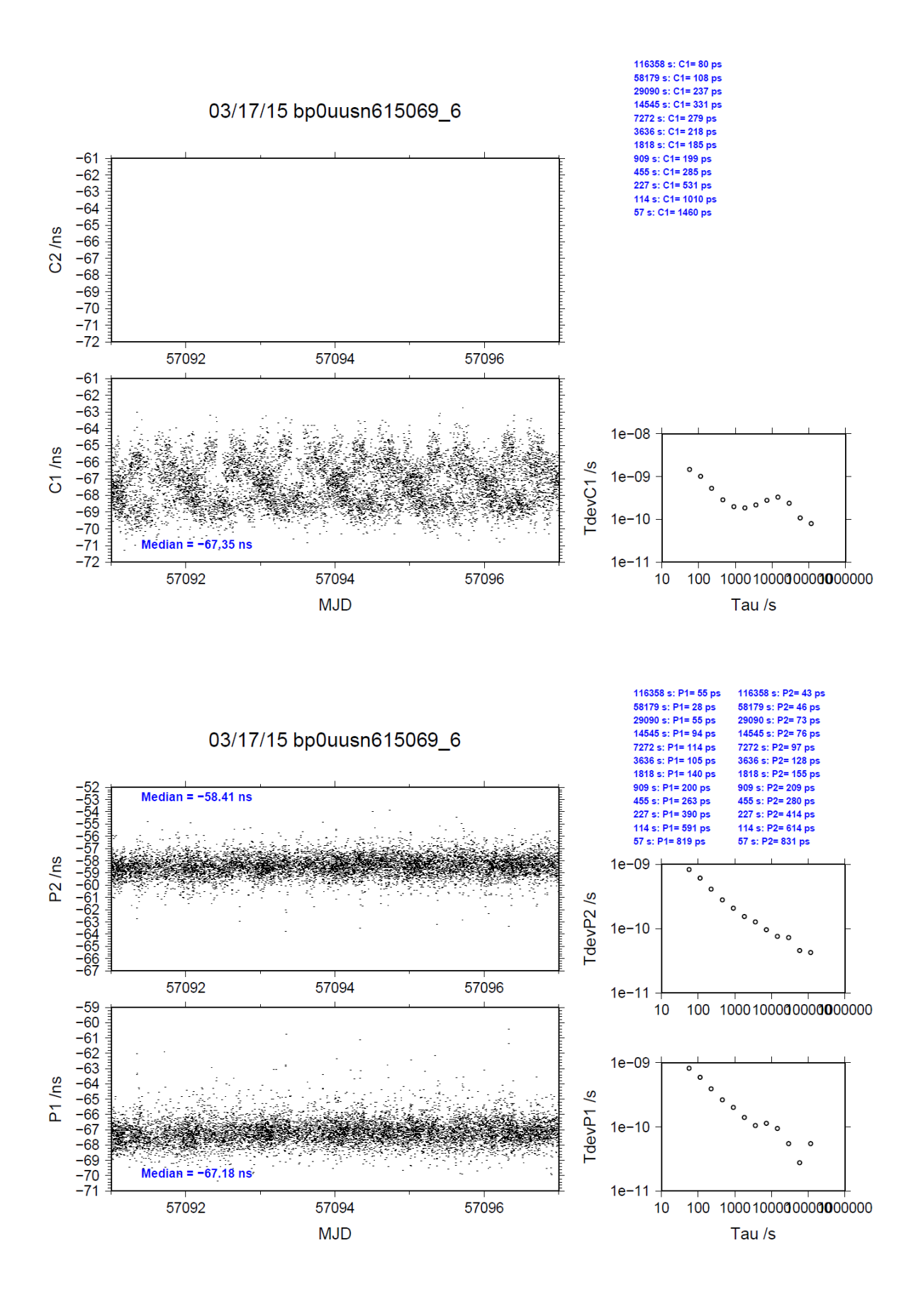

BP0U-USN7

COMPUTATION OF BASELINE

Number of codes to fit baseline and biases = 92493 Computed code bias (P1/P2)/m = -20.227 -17.673 Computed baseline  $(X, Y, Z)/m = -5.170 -1.109 -0.350$ RMS of residuals  $/m = 0.578$ 

Number of phase differences to fit baseline = 86990 A priori baseline  $(X, Y, Z)/m = -5.170 -1.109 -0.350$ 17202 clock jitters computed out of 17218 intervals AVE jitter  $/ps = 0.1$  RMS jitter  $/ps = 31.7$ 

Iter 1 Large residuals  $L1 = 0$ Iter 1 Large residuals L2= 0 Computed baseline L1  $(X, Y, Z)/m = 0.012 -0.004 -0.026$ RMS of residuals L1  $/m = 0.003$ Computed baseline L2  $(X, Y, Z)/m = 0.013 -0.016 - 0.034$ RMS of residuals  $L2/m = 0.003$ 

Final baseline L1  $(X, Y, Z)/m = -5.158 -1.113 -0.324$ Final baseline L2  $(X, Y, Z)/m = -5.158 -1.126 -0.317$ 

#### COMPUTATION OF CODE DIFFERENCES

Number of code differences = 92502

Global average of individual differences Code #pts, ave/ns, rms/ns C1: 92444 -68.779 2.326 C2: 0-NaN -NaN P1: 92439 -67.510 2.048 P2: 92182 -58.886 2.138

Number of 300s epochs in out file  $= 1728$ Code #pts, median/ns, ave/ns, rms/ns C1: 9145 -68.831 -68.816 0.976 C2: 0 0.000-NaN -NaN P1: 9145 -67.599 -67.552 0.918 P2: 9120 -58.883 -58.879 0.911

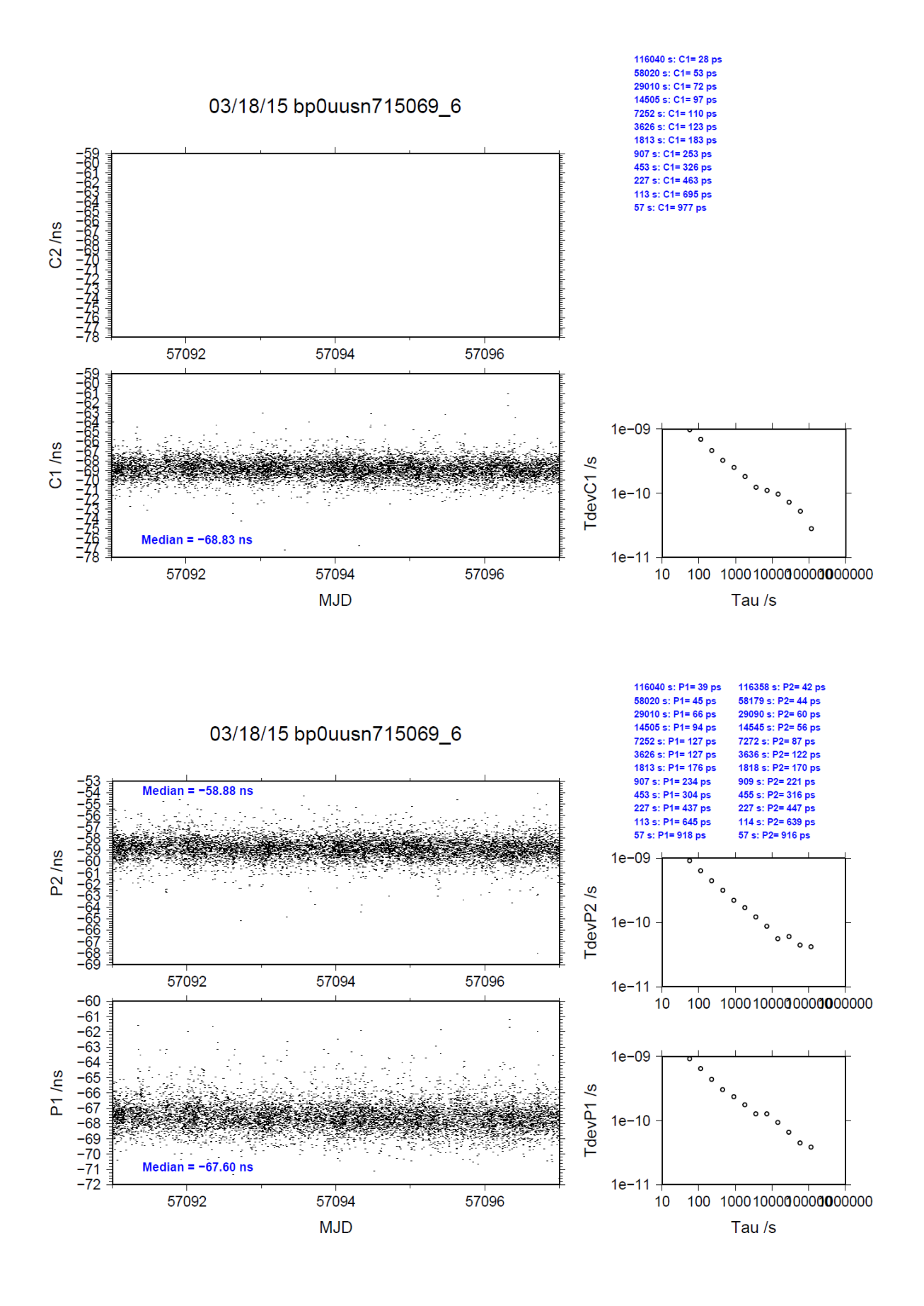

#### BP1C-USN6

COMPUTATION OF BASELINE

Number of codes to fit baseline and biases  $= 148014$ Computed code bias  $\frac{P1}{P2}}{m} = -9.452 -6.884$ Computed baseline  $(X, Y, Z)/m = -4.352 -0.900 -0.330$ RMS of residuals  $/m = 0.416$ 

Number of phase differences to fit baseline = 146824 A priori baseline  $(X, Y, Z)/m = -4.352 -0.900 -0.330$ 17276 clock jitters computed out of 17276 intervals AVE jitter  $/ps = 0.0$  RMS jitter  $/ps = 4.8$ 

Iter 1 Large residuals  $L1 = 0$ Iter 1 Large residuals  $L2 = 1$ Computed baseline L1  $(X, Y, Z)/m = -0.008 -0.025 -0.023$ RMS of residuals L1  $/m = 0.004$ Computed baseline L2  $(X, Y, Z)/m = -0.005 -0.024 -0.024$ RMS of residuals  $L2/m = 0.004$ 

Iter 2 Large residuals  $L1 = 0$ Iter 2 Large residuals  $L2 = 1$ Computed baseline L1  $(X, Y, Z)/m = -0.008 -0.025 -0.023$ RMS of residuals L1  $/m = 0.004$ Computed baseline L2  $(X, Y, Z)/m = -0.005 -0.024 -0.024$ RMS of residuals  $L2/m = 0.004$ 

Final baseline L1  $(X, Y, Z)/m = -4.360 -0.925 -0.353$ Final baseline L2  $(X, Y, Z)/m = -4.358 -0.923 -0.354$ 

#### COMPUTATION OF CODE DIFFERENCES

Number of code differences = 148260

Global average of individual differences Code #pts, ave/ns, rms/ns C1: 148188 -29.791 1.817 C2: 0-NaN -NaN P1: 147949 -31.534 1.317 P2: 147939 -22.964 1.526

Number of 300s epochs in out file  $= 1728$ Code #pts, median/ns, ave/ns, rms/ns C1: 14807 -29.914 -29.789 1.464 C2: 0 0.000-NaN -NaN P1: 14782 -31.541 -31.532 0.746 P2: 14781 -22.966 -22.962 0.909

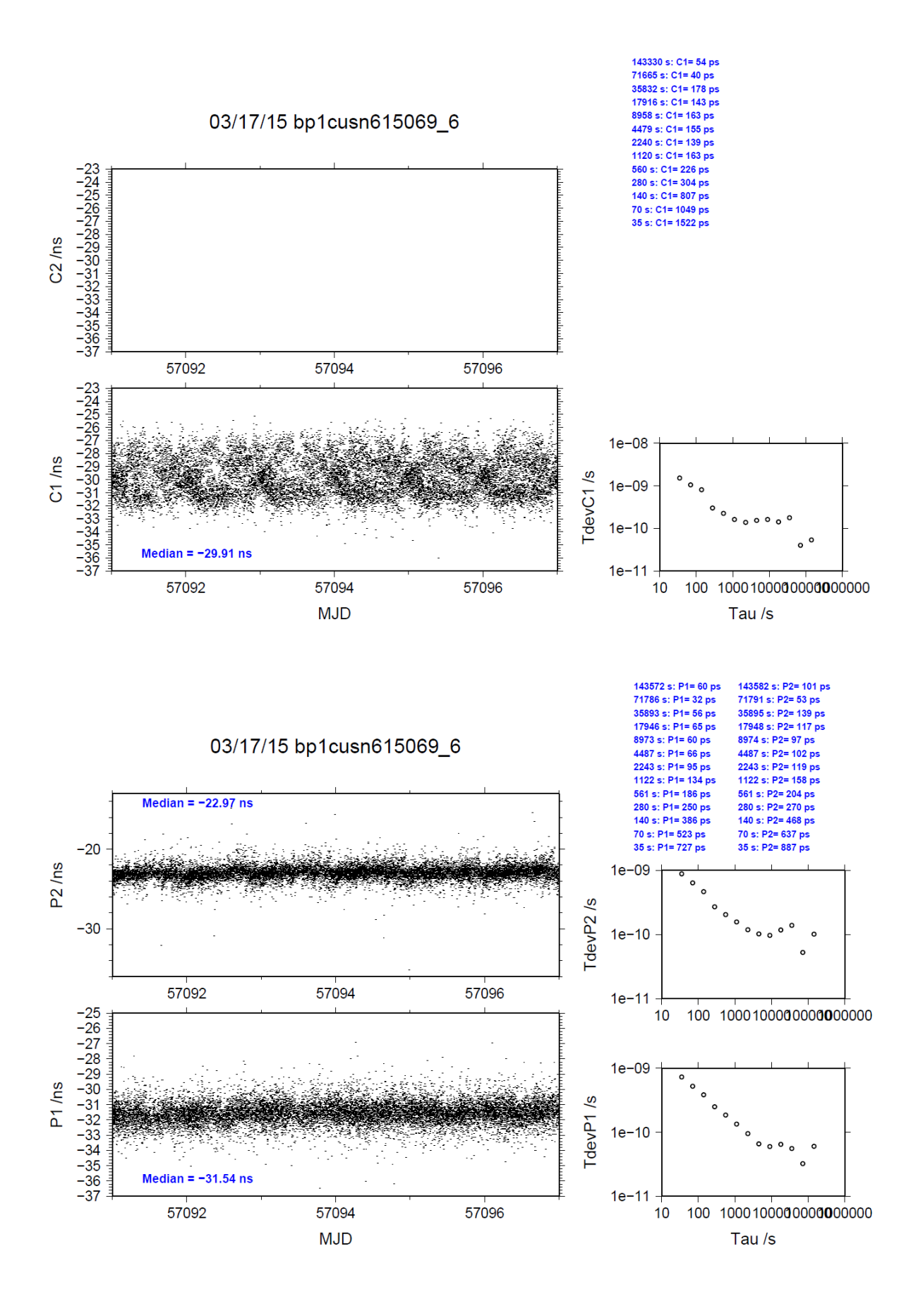

#### BP1C-USN7

COMPUTATION OF BASELINE

Number of codes to fit baseline and biases  $= 145458$ Computed code bias  $(P1/P2)/m = -9.569 -7.072$ Computed baseline  $(X, Y, Z)/m = -4.400 -0.948 -0.327$ RMS of residuals  $/m = 0.623$ 

Number of phase differences to fit baseline = 145071 A priori baseline  $(X, Y, Z)/m = -4.400 -0.948 -0.327$ 17276 clock jitters computed out of 17276 intervals AVE jitter  $/ps = 0.1$  RMS jitter  $/ps = 5.2$ 

Iter 1 Large residuals  $L1 = 0$ Iter 1 Large residuals  $L2 = 1$ Computed baseline L1  $(X, Y, Z)/m = 0.026$  0.016 -0.025 RMS of residuals L1  $/m = 0.004$ Computed baseline L2  $(X, Y, Z)/m = 0.030$  0.020 -0.027 RMS of residuals  $L2/m = 0.004$ 

Iter 2 Large residuals  $L1 = 0$ Iter 2 Large residuals  $L2 = 1$ Computed baseline L1  $(X, Y, Z)/m = 0.026$  0.016 -0.025 RMS of residuals L1  $/m = 0.004$ Computed baseline L2  $(X, Y, Z)/m = 0.030 \quad 0.020 \quad -0.027$ RMS of residuals  $L2/m = 0.004$ 

Final baseline L1  $(X, Y, Z)/m = -4.373 -0.932 -0.352$ Final baseline L2  $(X, Y, Z)/m = -4.369 -0.928 -0.354$ 

COMPUTATION OF CODE DIFFERENCES

Number of code differences  $= 146761$ 

Global average of individual differences Code #pts, ave/ns, rms/ns C1: 146408 -31.273 3.047 C2: 0-NaN -NaN P1: 145540 -31.878 2.386 P2: 145091 -23.387 2.498

Number of  $300s$  epochs in out file = 1728 Code #pts, median/ns, ave/ns, rms/ns C1: 14629 -31.296 -31.302 1.141 C2: 0 0.000-NaN -NaN P1: 14554 -31.922 -31.902 0.976 P2: 14505 -23.413 -23.411 1.013

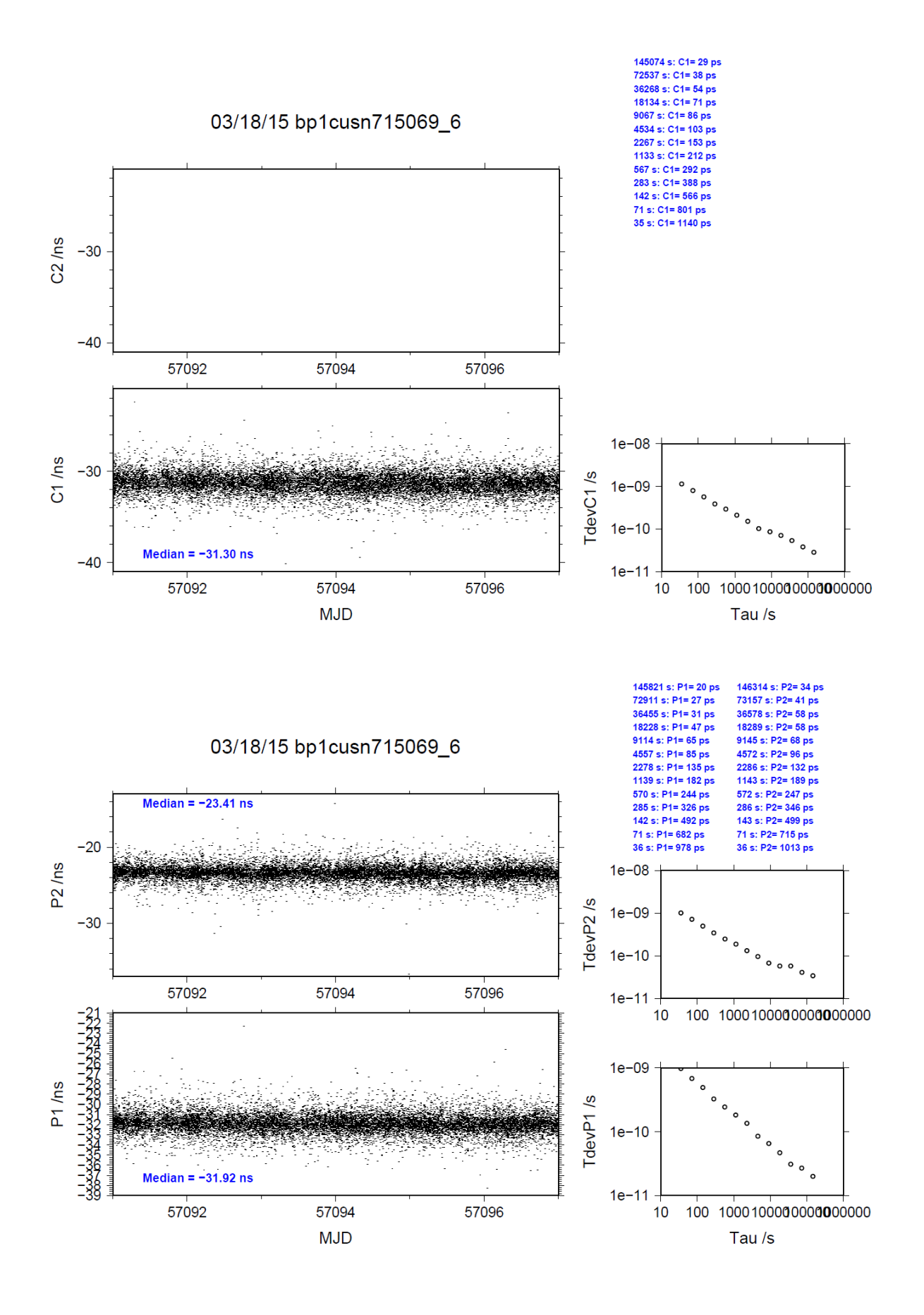

## <span id="page-35-0"></span>**4.4/ BIPM (15105)**

Period

MJD 57127 to 57132

## Delays

All measurements at BIPM carried out by L. Tisserand.

Equipment used to measure internal delay of local receiver is a time interval counter (TIC), model SR620, maker Stanford Research Systems, s/n: 4680, with measurement uncertainty typically less than 0.5 ns (using external reference frequency as timebase).

Equipment used to measure internal delay of traveling receivers is a time interval counter (TIC), model HP53131A, maker Agilent, s/n: KR91201378, with measurement uncertainty typically less than 1.5 ns.

## BP0R:

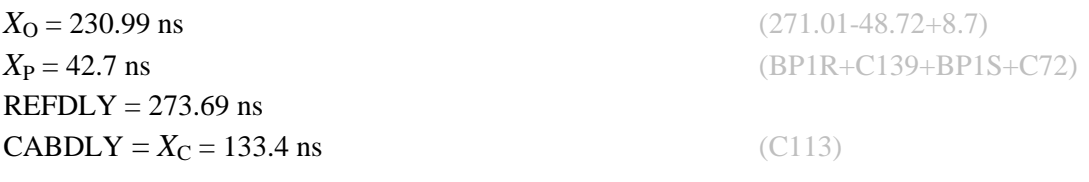

## BP0U:

**REFDLY** =  $X_p$  = 52.6 ns (BP1R+C166+BP1I+C153) **CABDLY** =  $X_C$  = 182.0 ns (C134)

# BP1C:

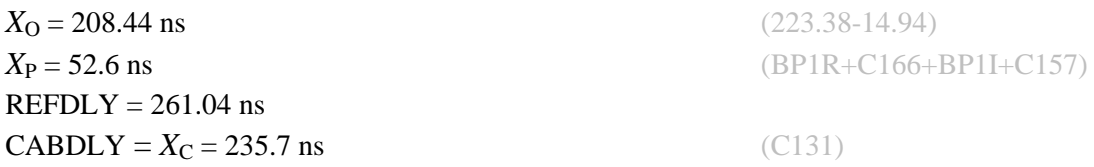
Setup at the BIPM

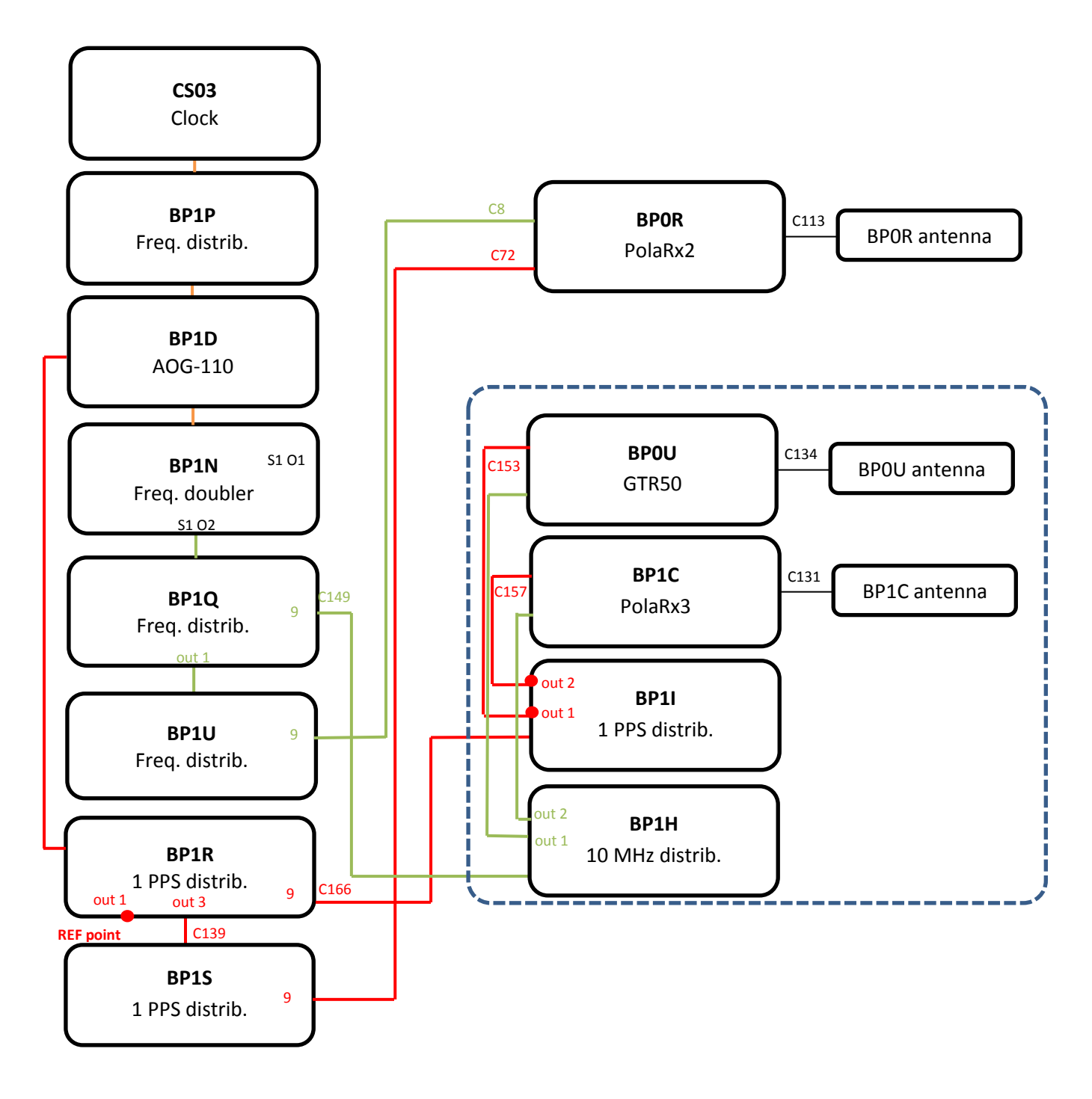

### BP0U-BP0R

COMPUTATION OF BASELINE

Number of codes to fit baseline and biases  $= 68838$ Computed code bias  $(P1/P2)/m = -26.570 -25.587$ Computed baseline  $(X, Y, Z)/m = -5.393 -0.839 - 4.114$ RMS of residuals  $/m = 0.677$ 

Number of phase differences to fit baseline = 61680 A priori baseline  $(X, Y, Z)/m = -5.393 -0.839 - 4.114$ 14315 clock jitters computed out of 14559 intervals AVE jitter  $/ps = -0.3$  RMS jitter  $/ps = 37.1$ 

Iter 1 Large residuals  $L1 = 0$ Iter 1 Large residuals L2= 0 Computed baseline L1  $(X, Y, Z)/m = 0.190$  0.062 0.343 RMS of residuals L1  $/m = 0.004$ Computed baseline L2  $(X, Y, Z)/m = 0.219$  0.058 0.364 RMS of residuals  $L2/m = 0.004$ 

Final baseline L1  $(X, Y, Z)/m = -5.202 -0.777 - 4.457$ Final baseline L2  $(X, Y, Z)/m = -5.174 - 0.781 - 4.479$ 

#### COMPUTATION OF CODE DIFFERENCES

Number of code differences  $= 69018$ 

Global average of individual differences Code #pts, ave/ns, rms/ns C1: 68985 -92.852 1.511 C2: 0-NaN -NaN P1: 68798 -89.618 2.314 P2: 68795 -86.424 2.586

Number of  $300s$  epochs in out file =  $1546$ Code #pts, median/ns, ave/ns, rms/ns C1: 6911 -92.870 -92.864 0.844 C2: 0 0.000-NaN -NaN P1: 6899 -89.687 -89.653 1.124 P2: 6899 -86.426 -86.412 1.441

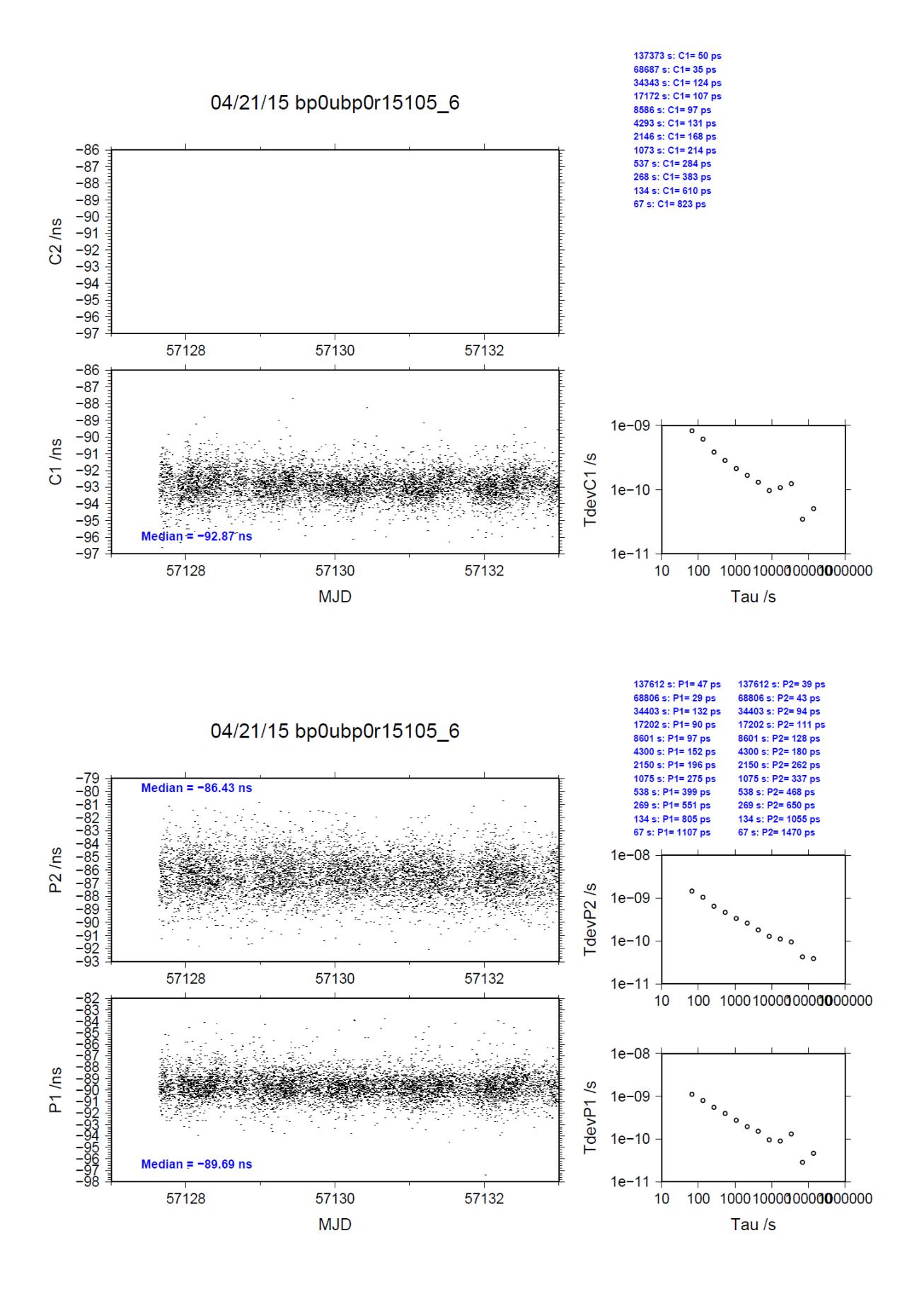

### BP1C-BP0R

COMPUTATION OF BASELINE

Number of codes to fit baseline and biases  $= 104967$ Computed code bias  $(P1/P2)/m = -17.624 -16.668$ Computed baseline  $(X, Y, Z)/m = -4.478 - 0.762 - 3.704$ RMS of residuals  $/m = 0.656$ 

Number of phase differences to fit baseline = 102830 A priori baseline  $(X, Y, Z)/m = -4.478 - 0.762 - 3.704$ 17276 clock jitters computed out of 17276 intervals AVE jitter  $\overline{p}s = 0.3$  RMS jitter  $\overline{p}s = 6.2$ 

Iter 1 Large residuals L1= 1 Iter 1 Large residuals L2= 3 Computed baseline L1  $(X, Y, Z)/m = 0.019$  0.048 0.110 RMS of residuals L1  $/m = 0.005$ Computed baseline L2  $(X, Y, Z)/m = 0.022$  0.050 0.105 RMS of residuals  $L2/m = 0.005$ 

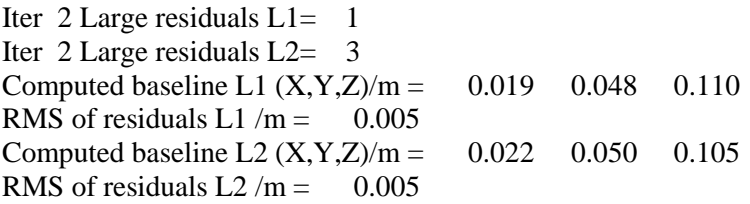

Final baseline L1  $(X, Y, Z)/m = -4.459 - 0.713 - 3.814$ Final baseline L2  $(X, Y, Z)/m = -4.456 -0.712 - 3.808$ 

### COMPUTATION OF CODE DIFFERENCES

Number of code differences = 108031

Global average of individual differences Code #pts, ave/ns, rms/ns C1: 107375 -60.395 1.972 C2: 0-NaN -NaN P1: 104920 -59.016 2.438 P2: 104834 -55.826 2.793

Number of 300s epochs in out file  $= 1728$ Code #pts, median/ns, ave/ns, rms/ns C1: 10667 -60.425 -60.391 1.036 C2: 0 0.000-NaN -NaN P1: 10463 -59.107 -59.041 1.263 P2: 10450 -55.834 -55.840 1.556

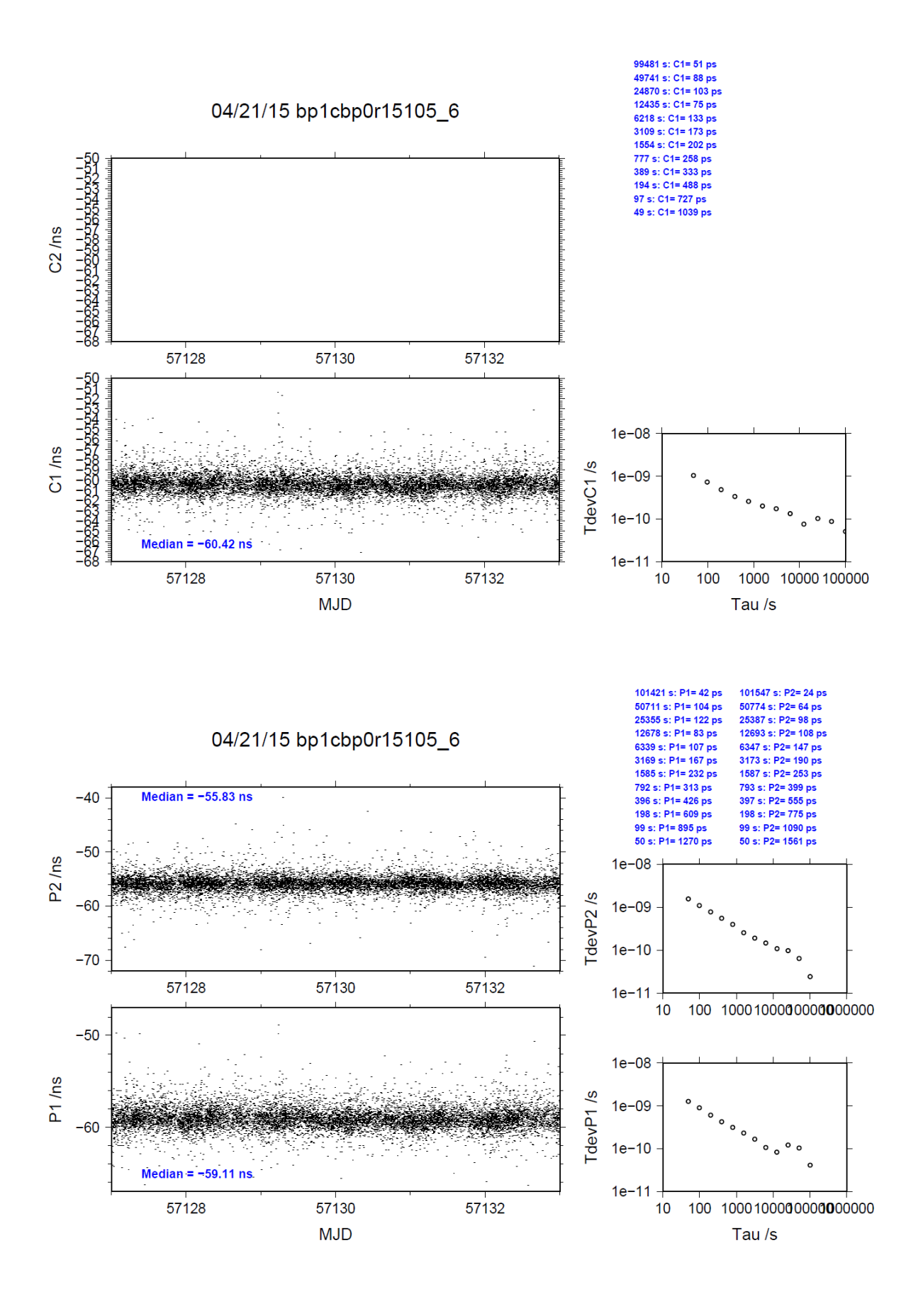

# **4.5/ OP (15118)**

# Period

MJD 57140 to 56147

## Delays

# BP0U:

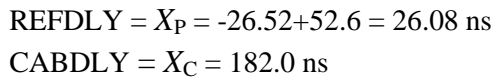

## BP1C:

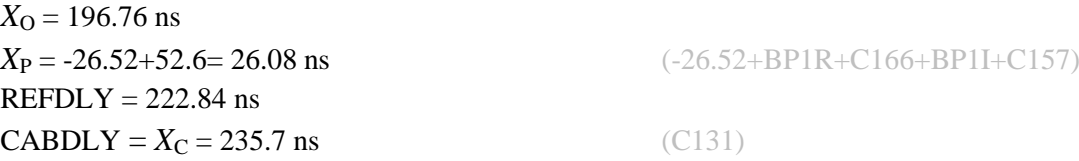

### OPMT:

 $REFDLY = 100.12$  ns  $CABDLY = 156.5$  ns

### OPM7:

 $REFDLY = 128.12$  ns

### OPM8:

 $REFDLY = 124.63$  ns

 $(C134)$ 

REFDLY = *X*<sup>P</sup> = -26.52+52.6 = 26.08 ns (-26.52+BP1R+C166+BP1I+C153)

Setup at the OP

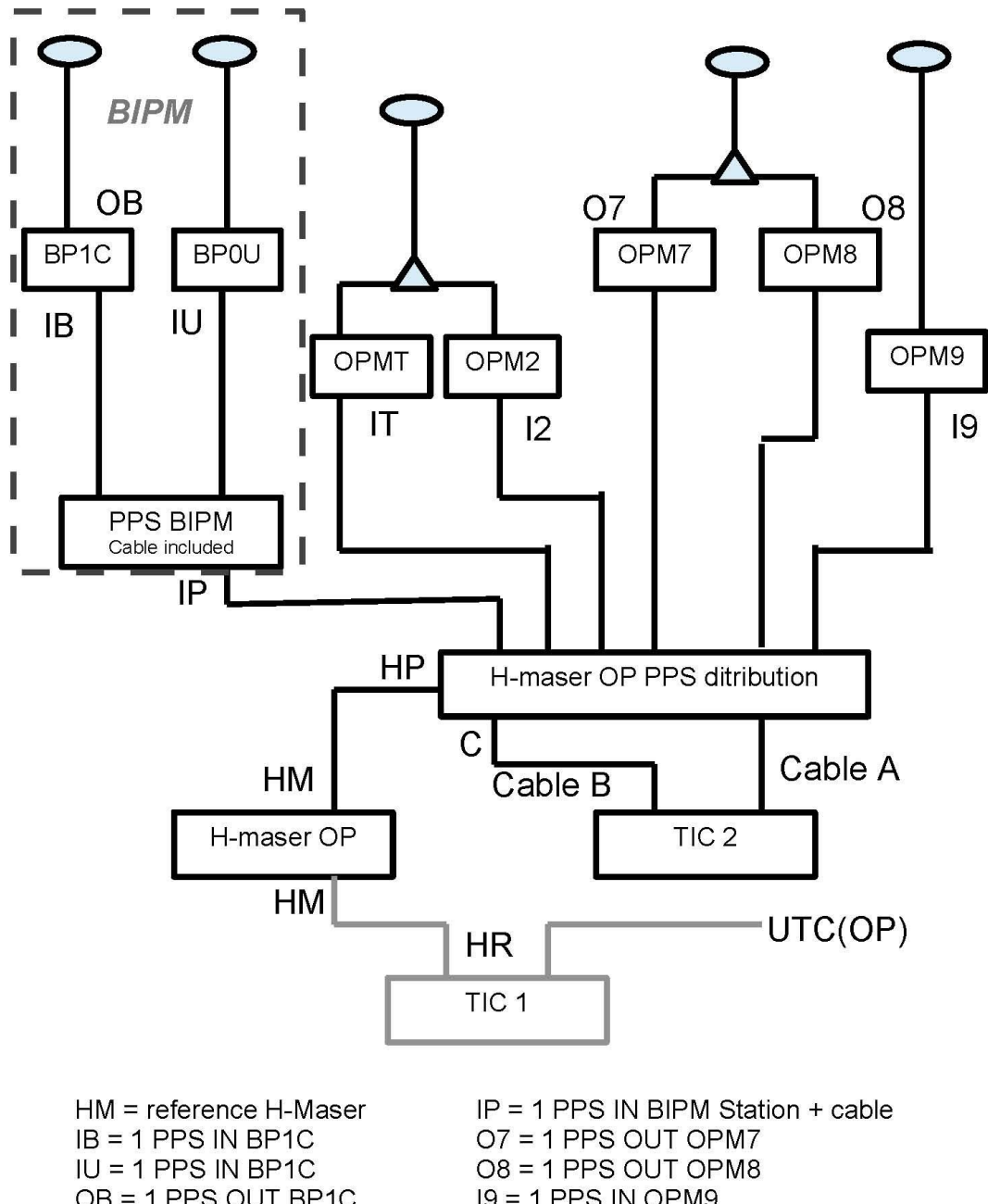

- OB = 1 PPS OUT BP1C  $IT = 1$  PPS IN OPMT  $12 = 1$  PPS IN OPM2 Cable  $A =$  arbitrary fixed cable  $C =$  mobile measurement point
- $19 = 1$  PPS IN OPM9  $HR = 1$  PPS H-maser --  $UTC(OP)$ HP = Distributed 1 PPS H-maser Cable  $B =$  arbitrary mobile cable

### BP0U-OPMT

COMPUTATION OF BASELINE

Number of codes to fit baseline and biases = 98144 Computed code bias  $(P1/P2)/m = -103.710 - 105.462$ Computed baseline  $(X, Y, Z)/m = 0.047$  3.988 -2.268 RMS of residuals  $/m = 0.607$ 

Number of phase differences to fit baseline = 92713 A priori baseline  $(X, Y, Z)/m = 0.047$  3.988 -2.268 18744 clock jitters computed out of 18806 intervals AVE jitter  $/ps = 0.2$  RMS jitter  $/ps = 32.5$ 

Iter 1 Large residuals  $L1 = 0$ Iter 1 Large residuals L2= 0 Computed baseline L1  $(X, Y, Z)/m = 0.177$  0.032 0.173 RMS of residuals L1  $/m = 0.003$ Computed baseline L2  $(X, Y, Z)/m = 0.188$  0.034 0.180 RMS of residuals  $L2/m = 0.003$ 

Final baseline L1  $(X, Y, Z)/m = 0.224$  4.020 -2.095 Final baseline L2  $(X, Y, Z)/m = 0.235$  4.022 -2.088

### COMPUTATION OF CODE DIFFERENCES

Number of code differences = 98167

Global average of individual differences Code #pts, ave/ns, rms/ns C1: 98131 -347.494 2.116 C2: 0-NaN -NaN P1: 98114 -346.539 2.031 P2: 98121 -352.417 2.284

Number of 300s epochs in out file = 1894 Code #pts, median/ns, ave/ns, rms/ns C1: 9732 -347.520 -347.516 1.002 C2: 0 0.000-NaN -NaN P1: 9732 -346.597 -346.559 1.058 P2: 9732 -352.466 -352.420 1.274

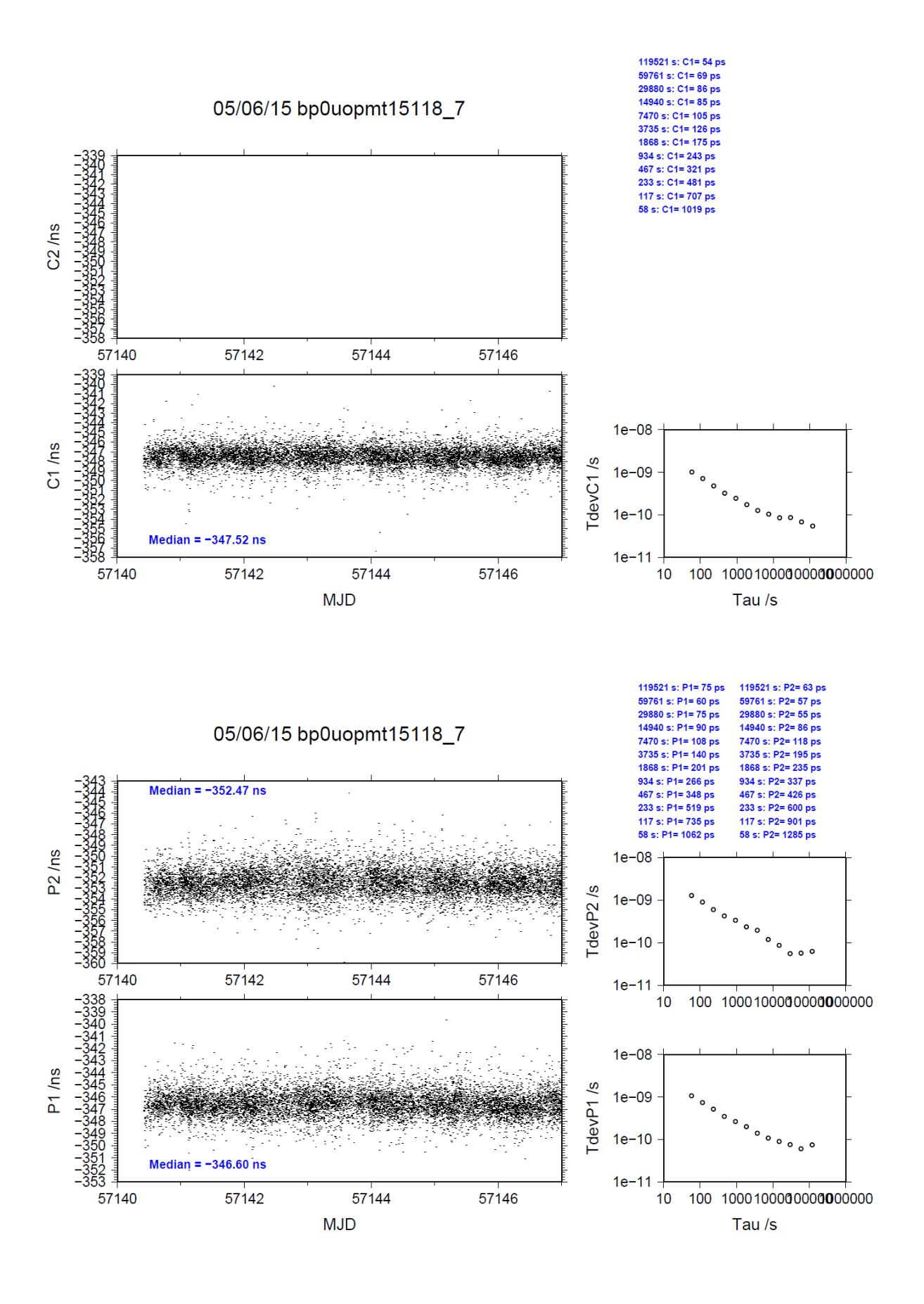

#### BP0U-OPM7

COMPUTATION OF BASELINE

Number of codes to fit baseline and biases  $= 98054$ Computed code bias  $(P1/P2)/m = -36.424 - 35.705$ Computed baseline  $(X, Y, Z)/m = 5.110 - 6.075 - 4.477$ RMS of residuals  $/m = 0.534$ 

Number of phase differences to fit baseline = 92647 A priori baseline  $(X, Y, Z)/m = 5.110$  6.075 -4.477 18753 clock jitters computed out of 18817 intervals AVE jitter  $/ps = -0.8$  RMS jitter  $/ps = 32.6$ 

Iter 1 Large residuals L1= 2 Iter 1 Large residuals L2= 2 Computed baseline L1  $(X, Y, Z)/m = 0.213 - 0.027 - 0.372$ RMS of residuals L1  $/m = 0.004$ Computed baseline L2  $(X, Y, Z)/m = 0.233 - 0.028 - 0.381$ RMS of residuals  $L2/m = 0.003$ 

Iter 2 Large residuals  $L1 = 2$ Iter 2 Large residuals L2= 2 Computed baseline L1  $(X, Y, Z)/m = 0.213 - 0.027 - 0.372$ RMS of residuals L1  $/m = 0.004$ Computed baseline L2  $(X, Y, Z)/m = 0.233 - 0.028 - 0.381$ RMS of residuals  $L2/m = 0.003$ 

Final baseline L1  $(X, Y, Z)/m = 5.323$  6.048 -4.105 Final baseline L2  $(X, Y, Z)/m = 5.343$  6.047 -4.096

### COMPUTATION OF CODE DIFFERENCES

Number of code differences = 98057

Global average of individual differences Code #pts, ave/ns, rms/ns C1: 98027 -124.102 1.188 C2: 0-NaN -NaN P1: 98024 -122.618 1.621 P2: 98023 -120.279 2.038

Number of 300s epochs in out file  $= 1894$ Code #pts, median/ns, ave/ns, rms/ns C1: 9720 -124.093 -124.099 0.729 C2: 0 0.000-NaN -NaN P1: 9720 -122.647 -122.629 0.920 P2: 9720 -120.278 -120.270 1.280

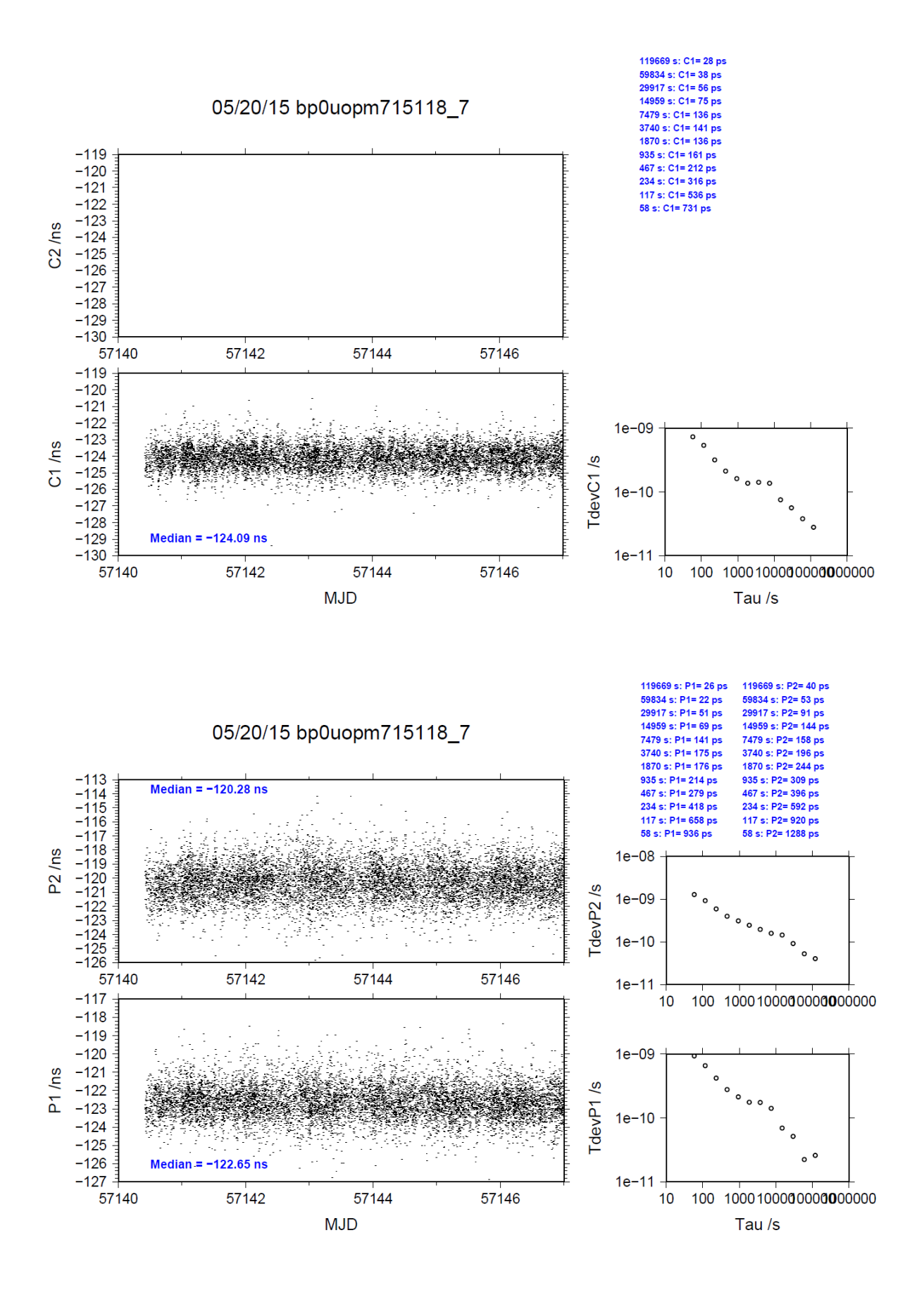

#### BP0U-OPM8

COMPUTATION OF BASELINE

Number of codes to fit baseline and biases  $= 98351$ Computed code bias  $(P1/P2)/m = -37.492 - 36.778$ Computed baseline  $(X, Y, Z)/m = 5.108$  6.075 -4.478 RMS of residuals  $/m = 0.534$ 

Number of phase differences to fit baseline = 92917 A priori baseline  $(X, Y, Z)/m = 5.108$  6.075 -4.478 18757 clock jitters computed out of 18810 intervals AVE jitter  $/ps = -0.8$  RMS jitter  $/ps = 32.6$ 

Iter 1 Large residuals L1= 1 Iter 1 Large residuals L2= 1 Computed baseline L1  $(X, Y, Z)/m = 0.211 - 0.027 - 0.369$ RMS of residuals L1  $/m = 0.004$ Computed baseline L2  $(X, Y, Z)/m = 0.231 -0.029 - 0.378$ RMS of residuals  $L2/m = 0.003$ 

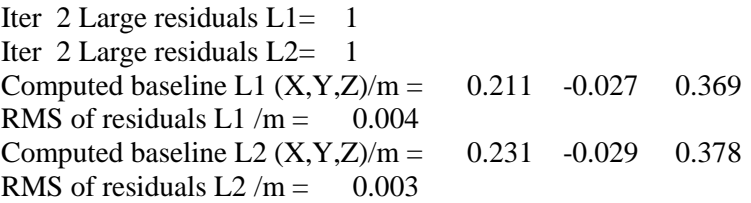

Final baseline L1  $(X, Y, Z)/m = 5.320$  6.048 -4.109 Final baseline L2  $(X, Y, Z)/m = 5.339$  6.046 -4.100

### COMPUTATION OF CODE DIFFERENCES

Number of code differences = 98354

Global average of individual differences Code #pts, ave/ns, rms/ns C1: 98324 -127.658 1.190 C2: 0-NaN -NaN P1: 98321 -126.172 1.622 P2: 98320 -123.846 2.039

Number of 300s epochs in out file  $= 1894$ Code #pts, median/ns, ave/ns, rms/ns C1: 9750 -127.656 -127.656 0.730 C2: 0 0.000-NaN -NaN P1: 9750 -126.199 -126.184 0.919 P2: 9750 -123.845 -123.838 1.280

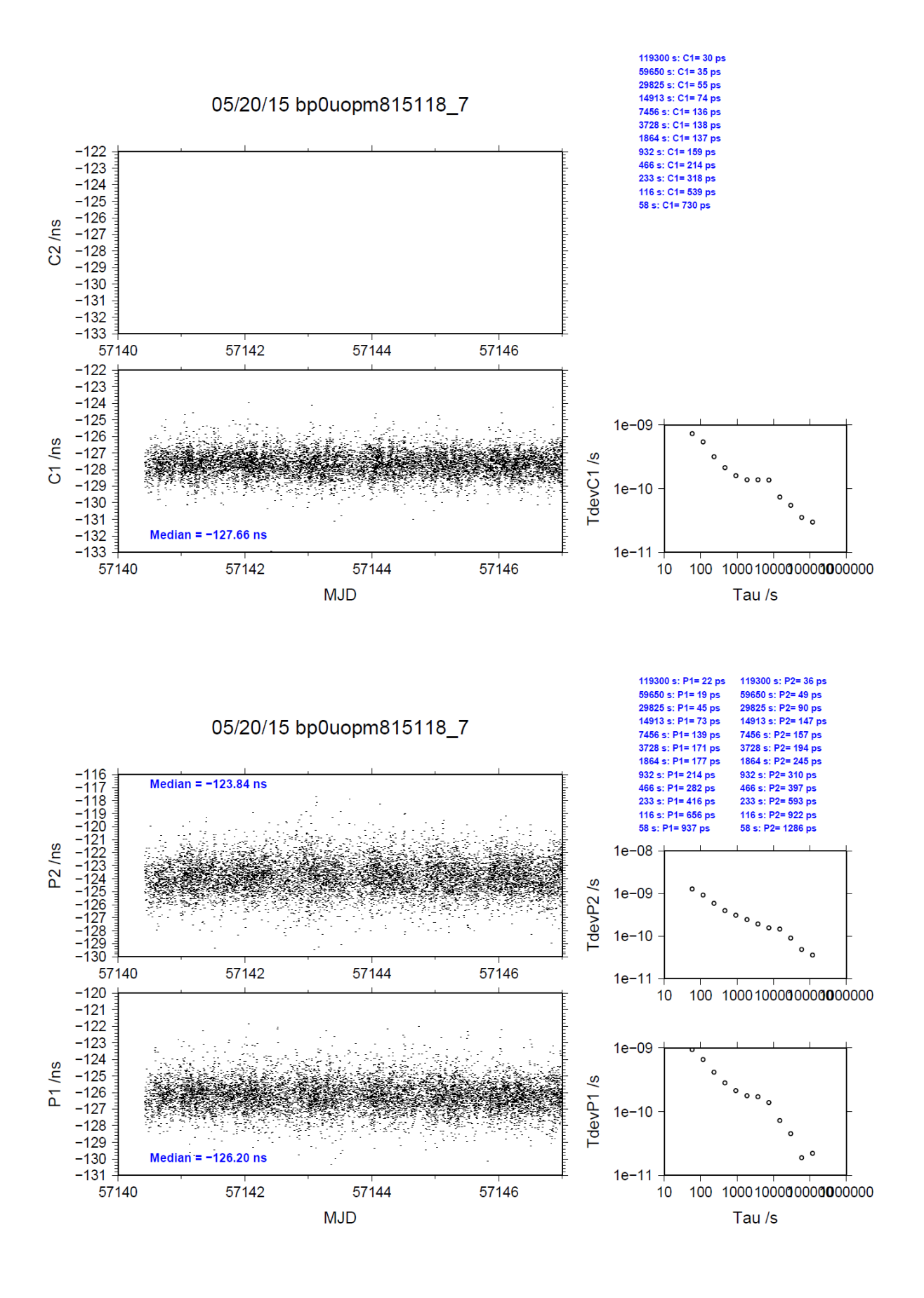

### BP1C-OPMT

COMPUTATION OF BASELINE

Number of codes to fit baseline and biases  $= 138140$ Computed code bias  $(P1/P2)/m = -91.246 - 93.089$ Computed baseline  $(X, Y, Z)/m = 0.421$  3.250 -2.255 RMS of residuals  $/m = 0.605$ 

Number of phase differences to fit baseline = 137218 A priori baseline  $(X, Y, Z)/m = 0.421$  3.250 -2.255 18922 clock jitters computed out of 18922 intervals AVE jitter  $/ps = 0.1$  RMS jitter  $/ps = 4.4$ 

Iter 1 Large residuals  $L1 = 0$ Iter 1 Large residuals L2= 0 Computed baseline L1  $(X, Y, Z)/m = 0.076$  0.031 0.023 RMS of residuals L1  $/m = 0.003$ Computed baseline L2  $(X, Y, Z)/m = 0.073$  0.027 0.020 RMS of residuals  $L2/m = 0.004$ 

Final baseline L1  $(X, Y, Z)/m = 0.498$  3.282 -2.233 Final baseline L2  $(X, Y, Z)/m = 0.495$  3.278 -2.236

#### COMPUTATION OF CODE DIFFERENCES

Number of code differences = 139586

Global average of individual differences Code #pts, ave/ns, rms/ns C1: 138712 -303.569 3.418 C2: 0-NaN -NaN P1: 138148 -304.509 2.580 P2: 138248 -310.650 2.666

Number of 300s epochs in out file  $= 1893$ Code #pts, median/ns, ave/ns, rms/ns C1: 13897 -303.581 -303.613 1.639 C2: 0 0.000-NaN -NaN P1: 13798 -304.581 -304.542 1.301 P2: 13806 -310.674 -310.673 1.412

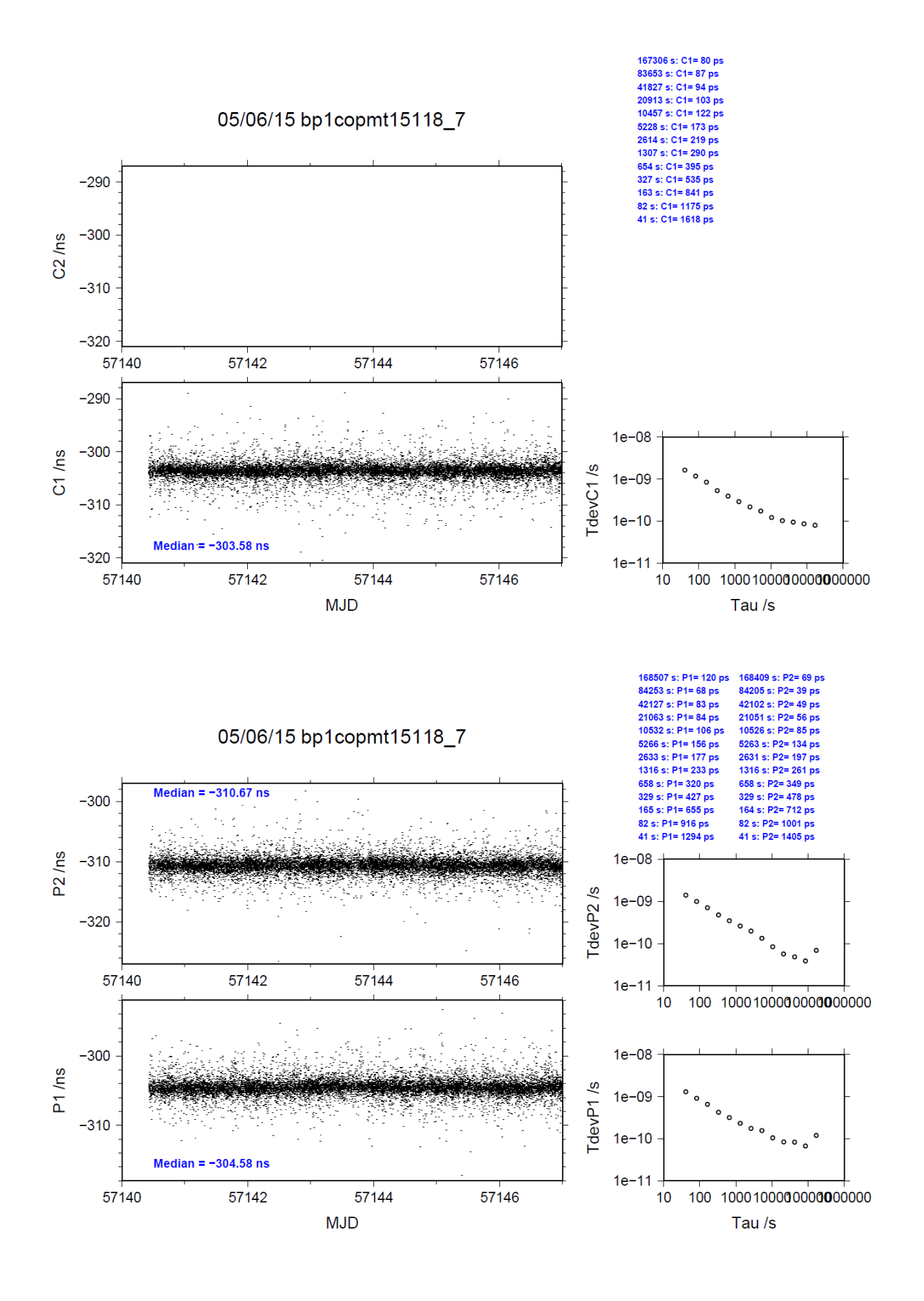

### BP1C-OPM7

COMPUTATION OF BASELINE

Number of codes to fit baseline and biases  $= 148649$ Computed code bias  $(P1/P2)/m = -23.902 -23.256$ Computed baseline  $(X, Y, Z)/m = 5.201$  4.935 -4.290 RMS of residuals  $/m = 0.488$ 

Number of phase differences to fit baseline = 147554 A priori baseline  $(X, Y, Z)/m = 5.201$  4.935 -4.290 18922 clock jitters computed out of 18922 intervals AVE jitter  $/ps = -0.4$  RMS jitter  $/ps = 5.0$ 

Iter 1 Large residuals  $L1 = 0$ Iter 1 Large residuals L2= 0 Computed baseline L1  $(X, Y, Z)/m = 0.204$  0.024 0.328 RMS of residuals L1  $/m = 0.004$ Computed baseline L2  $(X, Y, Z)/m = 0.206$  0.021 0.327 RMS of residuals  $L2/m = 0.005$ 

Final baseline L1  $(X, Y, Z)/m = 5.405$  4.959 -3.962 Final baseline L2  $(X, Y, Z)/m = 5.407$  4.956 -3.963

### COMPUTATION OF CODE DIFFERENCES

Number of code differences = 149301

Global average of individual differences Code #pts, ave/ns, rms/ns C1: 149163 -80.131 1.487 C2: 0-NaN -NaN P1: 148603 -80.619 1.597 P2: 148584 -78.466 1.927

Number of 300s epochs in out file  $= 1893$ Code #pts, median/ns, ave/ns, rms/ns C1: 14900 -80.112 -80.140 0.971 C2: 0 0.000-NaN -NaN P1: 14840 -80.609 -80.630 1.063 P2: 14837 -78.505 -78.469 1.373

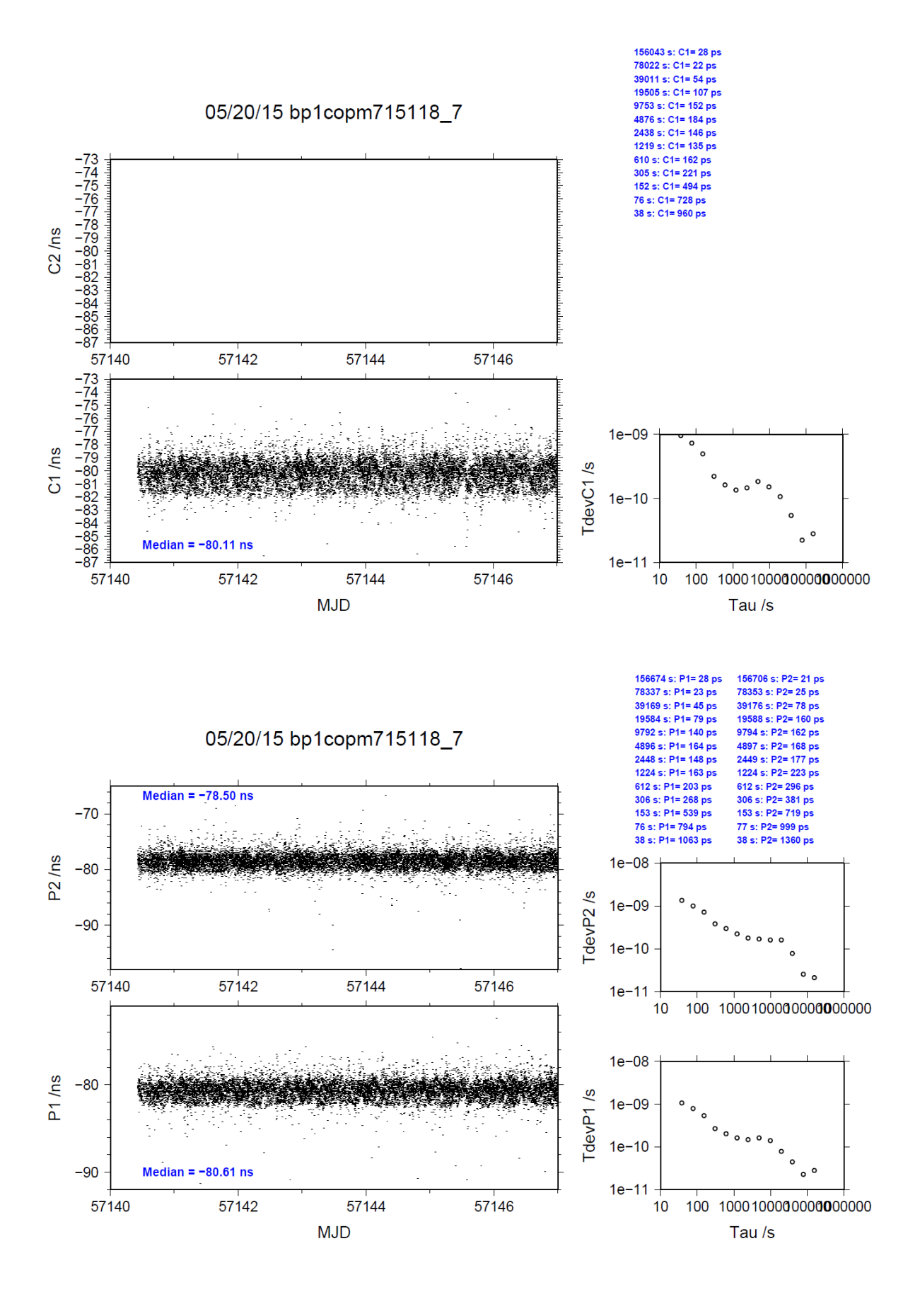

### BP1C-OPM8

COMPUTATION OF BASELINE

Number of codes to fit baseline and biases  $= 148958$ Computed code bias  $(P1/P2)/m = -24.970 -24.329$ Computed baseline  $(X, Y, Z)/m = 5.198$  4.936 -4.291 RMS of residuals  $/m = 0.488$ 

Number of phase differences to fit baseline = 147872 A priori baseline  $(X, Y, Z)/m = 5.198$  4.936 -4.291 18922 clock jitters computed out of 18922 intervals AVE jitter  $/ps = -0.5$  RMS jitter  $/ps = 5.0$ 

Iter 1 Large residuals  $L1 = 0$ Iter 1 Large residuals L2= 0 Computed baseline L1  $(X, Y, Z)/m = 0.202$  0.024 0.326 RMS of residuals L1  $/m = 0.004$ Computed baseline L2  $(X, Y, Z)/m = 0.203$  0.022 0.325 RMS of residuals  $L2/m = 0.005$ 

Final baseline L1  $(X, Y, Z)/m = 5.400$  4.960 -3.965 Final baseline L2  $(X, Y, Z)/m = 5.401$  4.958 -3.967

### COMPUTATION OF CODE DIFFERENCES

Number of code differences  $= 149601$ 

Global average of individual differences Code #pts, ave/ns, rms/ns C1: 149463 -83.689 1.490 C2: 0-NaN -NaN P1: 148912 -84.176 1.599 P2: 148894 -82.036 1.929

Number of 300s epochs in out file  $= 1893$ Code #pts, median/ns, ave/ns, rms/ns C1: 14932 -83.673 -83.696 0.970 C2: 0 0.000-NaN -NaN P1: 14873 -84.164 -84.185 1.066 P2: 14870 -82.069 -82.040 1.373

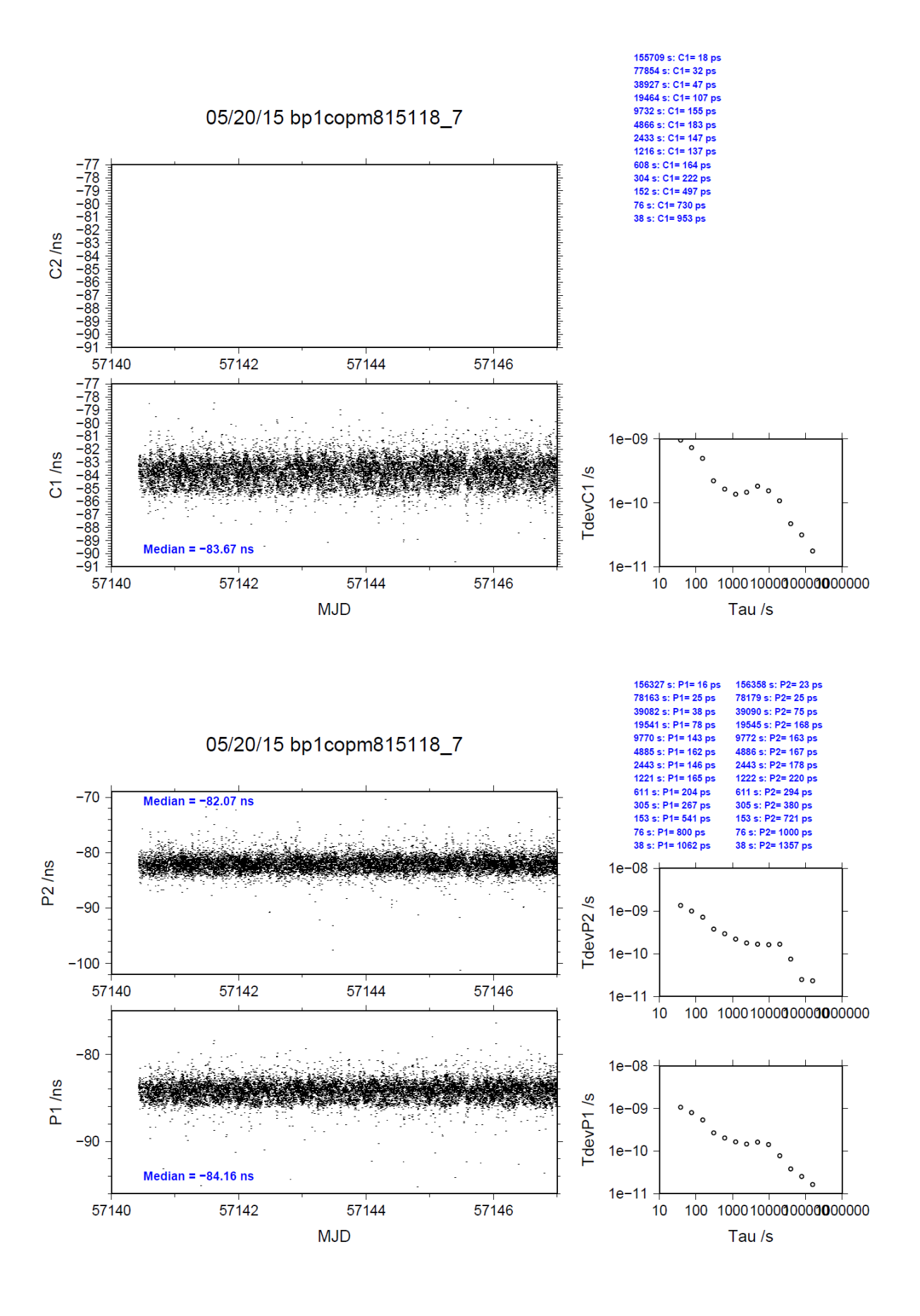

REFDLY = *X*<sup>P</sup> = 272.97+52.6 = 325.57 ns (272.97+BP1R+C166+BP1I+C153)

 $(C134)$ 

# **4.6/ OP (15126)**

# Period

## MJD 57148 to 57155

# Delays

# BP0U:

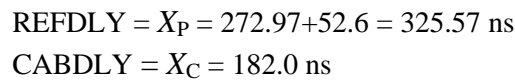

## BP1C:

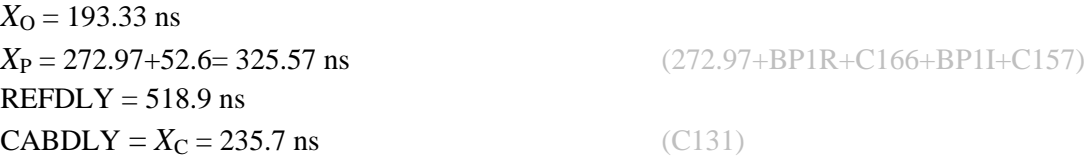

## OPMT:

 $REFDLY = 100.12$  ns  $CABDLY = 156.5$  ns

## OPM7:

 $REFDLY = 128.12$  ns

### OPM8:

 $REFDLY = 124.63$  ns

Setup at the OP

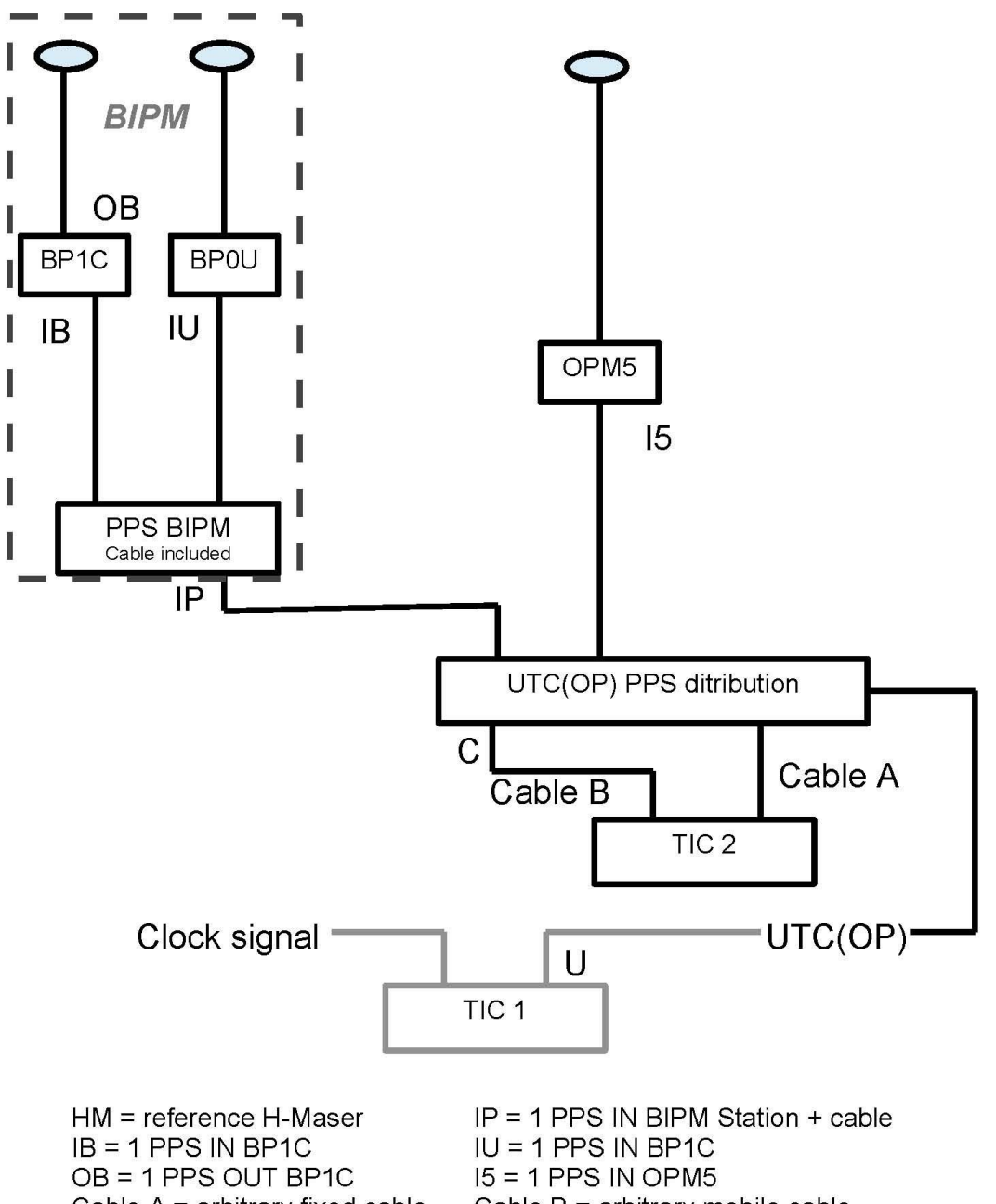

Cable  $A =$  arbitrary fixed cable  $C =$  mobile measurement point

Cable  $B =$  arbitrary mobile cable  $U = UTC(OP)$  reference point

### BP0U-OPMT

COMPUTATION OF BASELINE

Number of codes to fit baseline and biases = 92375 Computed code bias (P1/P2)/m = -193.778 -195.739 Computed baseline  $(X, Y, Z)/m = -0.001$  3.982 -2.274 RMS of residuals  $/m = 0.607$ 

Number of phase differences to fit baseline = 54216 A priori baseline  $(X, Y, Z)/m = -0.001$  3.982 -2.274 10479 clock jitters computed out of 11026 intervals AVE jitter /ps =  $0.8$  RMS jitter /ps = 63.2

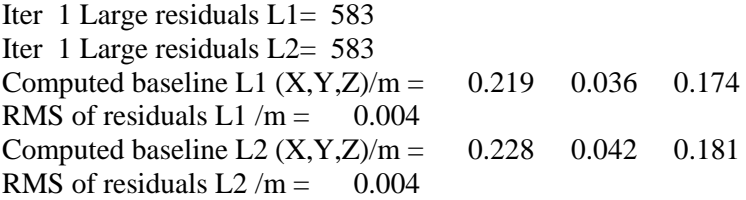

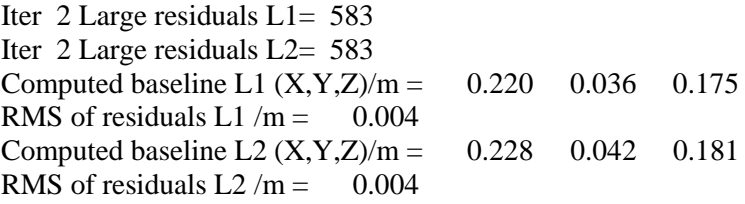

Final baseline L1  $(X, Y, Z)/m = 0.219$  4.018 -2.099 Final baseline L2  $(X, Y, Z)/m = 0.227$  4.024 -2.092

### COMPUTATION OF CODE DIFFERENCES

Number of code differences = 92389

Global average of individual differences Code #pts, ave/ns, rms/ns<br>C1: 92309 -647.847 2.099  $C1: 92309 -647.847$  $C2: 0-NaN$  -NaN P1: 92307 -647.054 1.965 P2: 90721 -652.785 2.165

Number of 300s epochs in out file  $= 1686$ Code #pts, median/ns, ave/ns, rms/ns C1: 9161 -647.865 -647.865 0.962 C2: 0 0.000-NaN -NaN P1: 9161 -647.121 -647.078 0.982 P2: 9004 -652.808 -652.786 1.175

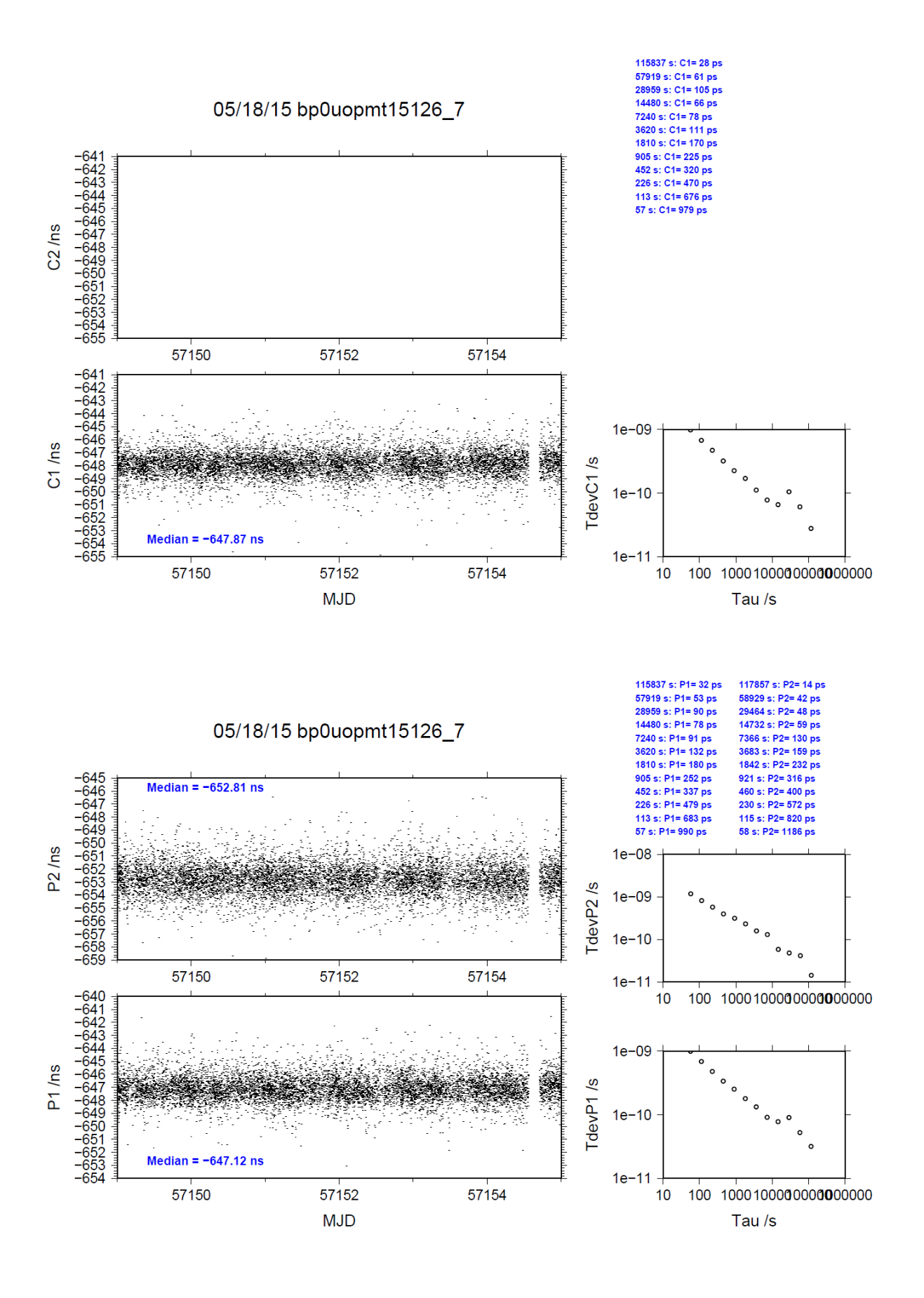

### BP0U-OPM7

COMPUTATION OF BASELINE

Number of codes to fit baseline and biases  $= 111000$ Computed code bias  $(P1/P2)/m = -126.525 -125.772$ Computed baseline  $(X, Y, Z)/m = 5.147$  6.069 -4.461 RMS of residuals  $/m = 0.503$ 

Number of phase differences to fit baseline = 65640 A priori baseline  $(X, Y, Z)/m = 5.147$  6.069 -4.461 12605 clock jitters computed out of 13208 intervals AVE jitter  $/ps = -0.5$  RMS jitter  $/ps = 63.4$ 

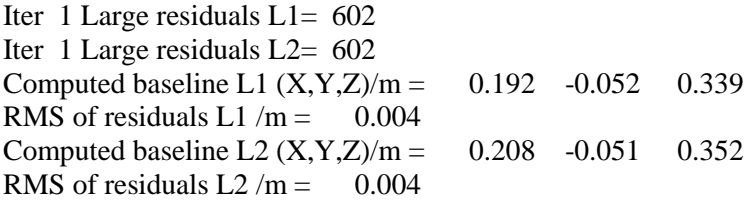

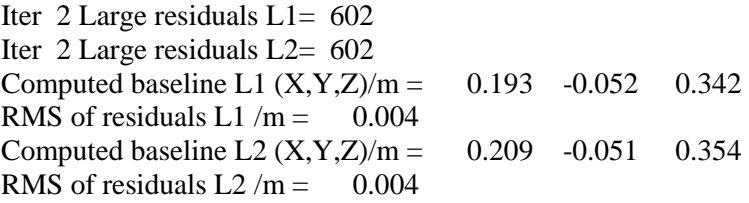

Final baseline L1  $(X, Y, Z)/m = 5.340 \quad 6.017 \quad -4.119$ Final baseline L2  $(X, Y, Z)/m = 5.356$  6.018 -4.107

### COMPUTATION OF CODE DIFFERENCES

Number of code differences = 111008

Global average of individual differences Code #pts, ave/ns, rms/ns C1: 110939 -424.445 1.151  $C2: 0-NaN$  -NaN P1: 110931 -423.060 1.533 P2: 110930 -420.602 1.919

Number of 300s epochs in out file = 2016 Code #pts, median/ns, ave/ns, rms/ns C1: 11002 -424.415 -424.440 0.695 C2: 0 0.000-NaN -NaN P1: 11002 -423.096 -423.075 0.851 P2: 11002 -420.583 -420.588 1.176

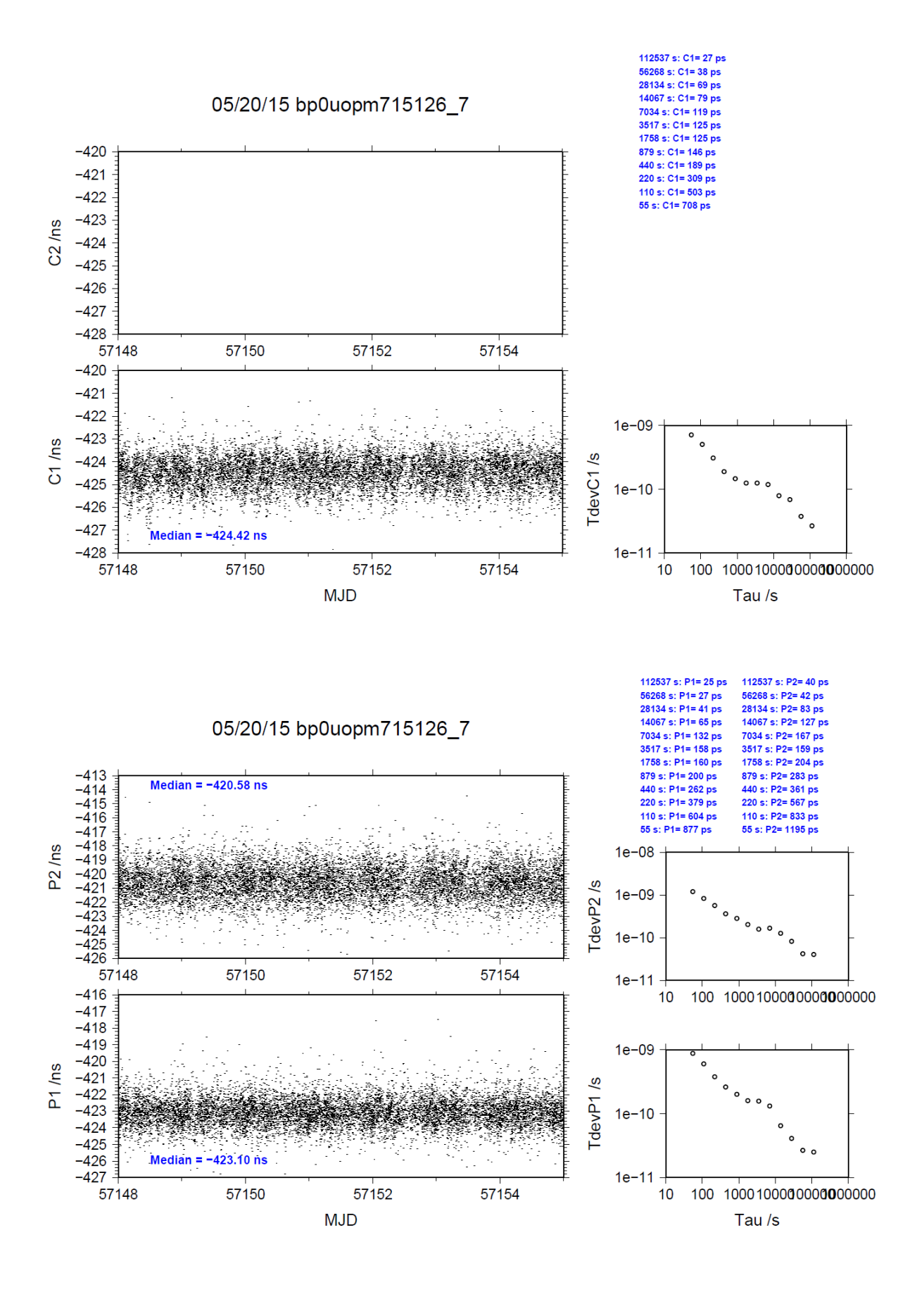

#### BP0U-OPM8

COMPUTATION OF BASELINE

Number of codes to fit baseline and biases  $= 110996$ Computed code bias  $(P1/P2)/m = -127.595 -126.846$ Computed baseline  $(X, Y, Z)/m = 5.147$  6.070 -4.462 RMS of residuals  $/m = 0.504$ 

Number of phase differences to fit baseline = 65662 A priori baseline  $(X, Y, Z)/m = 5.147$  6.070 -4.462 12604 clock jitters computed out of 13227 intervals AVE jitter  $/ps = -0.5$  RMS jitter  $/ps = 63.4$ 

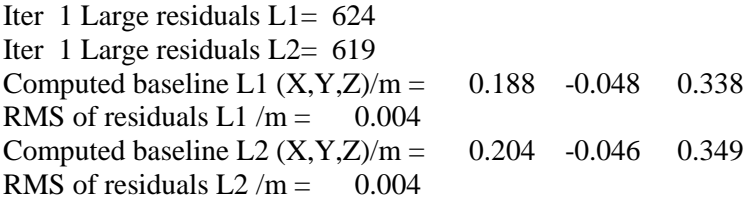

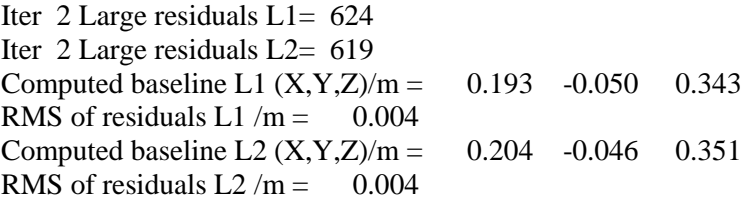

Final baseline L1  $(X, Y, Z)/m = 5.341$  6.020 -4.119 Final baseline L2  $(X, Y, Z)/m = 5.351$  6.024 -4.112

### COMPUTATION OF CODE DIFFERENCES

Number of code differences = 111004

Global average of individual differences Code #pts, ave/ns, rms/ns C1: 110935 -428.021 1.152  $C2: 0-NaN$  -NaN P1: 110927 -426.634 1.533 P2: 110926 -424.171 1.918

Number of 300s epochs in out file  $= 2016$ Code #pts, median/ns, ave/ns, rms/ns C1: 11001 -427.991 -428.018 0.697 C2: 0 0.000-NaN -NaN P1: 11001 -426.670 -426.647 0.853 P2: 11001 -424.160 -424.156 1.176

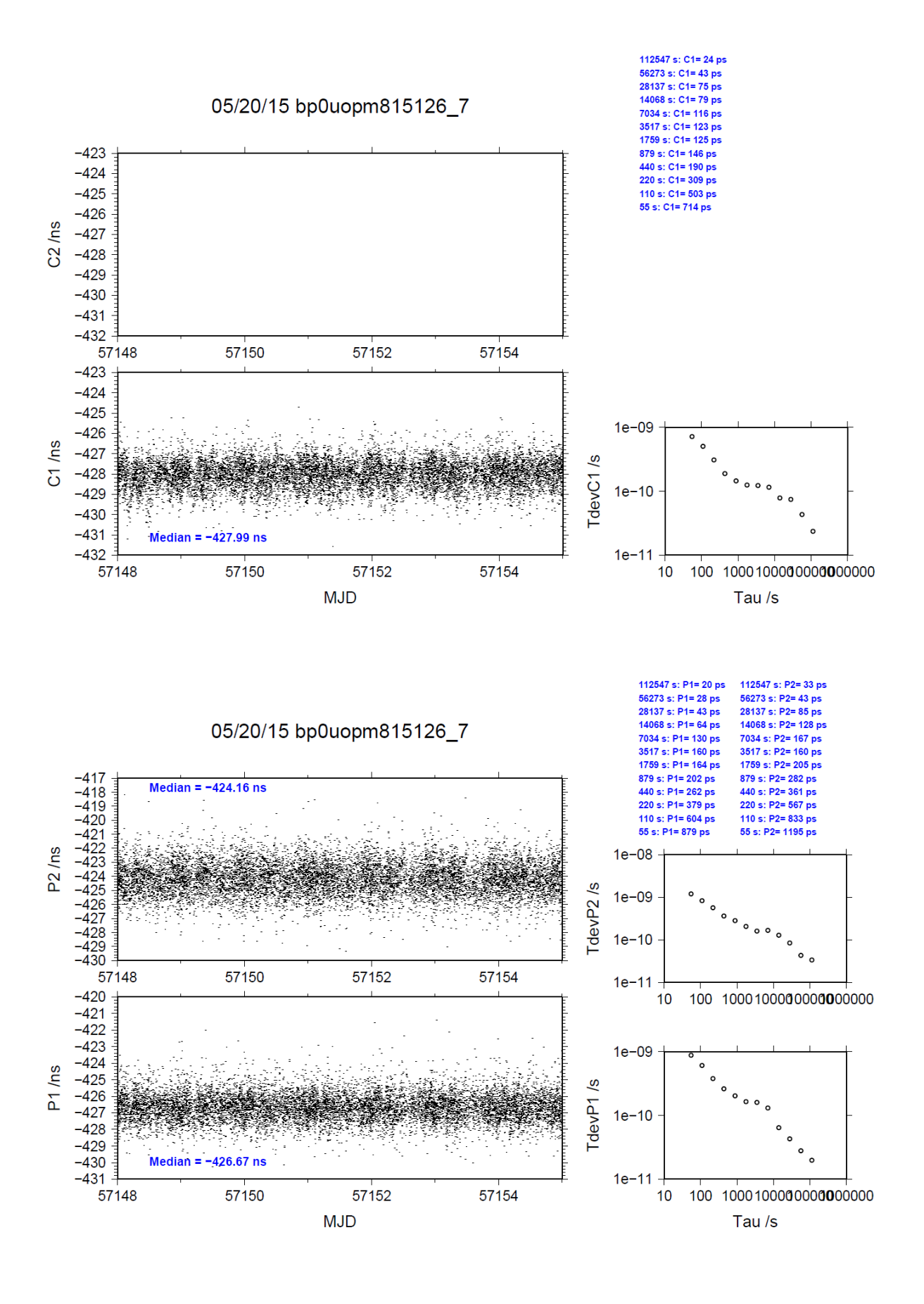

### BP1C-OPMT

COMPUTATION OF BASELINE

Number of codes to fit baseline and biases  $= 127781$ Computed code bias (P1/P2)/m = -180.217 -182.270 Computed baseline  $(X, Y, Z)/m = 0.313$  3.235 -2.324 RMS of residuals  $/m = 0.615$ 

Number of phase differences to fit baseline = 127125 A priori baseline  $(X, Y, Z)/m = 0.313$  3.235 -2.324 16829 clock jitters computed out of 16829 intervals AVE jitter  $/ps = -0.1$  RMS jitter  $/ps = 5.0$ 

Iter 1 Large residuals  $L1 = 0$ Iter 1 Large residuals L2= 0 Computed baseline L1  $(X, Y, Z)/m = 0.176$  0.054 0.086 RMS of residuals L1  $/m = 0.003$ Computed baseline L2  $(X, Y, Z)/m = 0.173$  0.050 0.085 RMS of residuals  $L2/m = 0.004$ 

Final baseline L1  $(X, Y, Z)/m = 0.489$  3.289 -2.237 Final baseline L2  $(X, Y, Z)/m = 0.486$  3.284 -2.239

### COMPUTATION OF CODE DIFFERENCES

Number of code differences = 130135

Global average of individual differences Code #pts, ave/ns, rms/ns C1: 128343 -600.442 3.376 C2: 0-NaN -NaN P1: 127784 -601.536 2.517 P2: 125897 -607.637 2.610

Number of  $300s$  epochs in out file = 1686 Code #pts, median/ns, ave/ns, rms/ns C1: 12851 -600.470 -600.464 1.625 C2: 0 0.000-NaN -NaN P1: 12755 -601.616 -601.551 1.256 P2: 12575 -607.635 -607.656 1.387

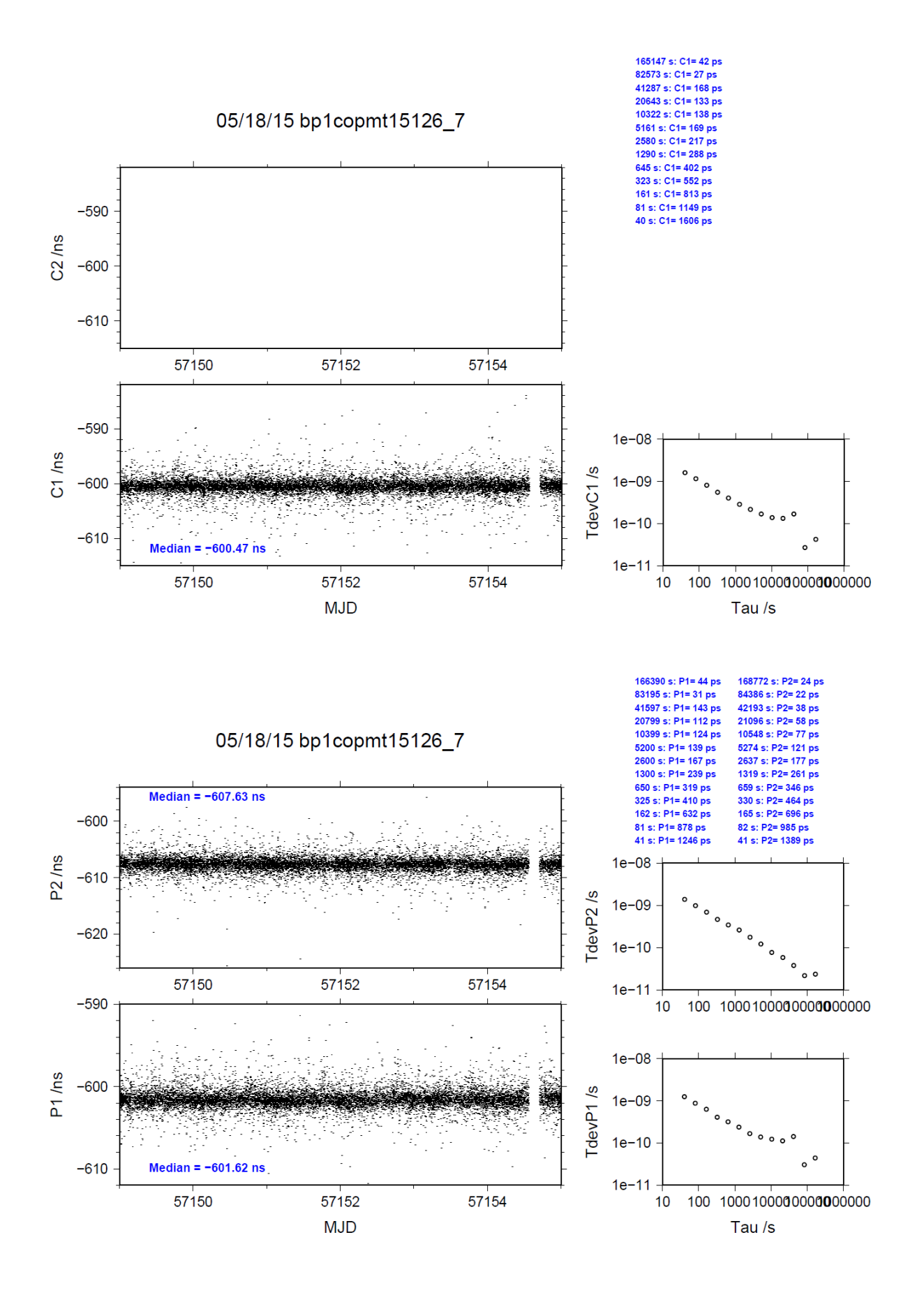

### BP1C-OPM7

COMPUTATION OF BASELINE

Number of codes to fit baseline and biases  $= 165613$ Computed code bias (P1/P2)/m = -112.942 -112.291 Computed baseline  $(X, Y, Z)/m = 5.209$  4.937 -4.280 RMS of residuals  $/m = 0.486$ 

Number of phase differences to fit baseline = 164749 A priori baseline  $(X, Y, Z)/m = 5.209$  4.937 -4.280 20153 clock jitters computed out of 20153 intervals AVE jitter  $/ps = -0.6$  RMS jitter  $/ps = 5.6$ 

Iter 1 Large residuals  $L1 = 0$ Iter 1 Large residuals L2= 0 Computed baseline L1  $(X, Y, Z)/m = 0.223$  0.052 0.313 RMS of residuals L1 /m =  $0.004$ Computed baseline L2  $(X, Y, Z)/m = 0.227$  0.047 0.314 RMS of residuals  $L2/m = 0.005$ 

Final baseline L1  $(X, Y, Z)/m = 5.432$  4.989 -3.967 Final baseline L2  $(X, Y, Z)/m = 5.436$  4.984 -3.967

### COMPUTATION OF CODE DIFFERENCES

Number of code differences = 167875

Global average of individual differences Code #pts, ave/ns, rms/ns C1: 166259 -377.090 1.513 C2: 0-NaN -NaN P1: 165534 -377.644 1.636 P2: 165480 -375.474 1.903

Number of 300s epochs in out file = 2016 Code #pts, median/ns, ave/ns, rms/ns C1: 16610 -377.101 -377.097 0.979 C2: 0 0.000-NaN -NaN P1: 16534 -377.657 -377.655 1.091 P2: 16527 -375.517 -375.476 1.392

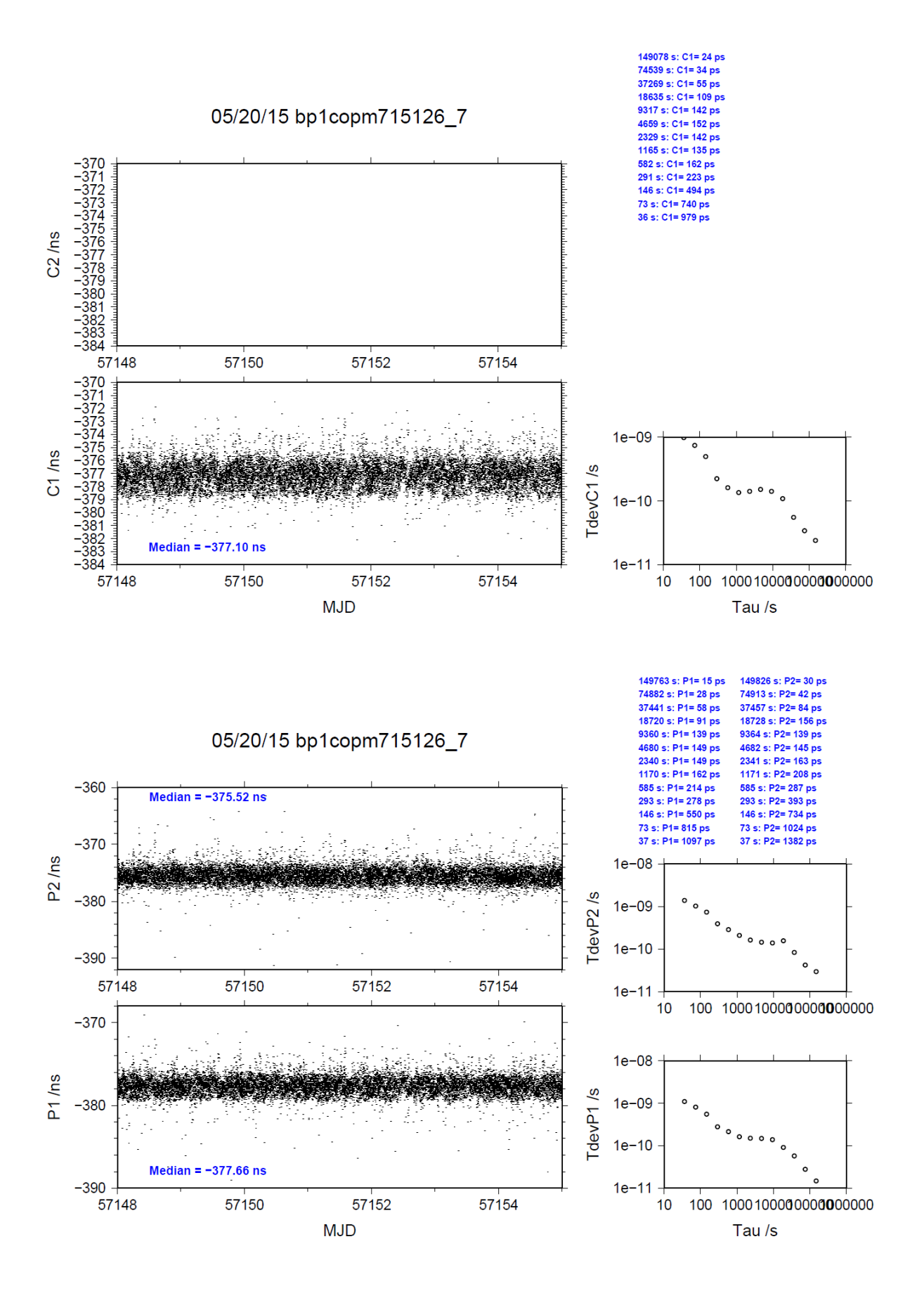

### BP1C-OPM8

COMPUTATION OF BASELINE

Number of codes to fit baseline and biases  $= 165443$ Computed code bias (P1/P2)/m = -114.013 -113.366 Computed baseline  $(X, Y, Z)/m = 5.212$  4.940 -4.284 RMS of residuals  $/m = 0.485$ 

Number of phase differences to fit baseline = 164565 A priori baseline  $(X, Y, Z)/m = 5.212$  4.940 -4.284 20153 clock jitters computed out of 20153 intervals AVE jitter  $/ps = -0.6$  RMS jitter  $/ps = 5.5$ 

Iter 1 Large residuals  $L1 = 0$ Iter 1 Large residuals L2= 0 Computed baseline L1  $(X, Y, Z)/m = 0.222$  0.048 0.316 RMS of residuals L1  $/m = 0.004$ Computed baseline L2  $(X, Y, Z)/m = 0.226$  0.042 0.317 RMS of residuals  $L2/m = 0.005$ 

Final baseline L1  $(X, Y, Z)/m = 5.434$  4.988 -3.968 Final baseline L2  $(X, Y, Z)/m = 5.438$  4.982 -3.968

### COMPUTATION OF CODE DIFFERENCES

Number of code differences = 167684

Global average of individual differences Code #pts, ave/ns, rms/ns C1: 166068 -380.665 1.507 C2: 0-NaN -NaN P1: 165364 -381.217 1.633 P2: 165316 -379.064 1.895

Number of 300s epochs in out file = 2016 Code #pts, median/ns, ave/ns, rms/ns C1: 16588 -380.674 -380.674 0.974 C2: 0 0.000-NaN -NaN P1: 16517 -381.234 -381.230 1.091 P2: 16511 -379.103 -379.067 1.387

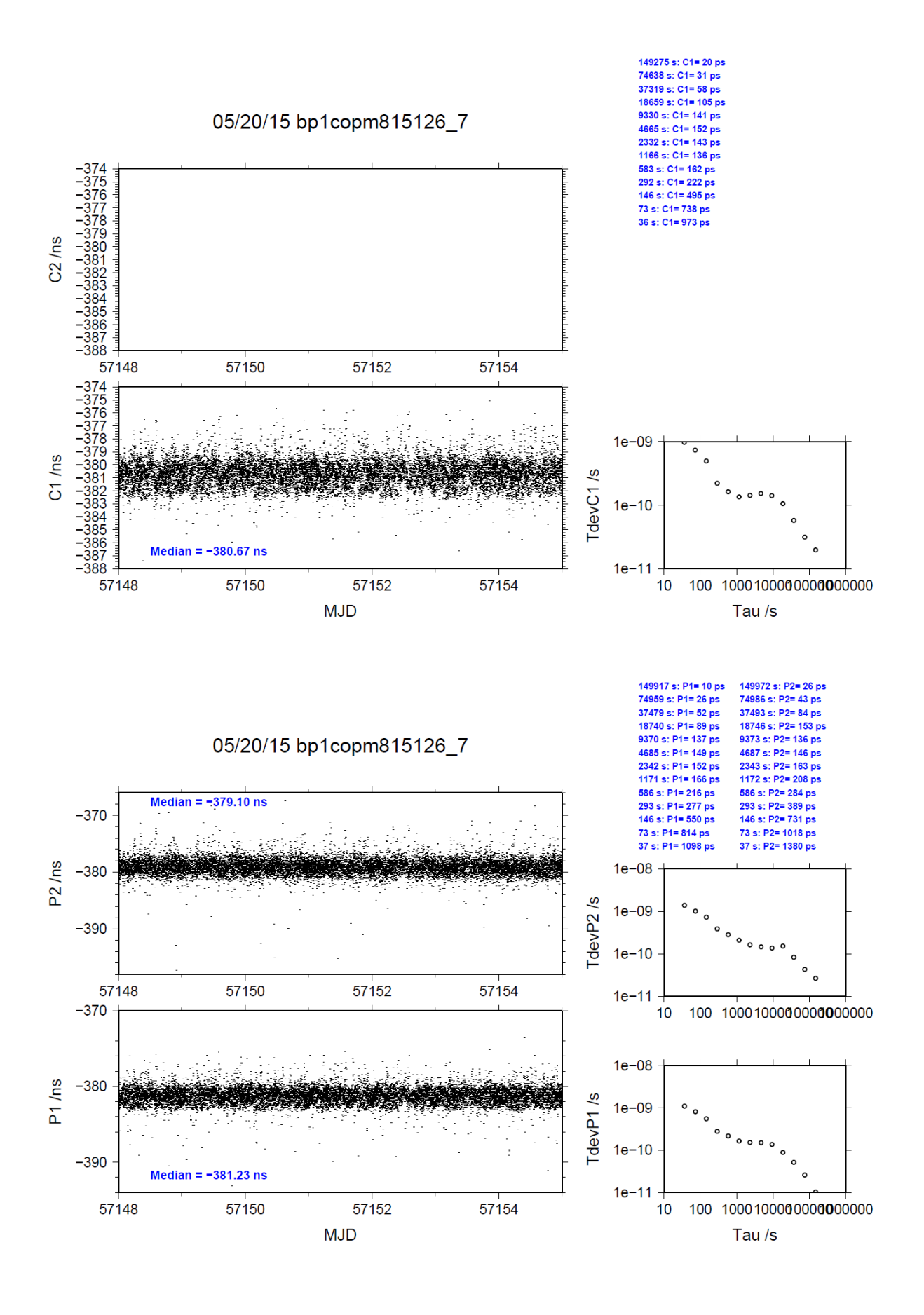

# **4.7/ PTB (15159)**

# Period

### MJD 57181 to 57188

# Delays

## BP0U:

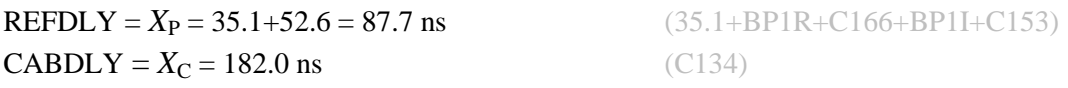

## BP1C:

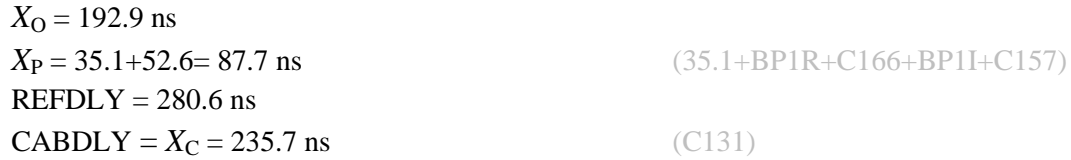

## PTBB:

 $X_{\text{O}} = 38.1 + 15.8 = 53.9 \text{ ns}$  $X_{P} = 20.1$  ns  $REFDLY = 74.0$  ns  $CABDLY = 301.7$  ns

### PTBG:

 $X_{\text{O}} = 10.3 + 15.8 = 26.1$  ns  $X_{\rm P} = 20.2$  ns  $REFDLY = 46.3$  ns  $CABDLY = 251.4$  ns

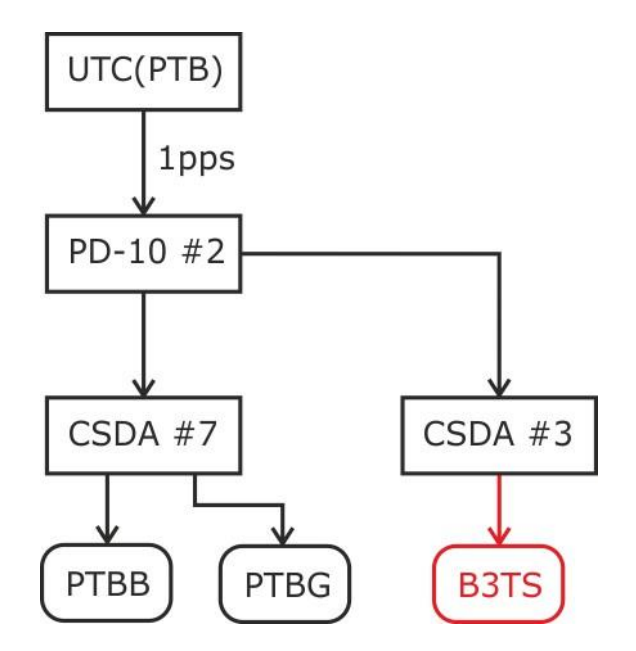

**Figure 1:** Signal distribution (1pps) to PTBB, PTBG and B3TS

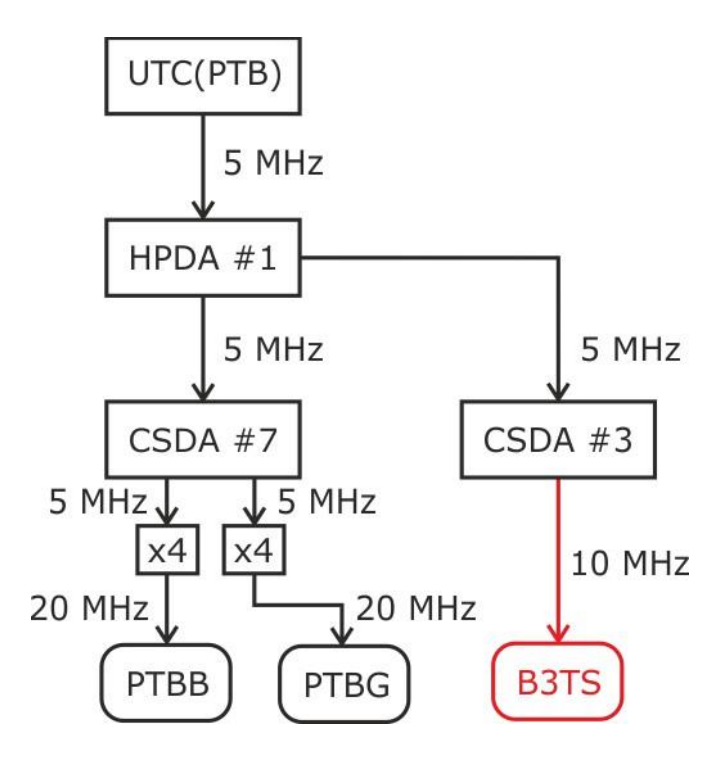

**Figure 2:** Signal distribution (5 MHz, 10 MHz, 20 MHz) to PTBB, PTBG and B3TS

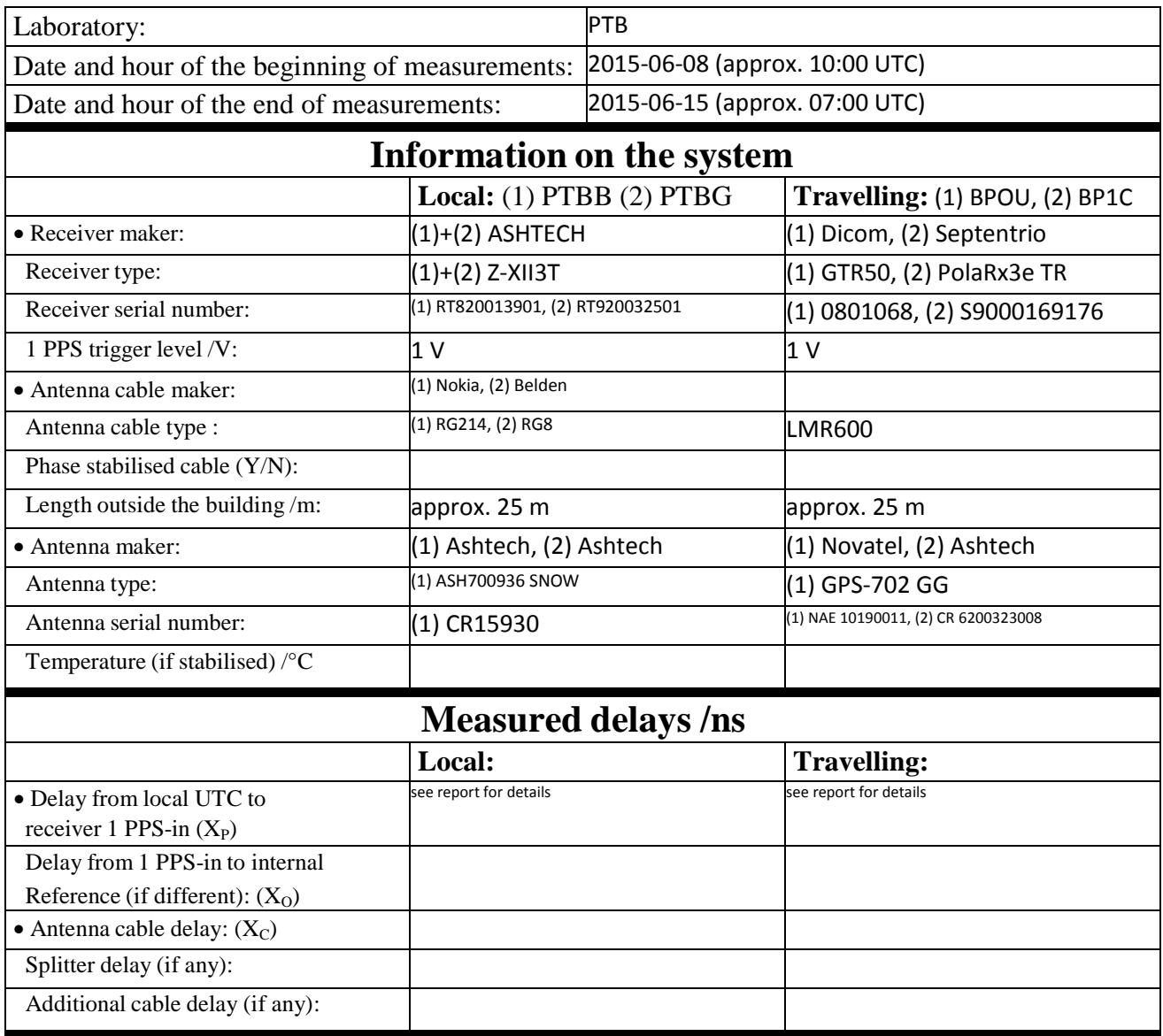
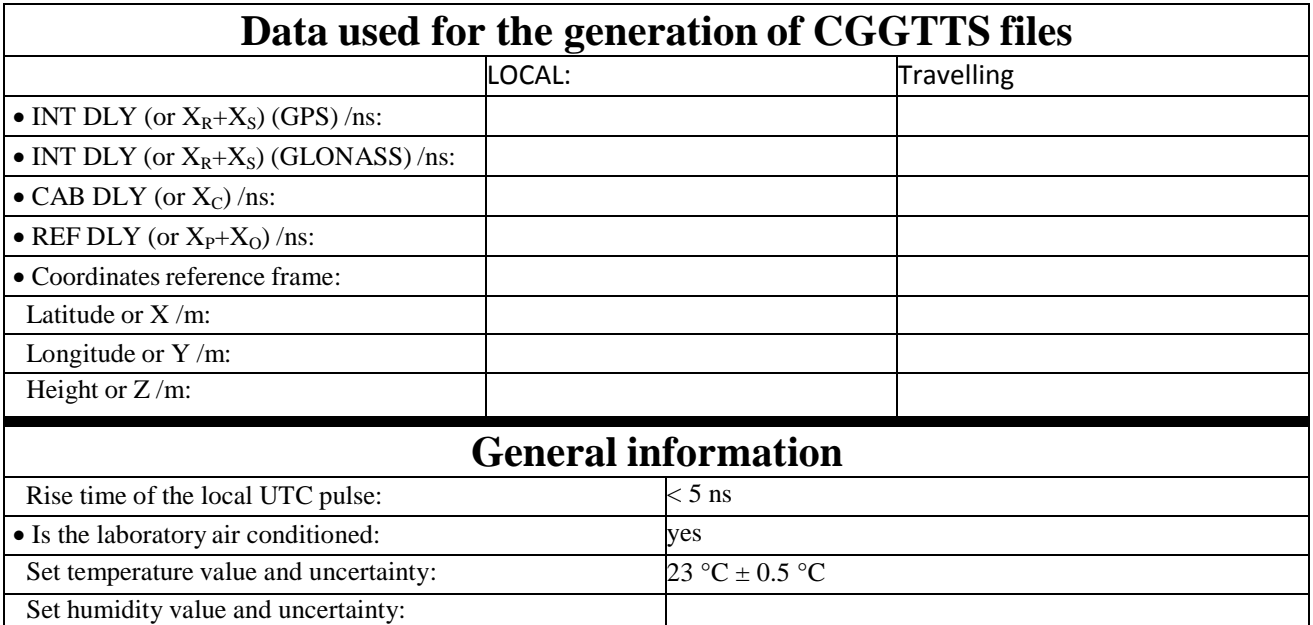

### BP0U-PTBB

COMPUTATION OF BASELINE

Number of codes to fit baseline and biases  $= 107843$ Computed code bias (P1/P2)/m = -171.980 -174.888 Computed baseline  $(X, Y, Z)/m = 3.102 -2.756 -2.308$ RMS of residuals  $/m = 0.575$ 

Number of phase differences to fit baseline = 101159 A priori baseline  $(X, Y, Z)/m = 3.102 -2.756 -2.308$ 18740 clock jitters computed out of 18760 intervals AVE jitter  $/ps = 0.0$  RMS jitter  $/ps = 30.1$ 

Iter 1 Large residuals  $L1 = 0$ Iter 1 Large residuals L2= 0 Computed baseline L1  $(X, Y, Z)/m = 0.124$  0.013 0.174 RMS of residuals L1  $/m = 0.004$ Computed baseline L2  $(X, Y, Z)/m = 0.119$  0.015 0.178 RMS of residuals  $L2/m = 0.003$ 

Final baseline L1  $(X, Y, Z)/m = 3.225 - 2.743 - 2.133$ Final baseline L2  $(X, Y, Z)/m = 3.220 -2.740 -2.130$ 

#### COMPUTATION OF CODE DIFFERENCES

Number of code differences = 107879

Global average of individual differences Code #pts, ave/ns, rms/ns C1: 107831 -574.672 2.260 C2: 0-NaN -NaN P1: 107795 -574.163 1.914 P2: 107798 -583.861 2.133

Number of  $300s$  epochs in out file =  $1886$ Code #pts, median/ns, ave/ns, rms/ns C1: 10684 -574.696 -574.691 0.935 C2: 0 0.000-NaN -NaN P1: 10683 -574.204 -574.185 0.858 P2: 10683 -583.887 -583.863 1.020

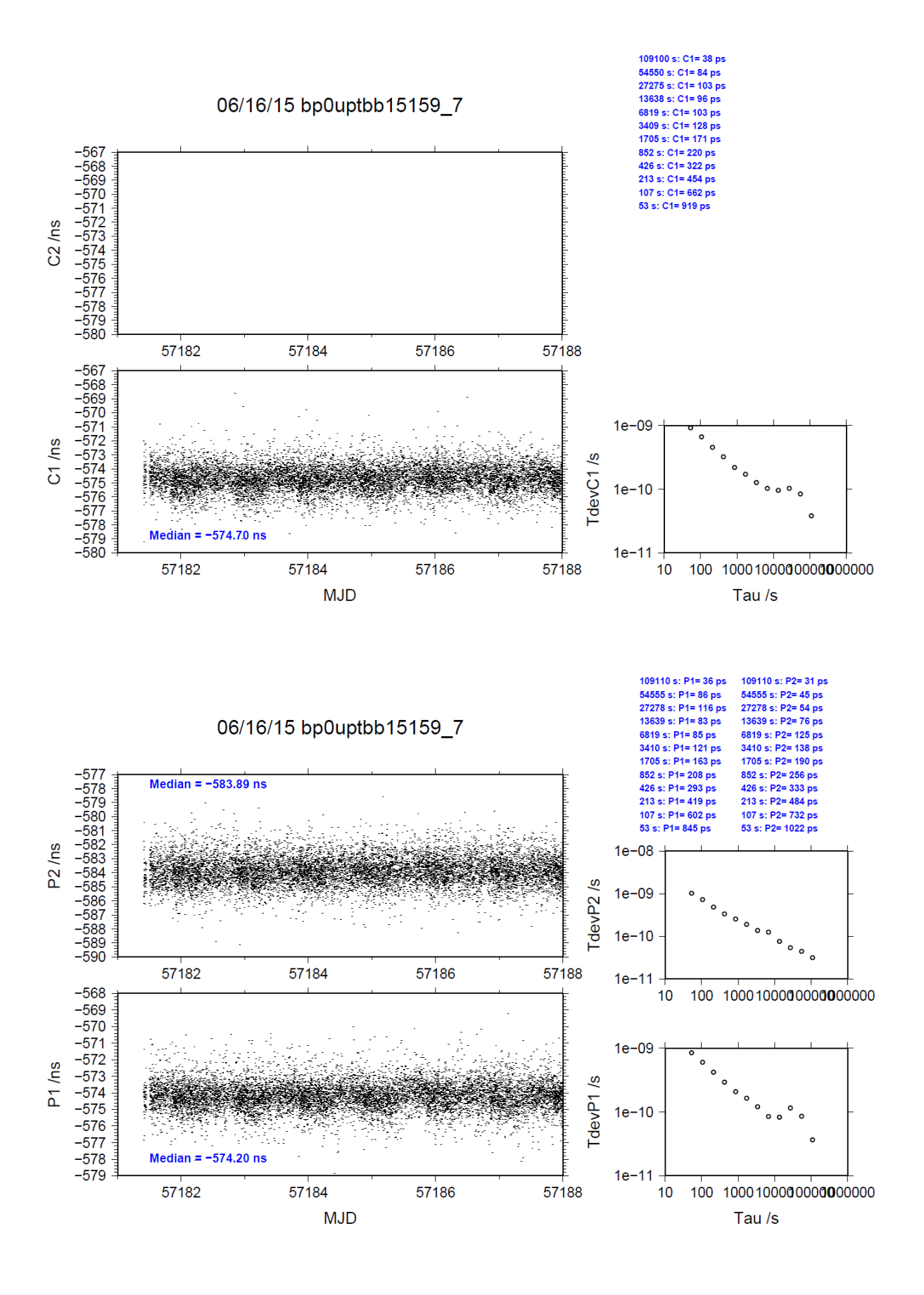

### BP0U-PTBG

COMPUTATION OF BASELINE

Number of codes to fit baseline and biases  $= 107728$ Computed code bias  $(P1/P2)/m = -164.331 -169.370$ Computed baseline  $(X, Y, Z)/m = 7.523 - 6.485 - 5.344$ RMS of residuals  $/m = 0.589$ 

Number of phase differences to fit baseline = 101096 A priori baseline  $(X, Y, Z)/m = 7.523 - 6.485 - 5.344$ 18739 clock jitters computed out of 18763 intervals AVE jitter  $/ps = 0.1$  RMS jitter  $/ps = 30.1$ 

Iter 1 Large residuals L1= 1 Iter 1 Large residuals  $L2 = 1$ Computed baseline L1  $(X, Y, Z)/m = 0.115$  0.027 0.178 RMS of residuals L1  $/m = 0.004$ Computed baseline L2  $(X, Y, Z)/m = 0.113$  0.028 0.181 RMS of residuals  $L2/m = 0.003$ 

Iter 2 Large residuals  $L1 = 1$ Iter 2 Large residuals  $L2 = 1$ Computed baseline L1  $(X, Y, Z)/m = 0.115$  0.027 0.178 RMS of residuals L1  $/m = 0.004$ Computed baseline L2  $(X, Y, Z)/m = 0.113$  0.028 0.181 RMS of residuals  $L2/m = 0.003$ 

Final baseline L1  $(X, Y, Z)/m = 7.638 - 6.458 - 5.166$ Final baseline L2  $(X, Y, Z)/m = 7.636 - 6.457 - 5.163$ 

COMPUTATION OF CODE DIFFERENCES

Number of code differences = 107767

Global average of individual differences Code #pts, ave/ns, rms/ns C1: 107717 -548.767 2.245 C2: 0-NaN -NaN P1: 107683 -548.640 1.972 P2: 107684 -565.452 2.183

Number of  $300s$  epochs in out file =  $1886$ Code #pts, median/ns, ave/ns, rms/ns C1: 10673 -548.809 -548.793 0.944 C2: 0 0.000-NaN -NaN P1: 10673 -548.684 -548.666 0.901 P2: 10673 -565.482 -565.451 1.057

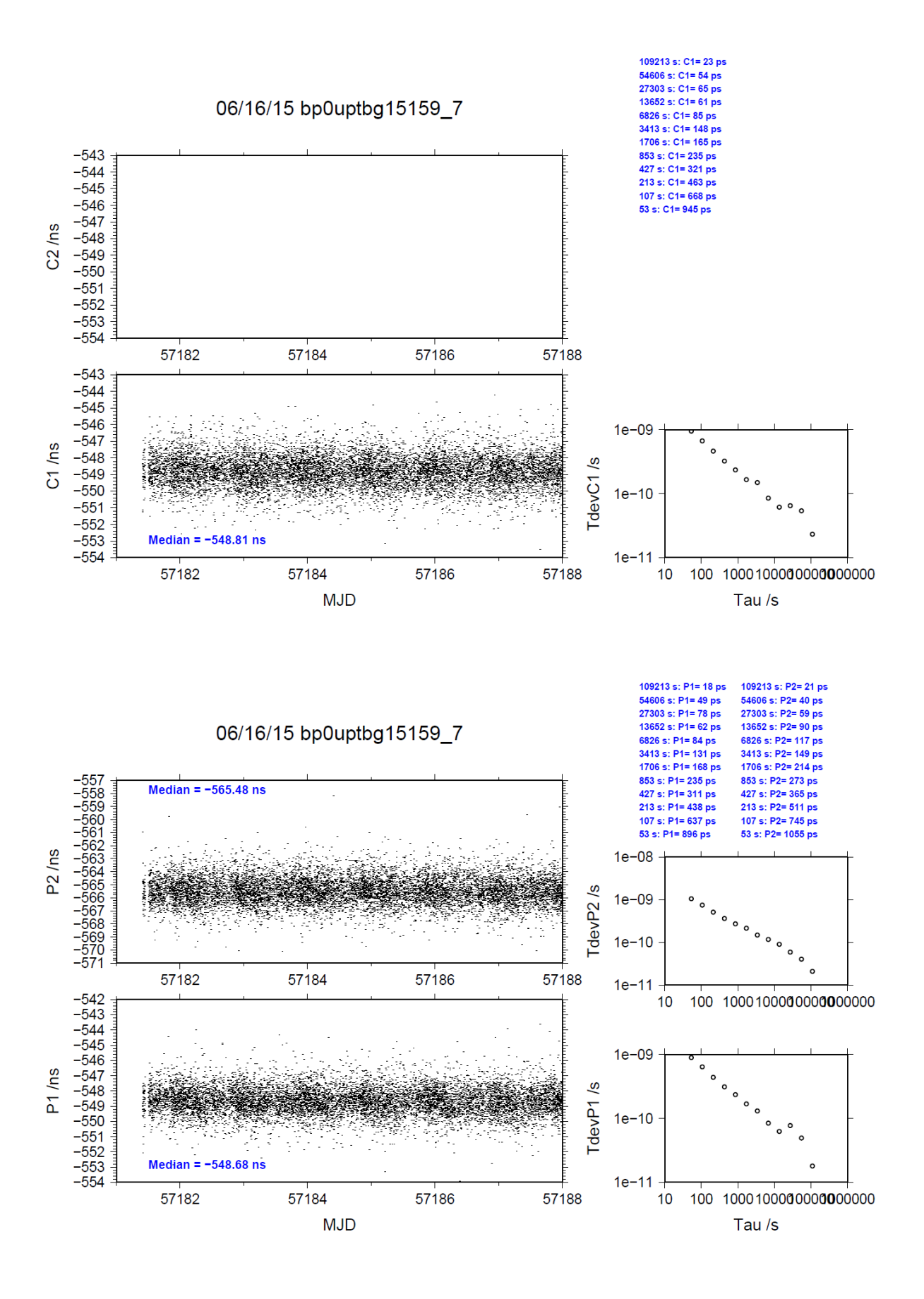

### BP1C-PTBB

COMPUTATION OF BASELINE

Number of codes to fit baseline and biases  $= 156466$ Computed code bias  $(P1/P2)/m = -158.213 - 161.161$ Computed baseline  $(X, Y, Z)/m = 2.029 -1.812 -1.521$ RMS of residuals  $/m = 0.575$ 

Number of phase differences to fit baseline = 156014 A priori baseline  $(X, Y, Z)/m = 2.029 -1.812 -1.521$ 19781 clock jitters computed out of 19781 intervals AVE jitter  $/ps = 0.0$  RMS jitter  $/ps = 4.3$ 

Iter 1 Large residuals  $L1 = 0$ Iter 1 Large residuals L2= 1 Computed baseline L1  $(X, Y, Z)/m = 0.067$  0.031 0.068 RMS of residuals L1  $/m = 0.004$ Computed baseline L2  $(X, Y, Z)/m = 0.067$  0.037 0.069 RMS of residuals  $L2/m = 0.004$ 

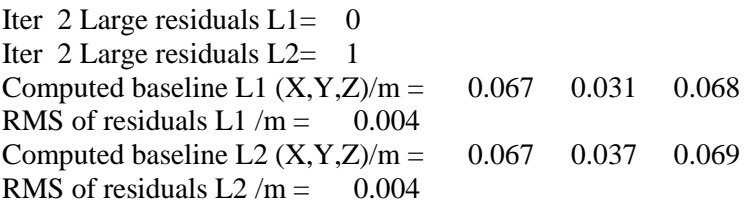

Final baseline L1  $(X, Y, Z)/m = 2.096 -1.781 -1.453$ Final baseline L2  $(X, Y, Z)/m = 2.096 -1.775 -1.453$ 

### COMPUTATION OF CODE DIFFERENCES

Number of code differences = 161439

Global average of individual differences Code #pts, ave/ns, rms/ns C1: 160165 -526.597 3.069 C2: 0-NaN -NaN P1: 156930 -527.957 2.281 P2: 156618 -537.794 2.322

Number of 300s epochs in out file  $= 1981$ Code #pts, median/ns, ave/ns, rms/ns C1: 16009 -526.614 -526.618 1.199 C2: 0 0.000-NaN -NaN P1: 15678 -528.005 -527.973 0.958 P2: 15637 -537.826 -537.809 1.065

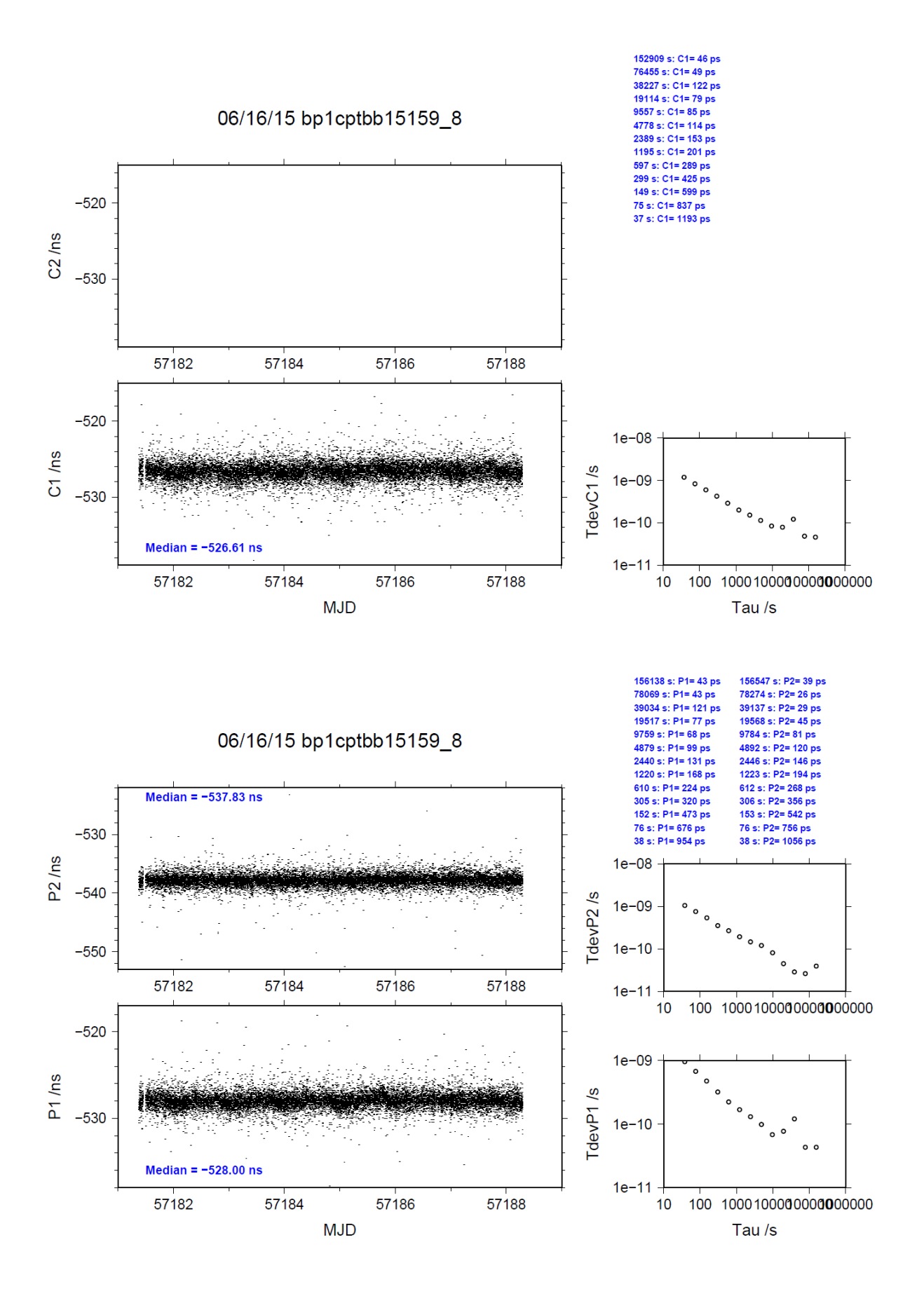

### BP1C-PTBG

COMPUTATION OF BASELINE

Number of codes to fit baseline and biases  $= 155588$ Computed code bias  $(P1/P2)/m = -150.574 -155.663$ Computed baseline  $(X, Y, Z)/m = 6.461 - 5.530 - 4.542$ RMS of residuals  $/m = 0.580$ 

Number of phase differences to fit baseline = 154791 A priori baseline  $(X, Y, Z)/m = 6.461 -5.530 -4.542$ 19779 clock jitters computed out of 19779 intervals AVE jitter  $/ps = 0.0$  RMS jitter  $/ps = 4.4$ 

Iter 1 Large residuals  $L1 = 0$ Iter 1 Large residuals  $L2 = 1$ Computed baseline L1  $(X, Y, Z)/m = 0.053$  0.052 0.054 RMS of residuals L1  $/m = 0.004$ Computed baseline L2  $(X, Y, Z)/m = 0.053$  0.048 0.055 RMS of residuals  $L2/m = 0.004$ 

Iter 2 Large residuals  $L1 = 0$ Iter 2 Large residuals  $L2 = 1$ Computed baseline L1  $(X, Y, Z)/m = 0.053$  0.052 0.054 RMS of residuals L1  $/m = 0.004$ Computed baseline L2  $(X, Y, Z)/m = 0.053$  0.048 0.055 RMS of residuals  $L2/m = 0.004$ 

Final baseline L1  $(X, Y, Z)/m = 6.513 -5.478 -4.488$ Final baseline L2  $(X, Y, Z)/m = 6.514 - 5.482 - 4.488$ 

### COMPUTATION OF CODE DIFFERENCES

Number of code differences = 160192

Global average of individual differences Code #pts, ave/ns, rms/ns C1: 159038 -500.694 2.948 C2: 0-NaN -NaN P1: 156041 -502.442 2.259 P2: 155655 -519.419 2.368

Number of 300s epochs in out file  $= 1981$ Code #pts, median/ns, ave/ns, rms/ns C1: 15877 -500.728 -500.719 1.182 C2: 0 0.000-NaN -NaN P1: 15581 -502.490 -502.466 0.951 P2: 15544 -519.432 -519.429 1.116

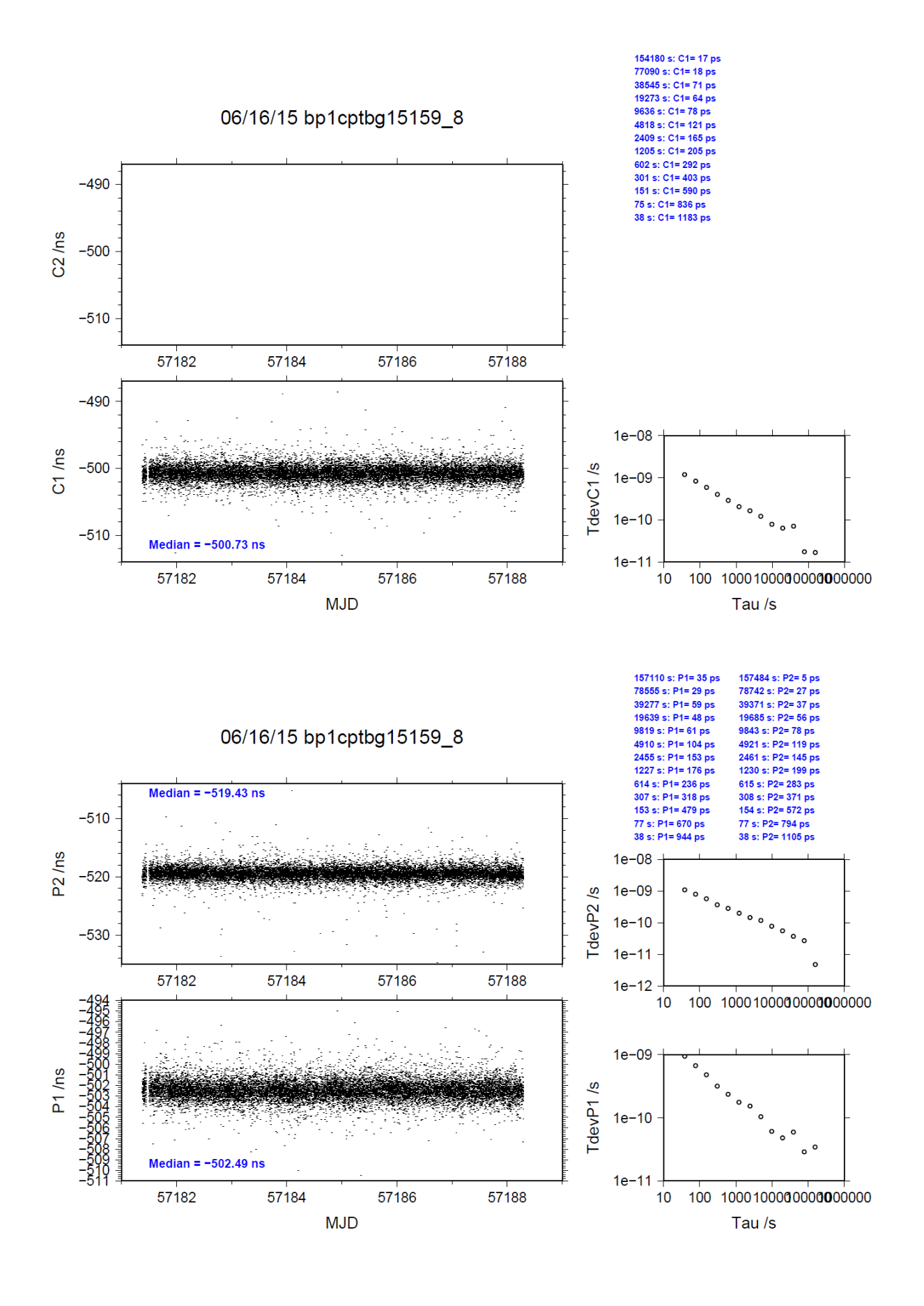

## **4.8/ BIPM (15176)**

# Period

MJD 57198 to 57205

# Delays

All measurements at BIPM carried out by L. Tisserand.

Equipment used to measure internal delay is a time interval counter (TIC), model SR620, maker Stanford Research Systems, s/n: 4680, with measurement uncertainty typically less than 0.5 ns (using external reference frequency as timebase).

### BP0R:

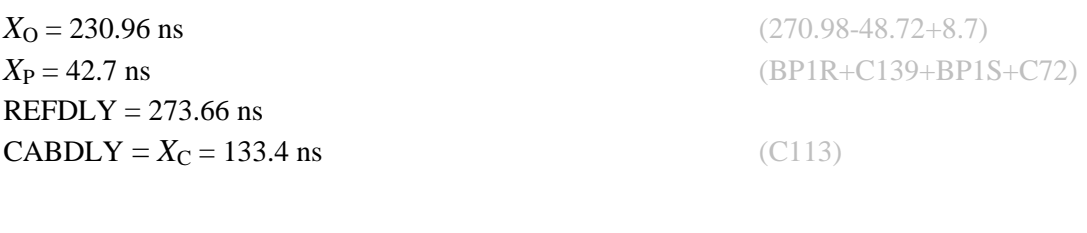

# BP0U:

**CABDLY** =  $X_C$  = 182.0 ns (C134)

# BP1C:

 $X<sub>O</sub> = 208.51$  ns (267.32-58.81)  $X_{\rm P} = 52.6$  ns (BP1R+C166+BP1I+C157)  $REFDLY = 261.11$  ns **CABDLY** =  $X_C$  = 235.7 ns (C131)

**REFDLY** =  $X_P$  = 52.6 ns (BP1R+C166+BP1I+C153)

Setup at the BIPM

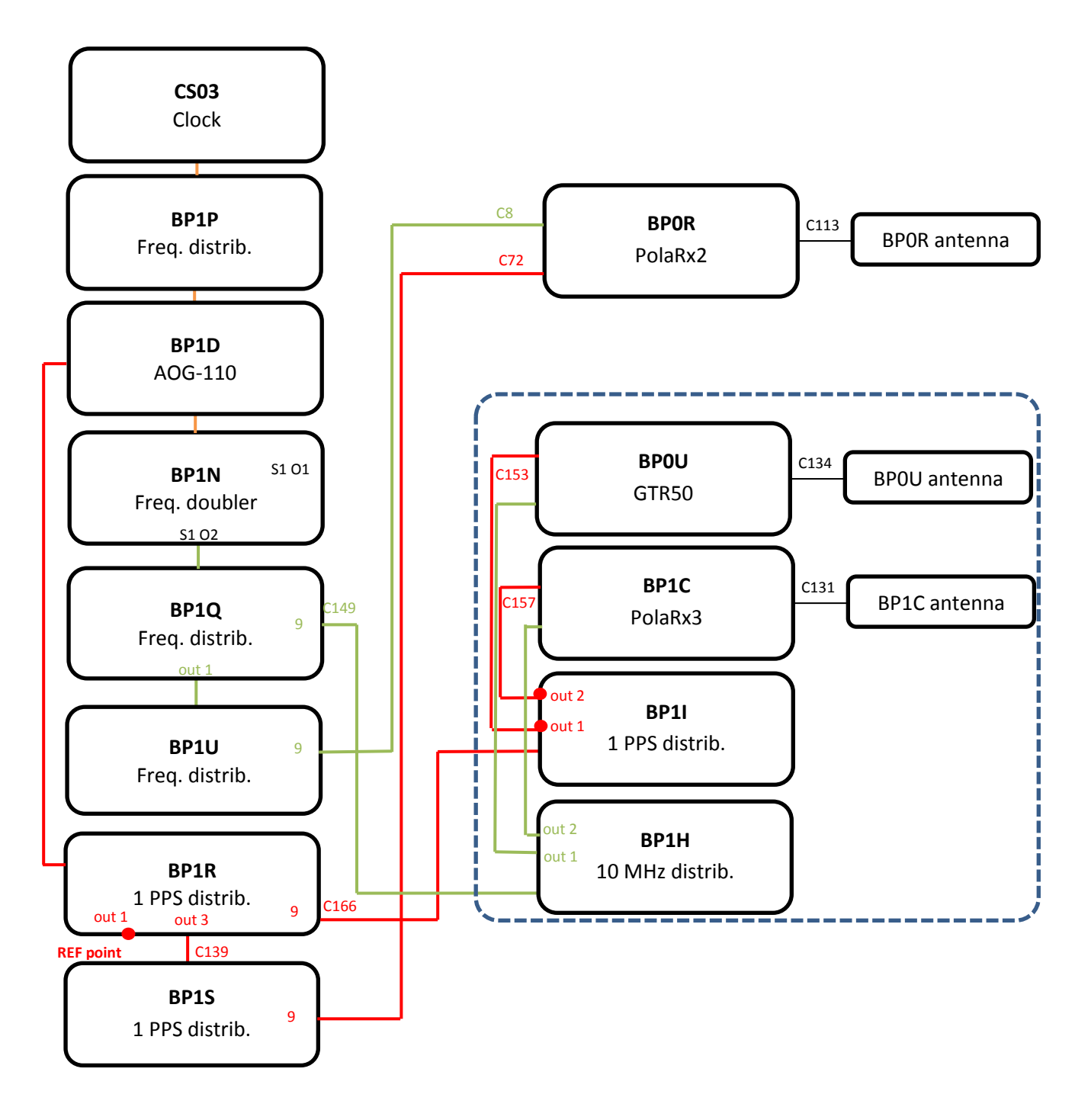

### BP0U-BP0R

COMPUTATION OF BASELINE

Number of codes to fit baseline and biases  $= 103633$ Computed code bias  $(P1/P2)/m = -26.699 -25.658$ Computed baseline  $(X, Y, Z)/m = -5.287 -0.804 - 4.269$ RMS of residuals  $/m = 0.674$ 

Number of phase differences to fit baseline = 93922 A priori baseline  $(X, Y, Z)/m = -5.287 -0.804 - 4.269$ 21691 clock jitters computed out of 22022 intervals AVE jitter  $/ps = -0.2$  RMS jitter  $/ps = 35.5$ 

Iter 1 Large residuals  $L1 = 0$ Iter 1 Large residuals L2= 0 Computed baseline L1  $(X, Y, Z)/m = 0.127$  0.042 0.222 RMS of residuals L1  $/m = 0.004$ Computed baseline L2  $(X, Y, Z)/m = 0.123$  0.031 0.215 RMS of residuals  $L2/m = 0.004$ 

Final baseline L1  $(X, Y, Z)/m = -5.160 -0.762 - 4.491$ Final baseline L2  $(X, Y, Z)/m = -5.164 - 0.773 - 4.484$ 

#### COMPUTATION OF CODE DIFFERENCES

Number of code differences = 104094

Global average of individual differences Code #pts, ave/ns, rms/ns C1: 104054 -92.815 1.640 C2: 0-NaN -NaN P1: 103599 -89.701 2.373 P2: 103592 -86.201 2.588

Number of  $300s$  epochs in out file =  $2304$ Code #pts, median/ns, ave/ns, rms/ns C1: 10357 -92.872 -92.812 1.074 C2: 0 0.000-NaN -NaN P1: 10321 -89.760 -89.732 1.229 P2: 10322 -86.187 -86.176 1.430

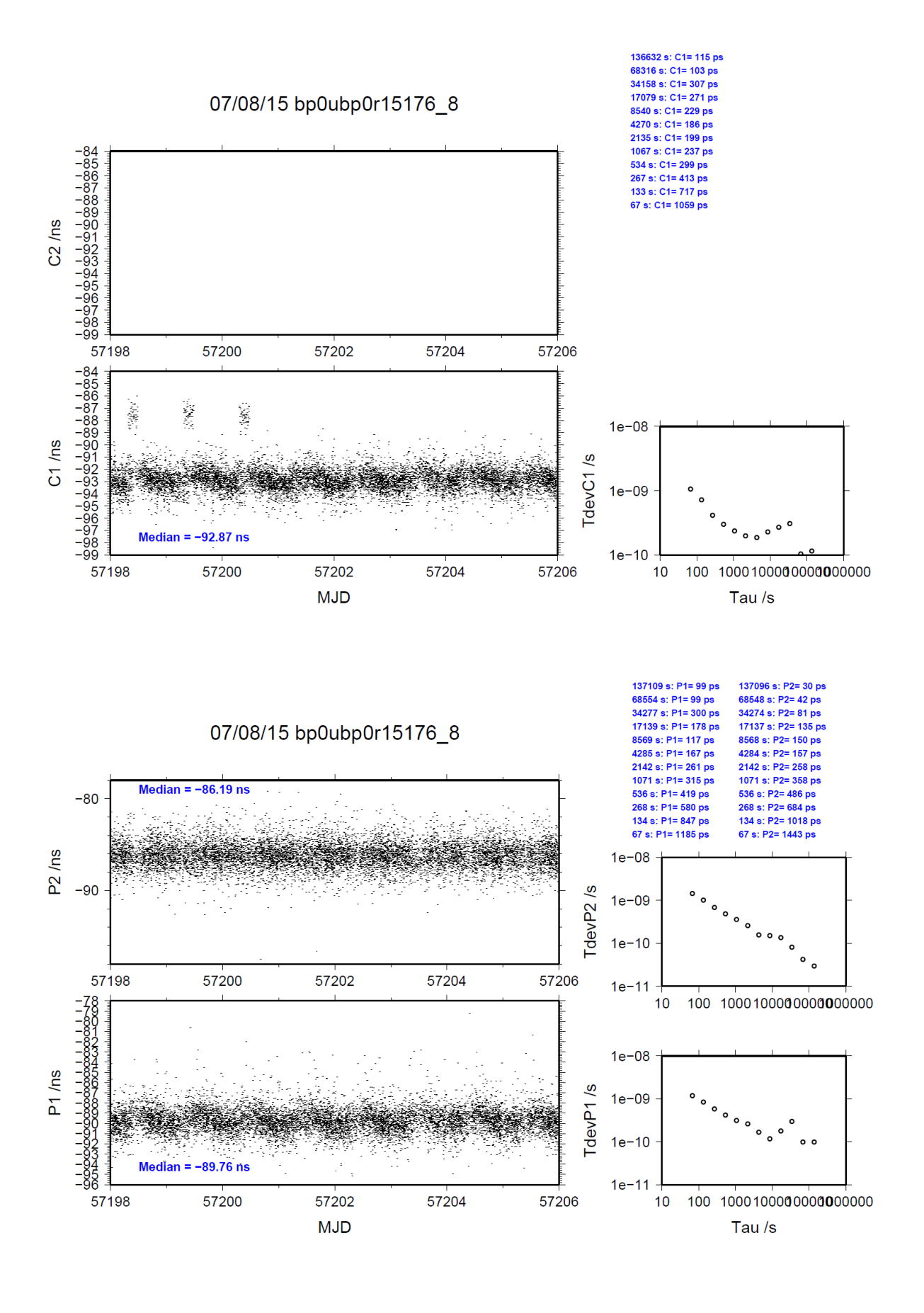

### BP1C-BP0R

COMPUTATION OF BASELINE

Number of codes to fit baseline and biases  $= 147459$ Computed code bias  $(P1/P2)/m = -17.584 - 16.642$ Computed baseline  $(X, Y, Z)/m = -4.506 -0.778 - 3.747$ RMS of residuals  $/m = 0.675$ 

Number of phase differences to fit baseline = 143911 A priori baseline  $(X, Y, Z)/m = -4.506 -0.778$  3.747 22992 clock jitters computed out of 22993 intervals AVE jitter  $/ps = 0.3$  RMS jitter  $/ps = 5.5$ 

Iter 1 Large residuals L1= 1 Iter 1 Large residuals  $L2 = 4$ Computed baseline L1  $(X, Y, Z)/m = 0.028$  0.068 0.062 RMS of residuals L1  $/m = 0.005$ Computed baseline L2  $(X, Y, Z)/m = 0.035$  0.074 0.067 RMS of residuals  $L2/m = 0.005$ 

Iter 2 Large residuals  $L1 = 1$ Iter 2 Large residuals  $L2 = 4$ Computed baseline L1  $(X, Y, Z)/m = 0.028$  0.068 0.062 RMS of residuals L1  $/m = 0.005$ Computed baseline L2  $(X, Y, Z)/m = 0.035$  0.074 0.067 RMS of residuals  $L2/m = 0.005$ 

Final baseline L1  $(X, Y, Z)/m = -4.478 - 0.710 - 3.809$ Final baseline L2  $(X, Y, Z)/m = -4.471 - 0.705 - 3.814$ 

COMPUTATION OF CODE DIFFERENCES

Number of code differences = 152383

Global average of individual differences Code #pts, ave/ns, rms/ns C1: 151525 -60.222 2.097 C2: 0-NaN -NaN P1: 147407 -58.842 2.559 P2: 147271 -55.731 2.887

Number of  $300s$  epochs in out file =  $2304$ Code #pts, median/ns, ave/ns, rms/ns C1: 15042 -60.238 -60.230 1.159 C2: 0 0.000-NaN -NaN P1: 14669 -58.936 -58.869 1.395 P2: 14653 -55.732 -55.735 1.702

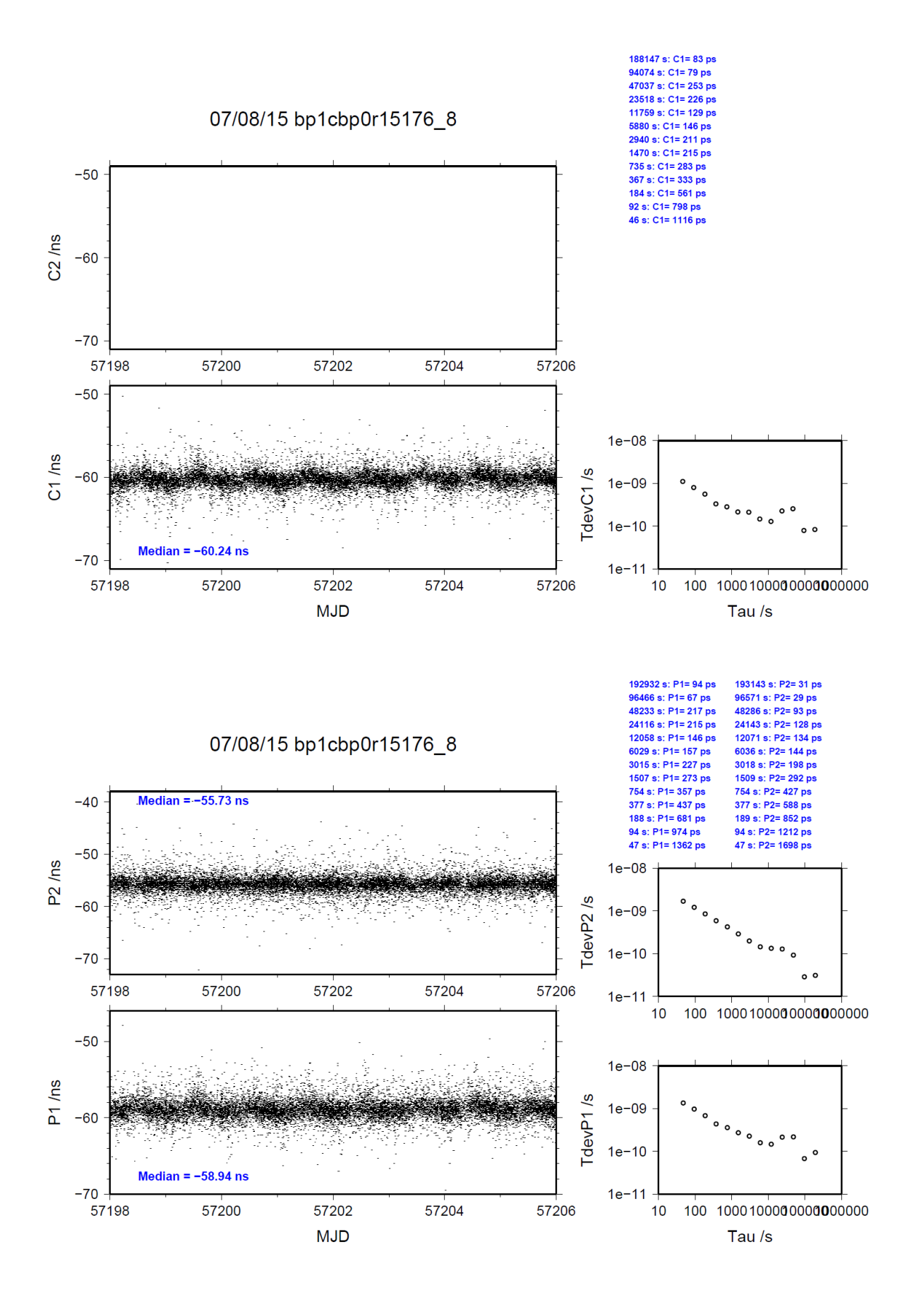